Государственное автономное нетиповое образовательное учреждение Свердловской области «Дворец молодежи» Детский технопарк «Кванториум г. Первоуральск»

Принята на заседании научно-методического совета ГАНОУ СО «Дворец молодёжи» Протокол № 3 от 30.03.2023 г.

Утверждена директором ГАНОУ СО «Дворец молодёжи» А.Н Слизько Приказ № 334-д от 30.03.2023 г.

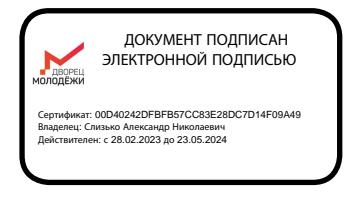

Дополнительная общеобразовательная общеразвивающая программа технической направленности **«Кванторика 2.0 стартовый уровень»**

> Возраст обучающихся: 8-10 лет Срок реализации: 1 год

СОГЛАСОВАНО: Начальник детского технопарка «Кванториум г. Первоуральск»  $\mathcal{M}$  / А.А. Сафонова 15.03.2023 г.

Авторы-составители: Е.В. Белых, методист; А.В. Екимов, педагог дополнительного образования; А.А. Огнева, педагог дополнительного образования; Ю.А. Шипунова педагог дополнительного образования.

Екатеринбург, 2023

## СОДЕРЖАНИЕ

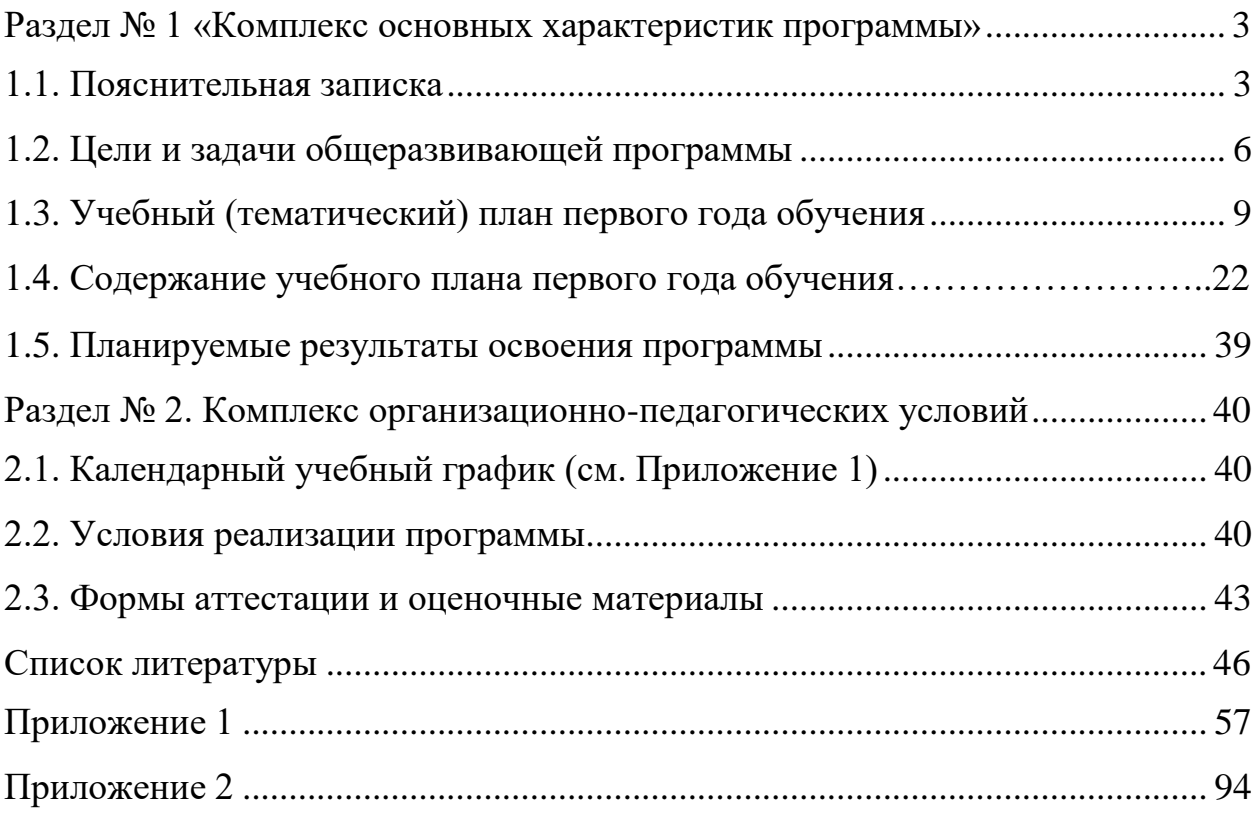

#### <span id="page-2-0"></span>**Раздел № 1 «Комплекс основных характеристик программы»**

#### **1.1. Пояснительная записка**

<span id="page-2-1"></span>*Направленность* дополнительной общеобразовательной общеразвивающей программы «Кванторика 2.0 стартовый уровень» *техническая*.

Основанием для проектирования и реализации данной общеобразовательной общеразвивающей программы служит перечень следующих нормативных правовых актов и государственных программных документов:

Федеральный закон от 24.07.1998 № 124-ФЗ «Об основных гарантиях прав ребёнка в РФ»;

Федеральный закон от 29.12.2012 N 273-ФЗ «Об образовании в Российской Федерации»;

Распоряжение Правительства РФ от 31.03.2022 №678-р «Об утверждении Концепции развития дополнительного образования детей до 2030 года»;

Распоряжение Правительства РФ от 29.05.2015 N 996-р «Об утверждении Стратегии развития воспитания в Российской Федерации на период до 2025 года»;

Приказ Министерства Просвещения России от 09.11.2018 г. № 196 «Об утверждении Порядка организации и осуществления образовательной деятельности по дополнительным общеобразовательным программам»;

Приказ Министерства Просвещения Российской Федерации от 03.09.2019 г. №467 «Об утверждении Целевой модели развития региональных систем дополнительного образования детей»;

Приказ Министерства труда и социальной защиты Российской Федерации от 05.05.2018 г. № 298н «Об утверждении профессионального стандарта «Педагог дополнительного образования детей и взрослых»;

Постановление Главного государственного санитарного врача РФ от 28.09.2020 г. № 28 «Об утверждении СанПиН 2.4.3648–20 «Санитарно-

эпидемиологические требования к организациям воспитания и обучения, отдыха и оздоровления детей и молодежи»;

Письмо Министерства образования и науки РФ от 18.11.2015г. № 09– 3242. «О направлении Методических рекомендаций по проектированию дополнительных общеразвивающих программ (включая разноуровневые)»;

Распоряжение Правительства Свердловской области № 646-РП от 26.10.2018 «О создании в Свердловской области целевой модели развития региональной системы дополнительного образования детей;

Положение о дополнительных общеобразовательных общеразвивающих программах ГАНОУ СО «Дворец молодежи», утвержденное приказом от 14.05.2020 №269-д.

*Актуальность* программы «Кванторика 2.0 стартовый уровень» обусловлена государственным и социальным заказом на внедрение и развитие технического творчества в общем и дополнительном образовании. Анализ спроса на образовательные услуги в Городском округе Первоуральск также показал высокий спрос обучающихся младшего школьного возраста на дополнительные образовательные услуги по программам технической направленности. Развитие инженерного мышления является одним из приоритетов в современной концепции образования, в младшем школьном возрасте оно должно происходить в наиболее подходящей для этой возрастной категории форме.

*Новизна* программы «Кванторика 2.0 стартовый уровень» состоит в том, что предложена содержательная модель построения образовательной траектории по программе технической направленности для обучающихся младшего школьного возраста Городского округа Первоуральск, одновременно интегрирующая в себе раннюю профориентацию, элементы проектной деятельности и метода кейсов.

*Педагогическая целесообразность* программы «Кванторика 2.0 стартовый уровень» заключается в том, что включение в процесс обучения в младшем школьном возрасте метода кейсов, постепенное введение в

проектную деятельность, а также погружение во «взрослую» предметную среду, неизбежно изменит восприятие обучающимися технических дисциплин из разряда умозрительных в разряд прикладных, и будет способствовать формированию базовых практических навыков и развитию мотивации к дальнейшему изучению технического творчества.

*Отличительной особенностью* программы «Кванторика 2.0 стартовый уровень» является то, что обучающиеся младшего школьного возраста за период обучения получают начальные представления об инженерных проектах и о проектной деятельности в целом, учатся решать кейсы разных уровней сложности и погружаются во «взрослую» инженерную среду. Программа «Кванторика 2.0 стартовый уровень» позволяет педагогу уйти от стереотипов в обучении и использовать современные и эффективные методы.

Программа «Кванторика 2.0 стартовый уровень» имеет *стартовый уровень* сложности. Освоение программного материала данного уровня предполагает использование и реализацию общедоступных и универсальных форм обучения, минимальную сложность предлагаемого для освоения содержания. По окончании курса обучающимся и родителям будут даны рекомендации по выбору основного образовательного направления программы «Кванториум. Базовый уровень».

*Адресатом* дополнительной общеразвивающей программы являются дети в возрасте от 8 до 10 лет без ограничений возможностей здоровья, проявляющие интерес к техническому творчеству.

Формы занятий групповые. Количество обучающихся в группе – 14 человек. Состав групп постоянный.

Место проведения занятий: Свердловская обл., г. Первоуральск, ул. Ленина, 18Б.

При разработке программы были учтены возрастные особенности детей младшего школьного возраста:

Произвольность познавательных процессов (внимание, память, воображение) возникает лишь на пике волевого усилия, когда ребёнок

специально организует себя под напором обстоятельств, либо по собственному побуждению;

Обучающийся достаточно долго может быть сосредоточен на продуктивной (рисовании, конструировании, изготовлении значимых для него поделок) или исследовательской деятельности только, если она ему действительно интересна;

Если деятельность малопривлекательна, однообразна и требует умственного сосредоточения – дети быстро переутомляются.

Таким образом, учебная деятельность детей младшего школьного возраста должна быть организована и содержательно наполнена с учётом вышеназванных факторов, то есть, максимально ориентирована на практику, включать элементы игры и частую смену видов и форм деятельности. Программа «Кванторика 2.0 стартовый уровень» разработана с учётом педагогических технологий и приёмов обучения, которые позволяют расширить познавательные возможности обучающихся младшего школьного возраста.

*Объём программы составляет: 144 часа в год. Срок освоения: 1 год.* 

*Форма обучения: очная, возможна реализация очно с применением электронного обучения и дистанционных образовательных технологий (Закон №273-Ф3, гл.2, ст.17, п.2.).* 

*Режим занятий: длительность одного занятия – 2 академических часа, периодичность занятий определяется рабочей программой.*

#### **1.2. Цели и задачи общеразвивающей программы**

<span id="page-5-0"></span>*Целью* программы является развитие у обучающихся мотивации к техническому творчеству, самоопределение в предметной области, а также формирование универсальных метапредметных (soft) и предметных (hard) компетенций стартового уровня обучения.

#### *Задачи программы*

*Обучающие:*

Знакомство с основными коммуникативными устройствами;

● Формирование представлений о перспективах современных технологий;

Знакомство с основами дизайн-мышления в решении и постановке творческих аналитических задач проектирования предметной среды;

● Формирование навыков осуществления процесса дизайнерского проектирования;

Усвоение основ компьютерной грамотности;

● Формирование навыков владения инструментами визуализации объектов и пространственных данных;

● Формирование умения использовать мобильные устройства для сбора и анализа данных;

Развитие у обучающихся навыка проектной деятельности;

● Формирование навыка планирования, создания и презентации учебного проекта;

Усвоение взаимосвязи между геоинформатикой, промышленным дизайном, робототехникой, виртуальной/дополненной реальностью и особенностями профессий, в основе которых лежат знания по данным направлениям.

#### *Развивающие:*

Развитие коммуникативных компетенций в общении и сотрудничестве со сверстниками и взрослыми в процессе образовательной и соревновательной деятельности;

Развитие умения самостоятельно планировать пути достижения целей, в том числе альтернативные, осознанно выбирать наиболее эффективные способы решения учебных и познавательных задач;

Развитие умения искать информацию и анализировать информацию;

Развитие умения грамотно формулировать свои мысли.

#### *Воспитательные***:**

● Развитие ценностного отношения к изучению дисциплин инженерно-технической направленности;

● Формирование устойчивой мотивации к изучению дисциплин инженерно-технической направленности;

● Формирование/развитие потребности к самообразованию на основе мотивации к обучению и познанию;

- Развитие навыка рефлексии собственной деятельности;
- Воспитание этики групповой и командной работы

## **1.3. Учебный (тематический) план первого года обучения**

<span id="page-8-0"></span>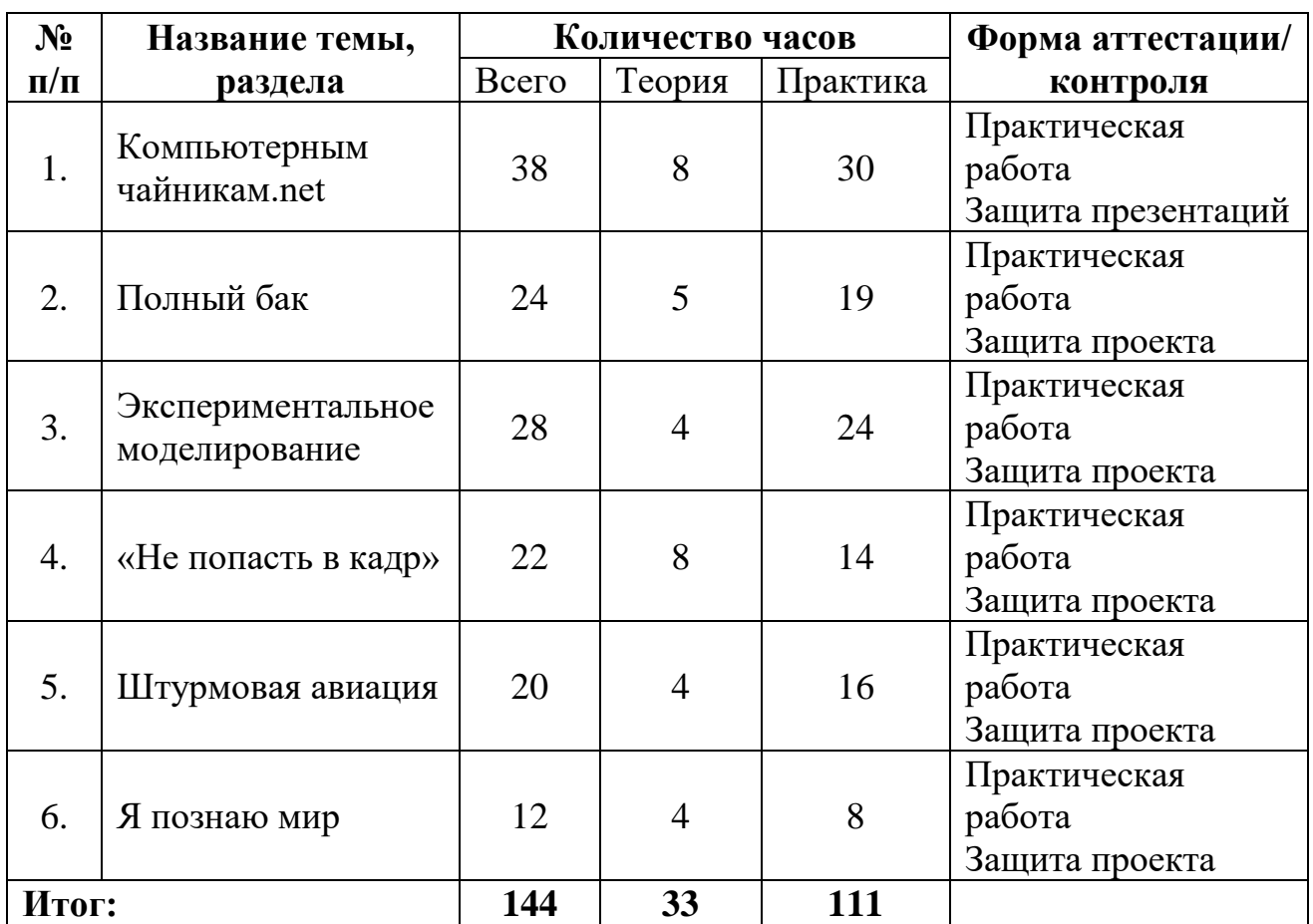

### *Модуль «Геоквантум»*

### *Модуль «Промдизайнквантум»*

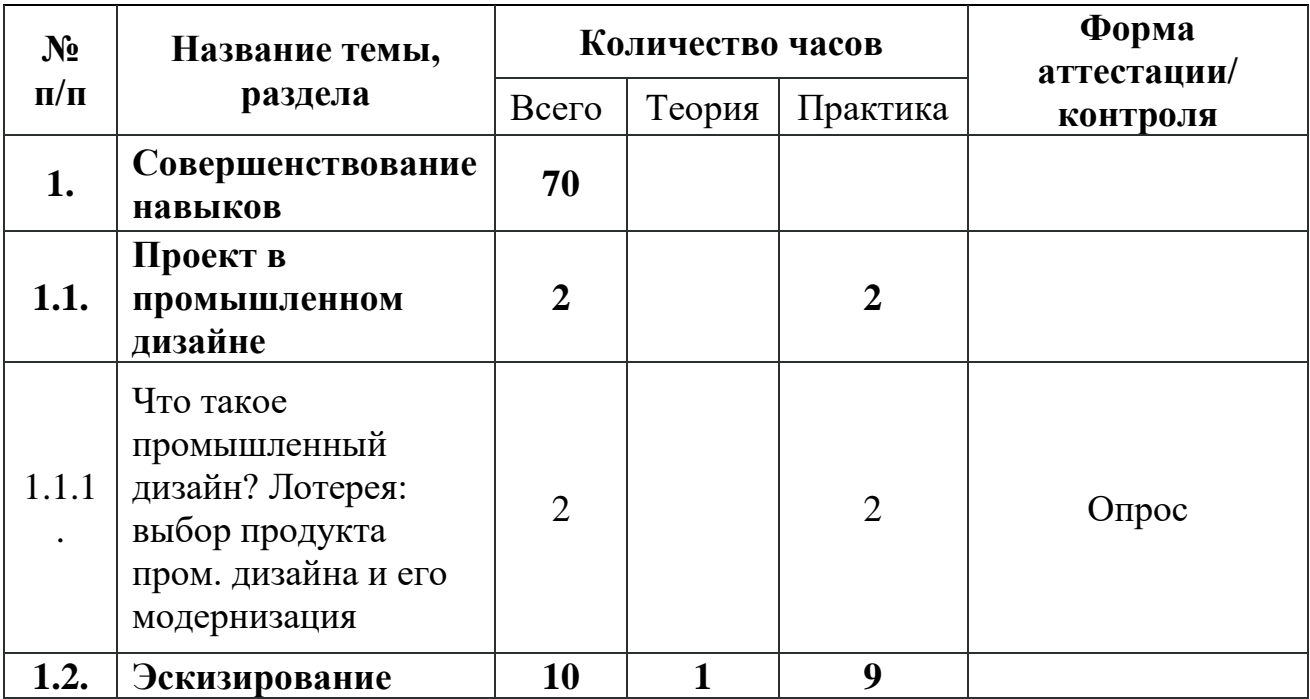

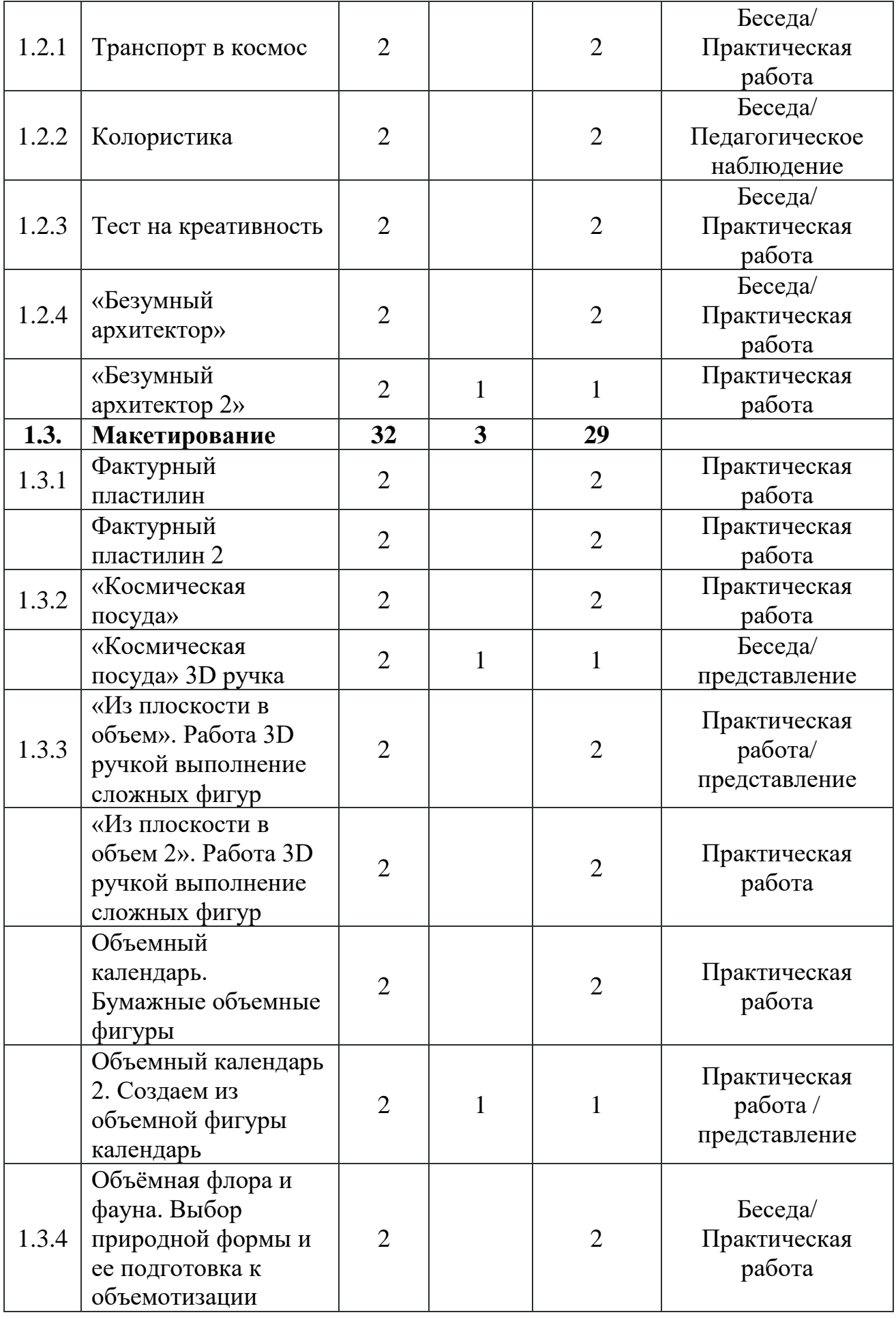

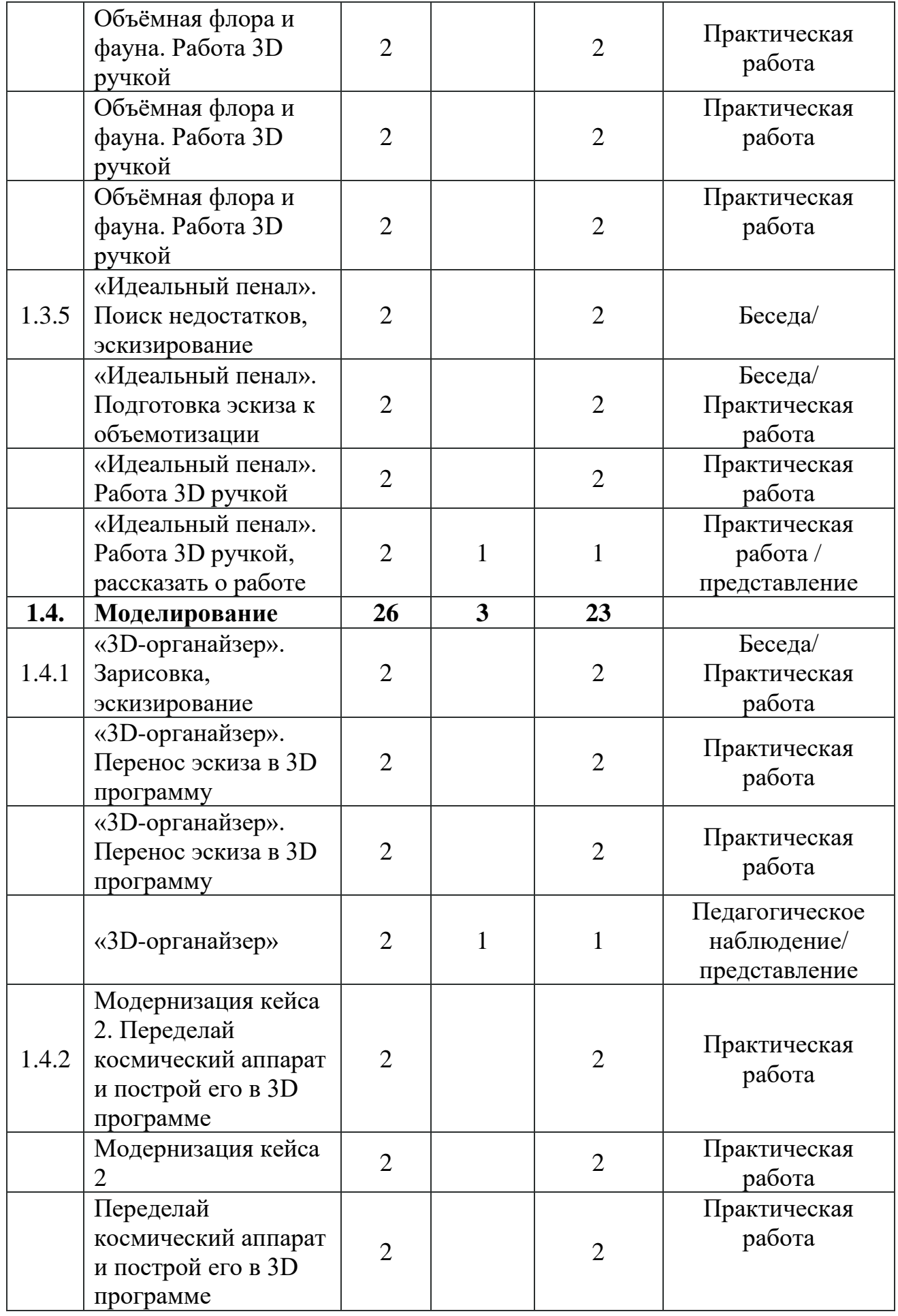

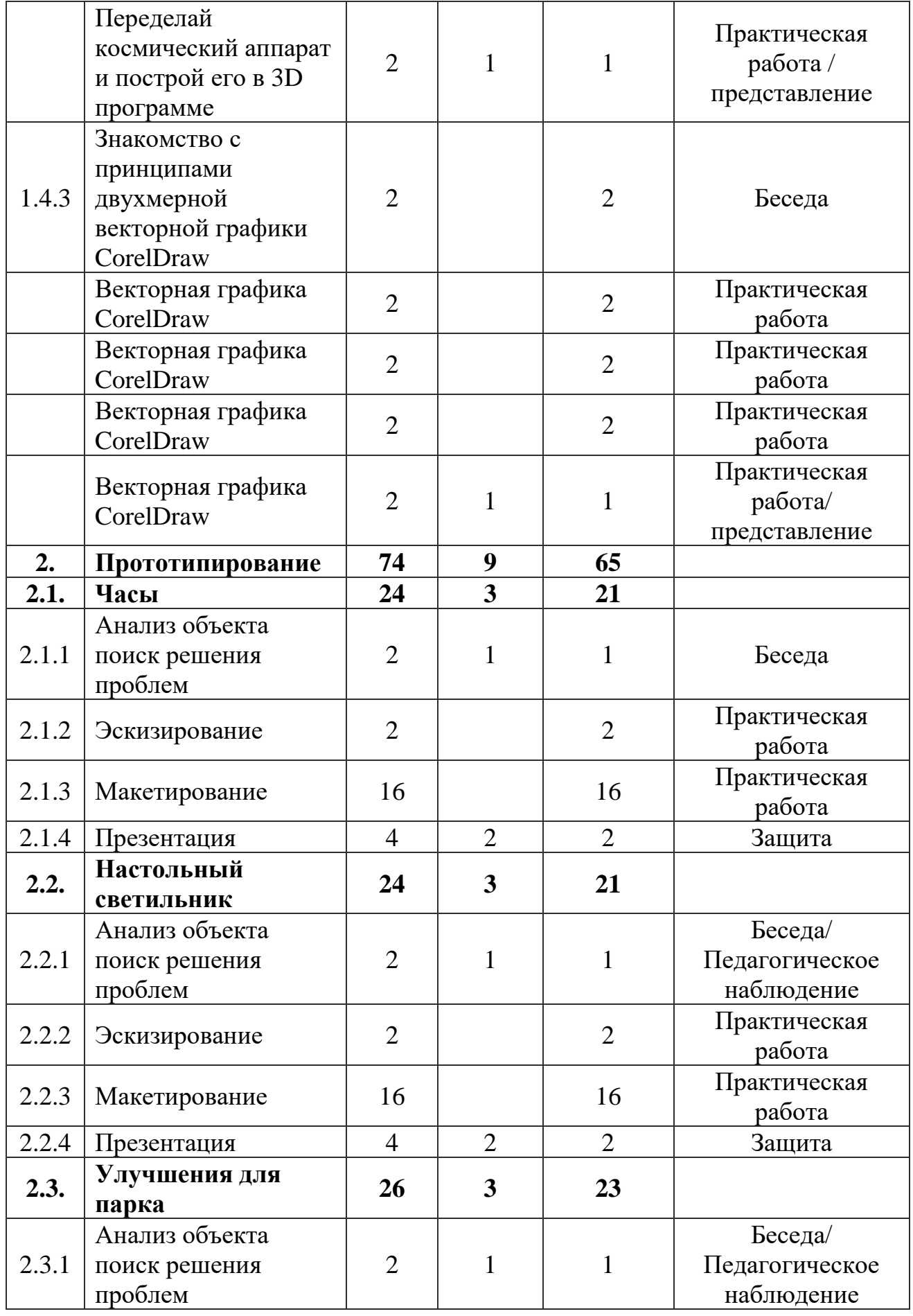

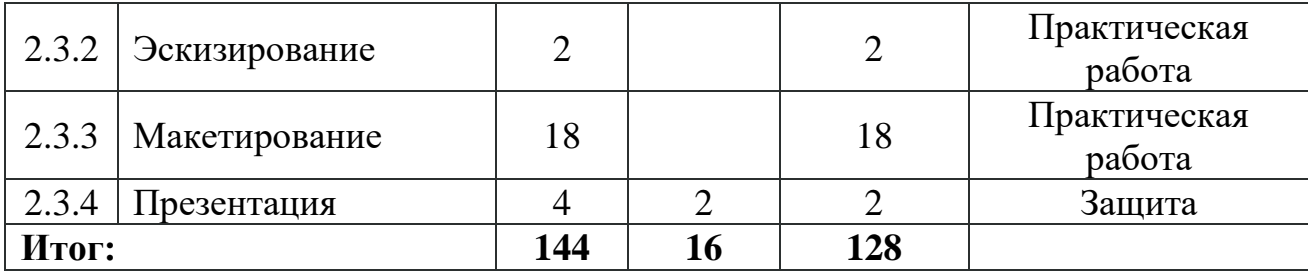

### *Модуль «VR/AR-квантум»*

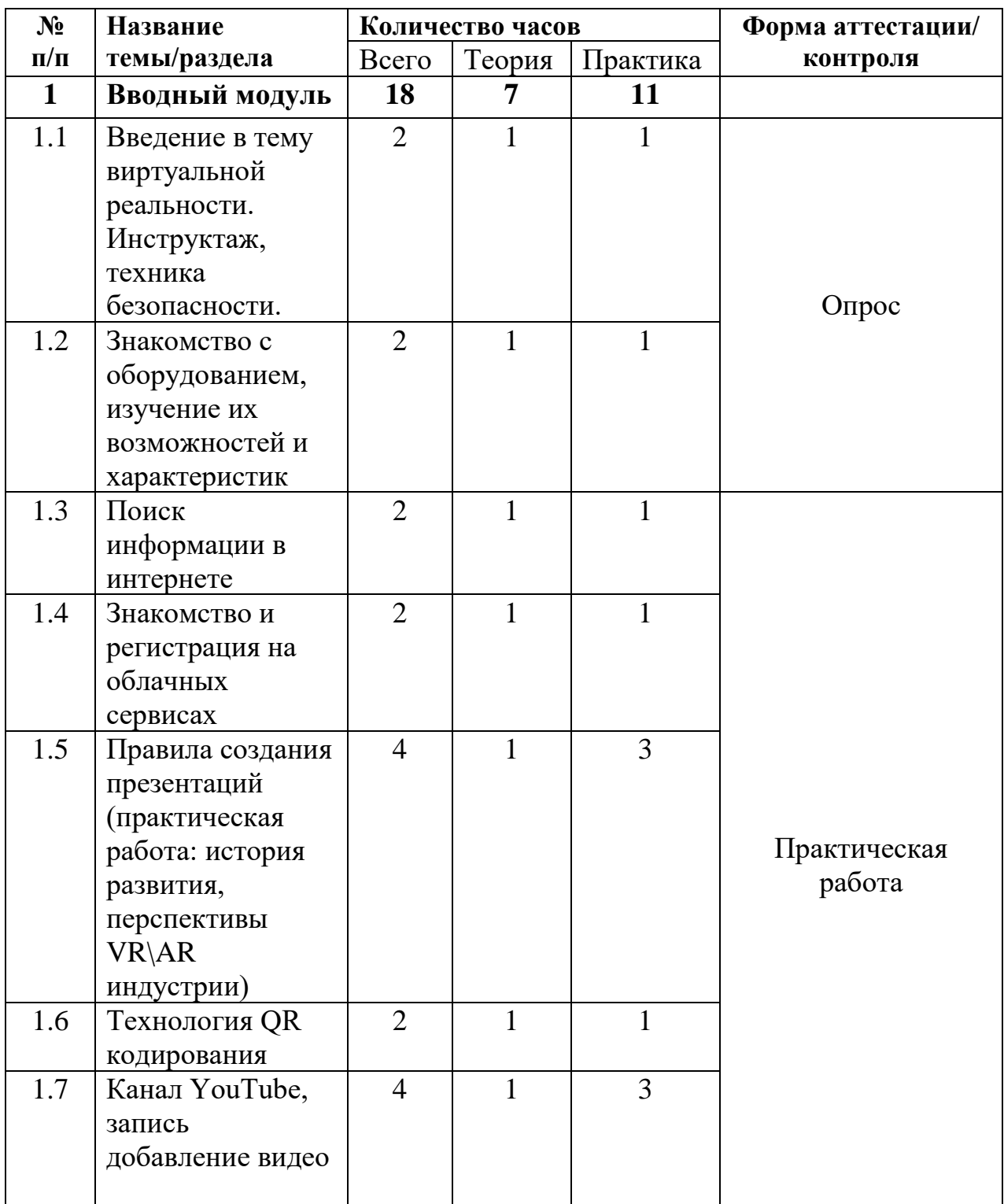

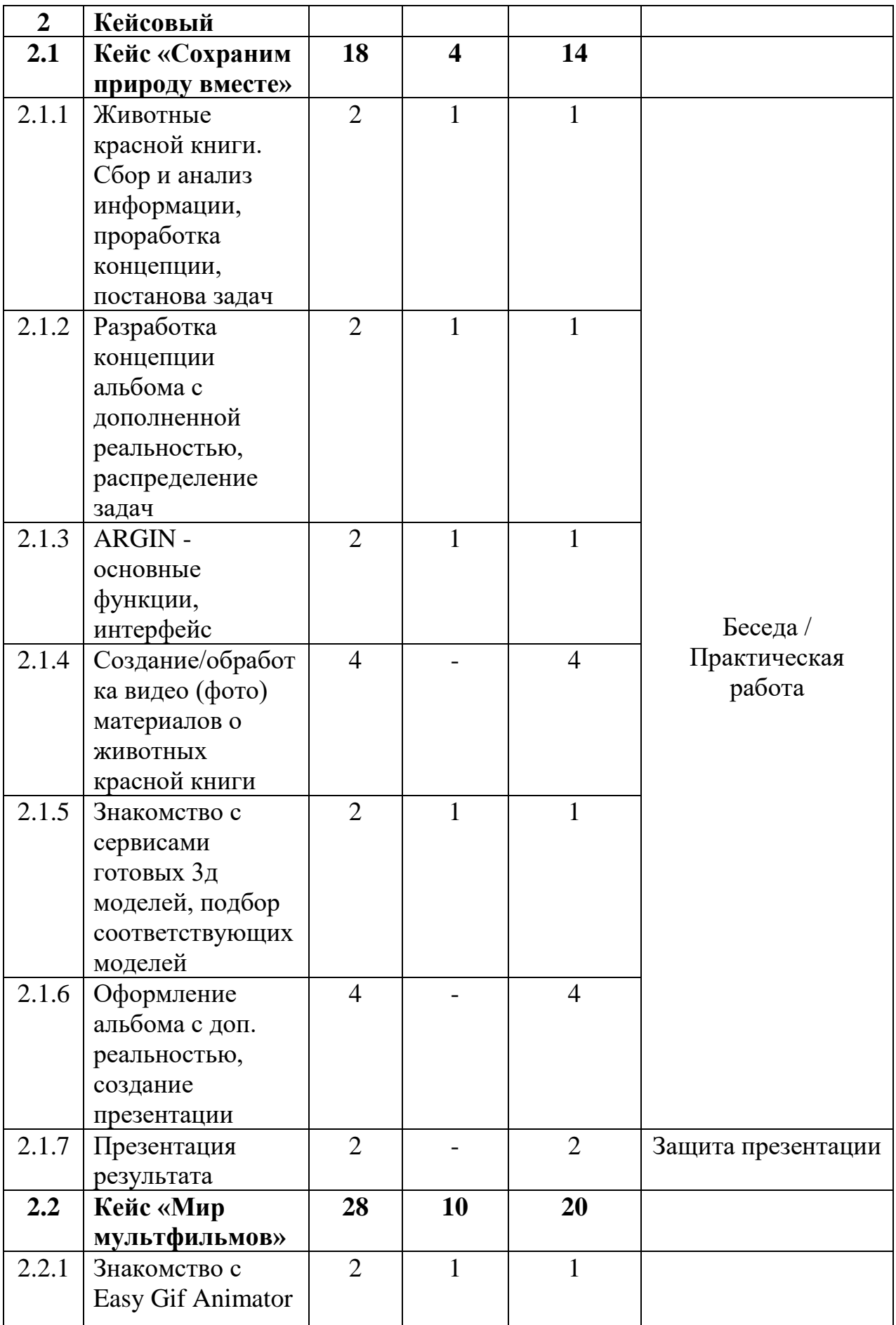

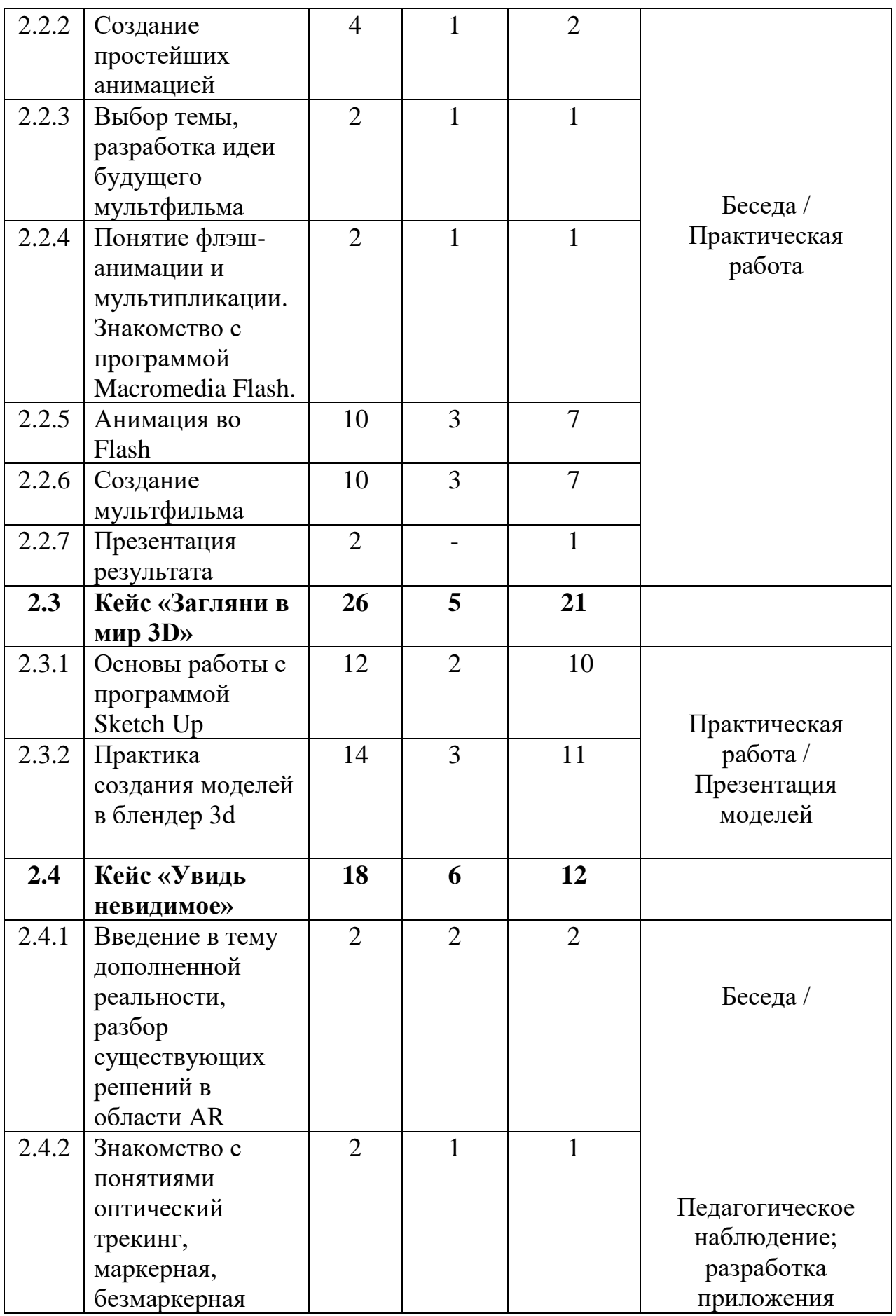

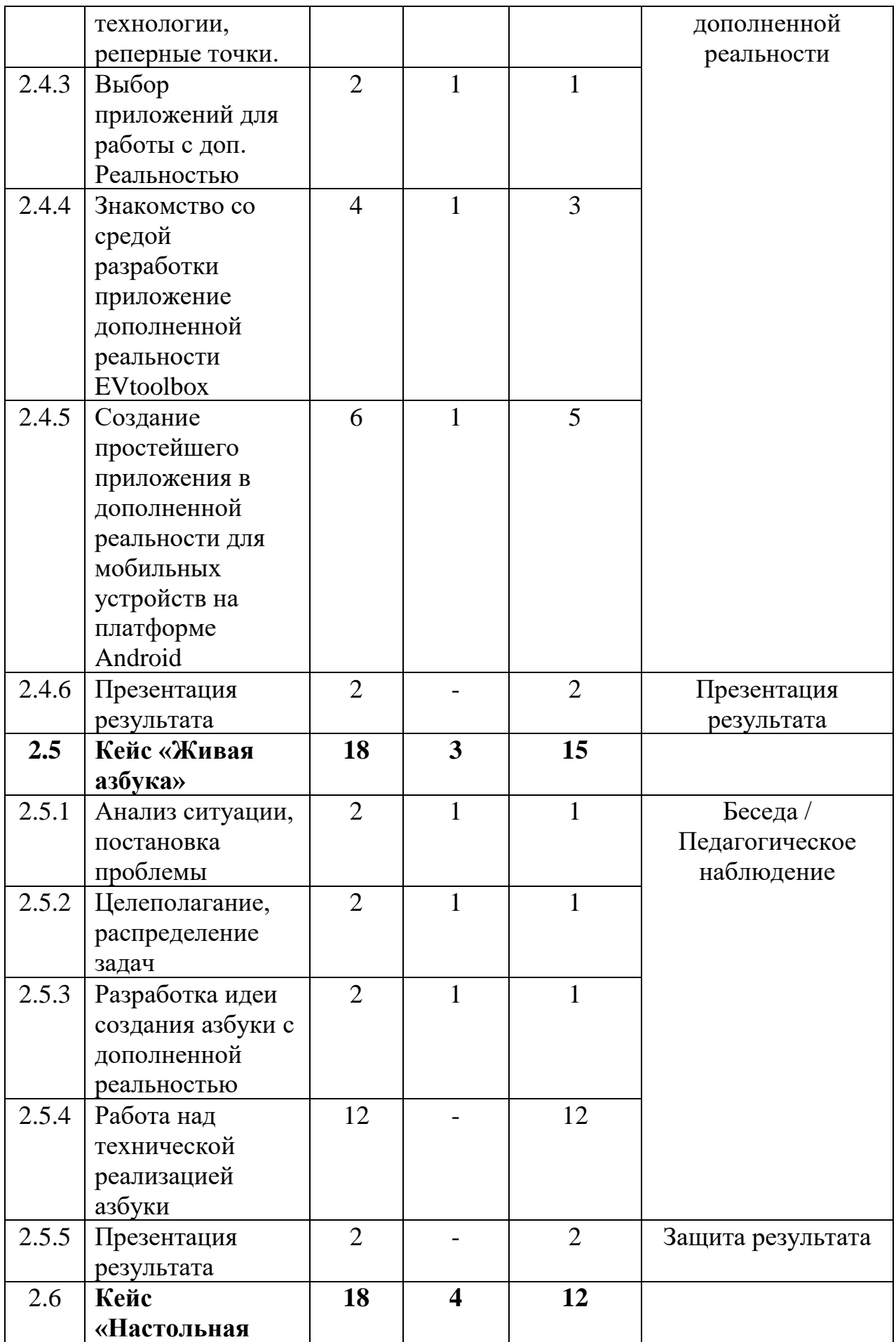

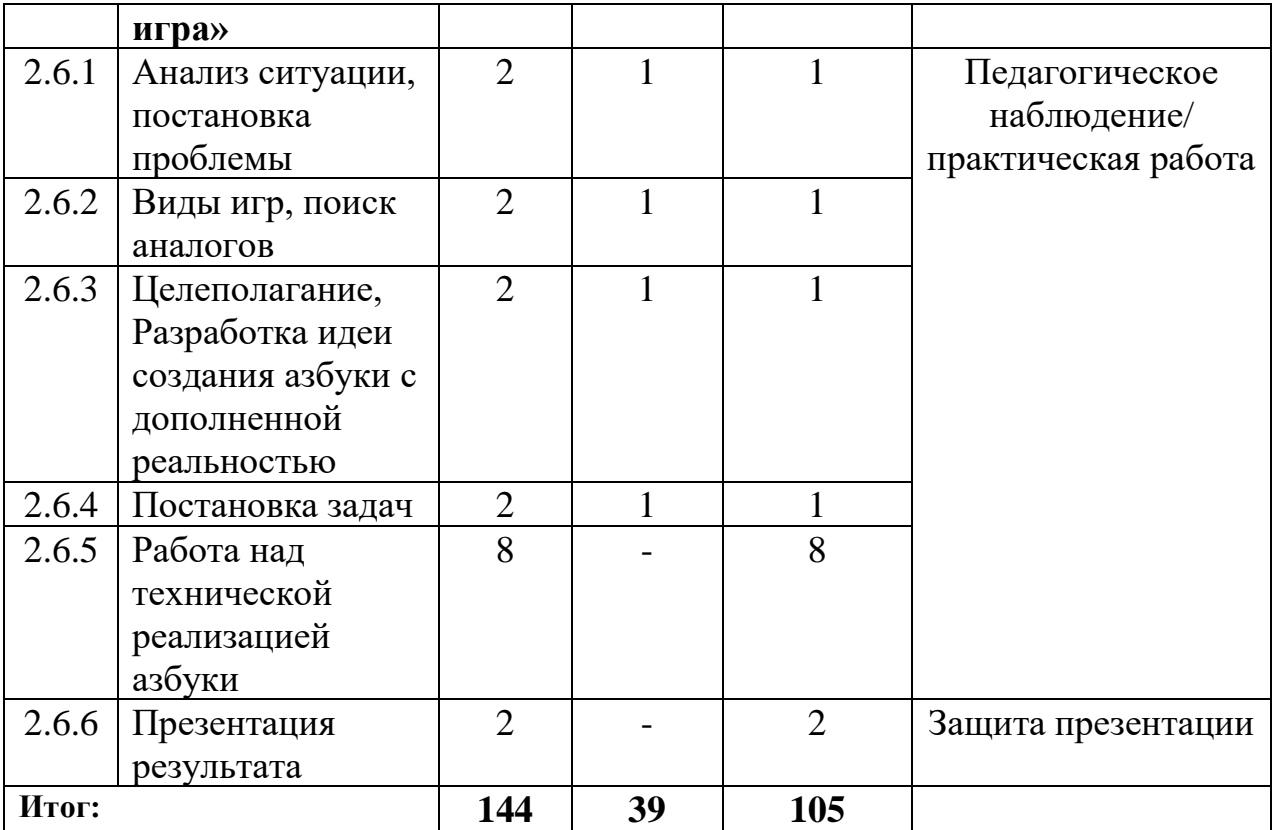

## *Модуль «Промробоквантум»*

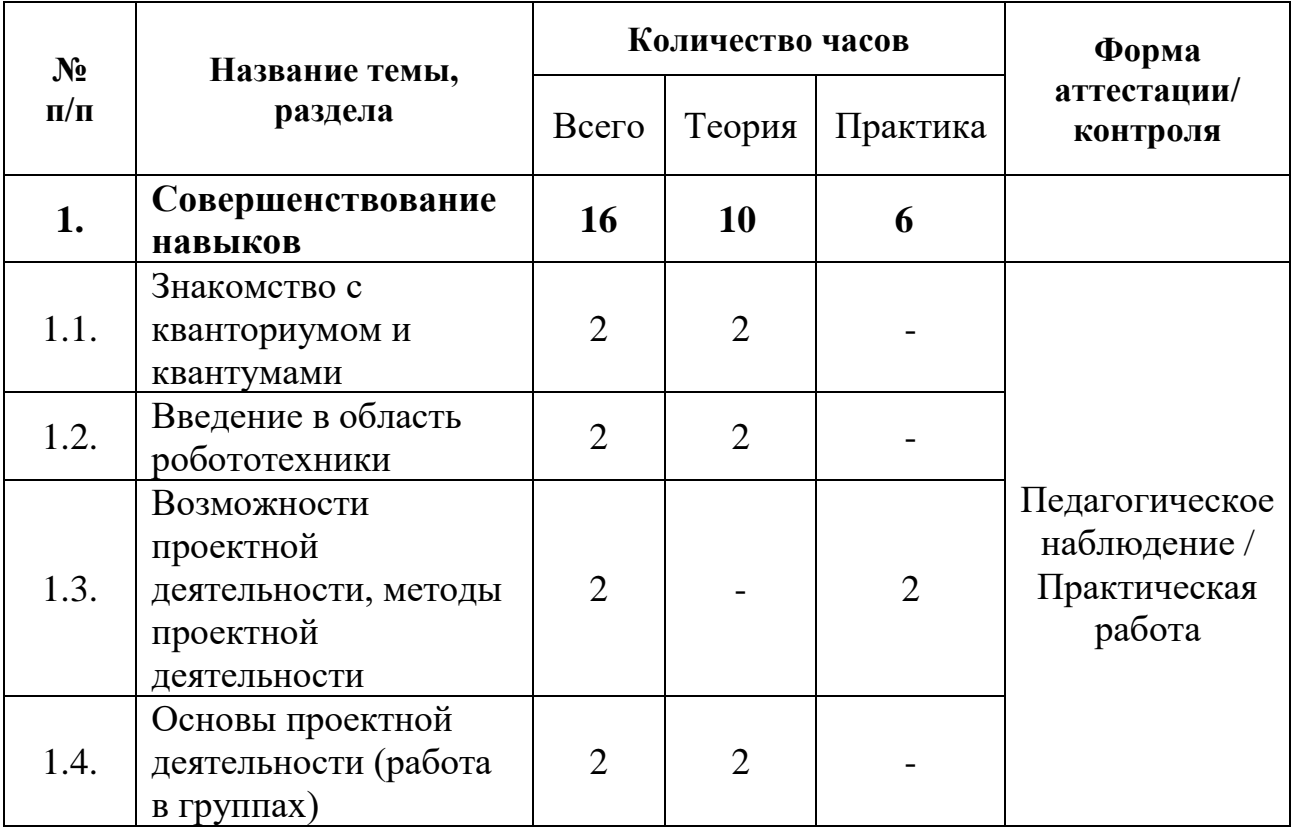

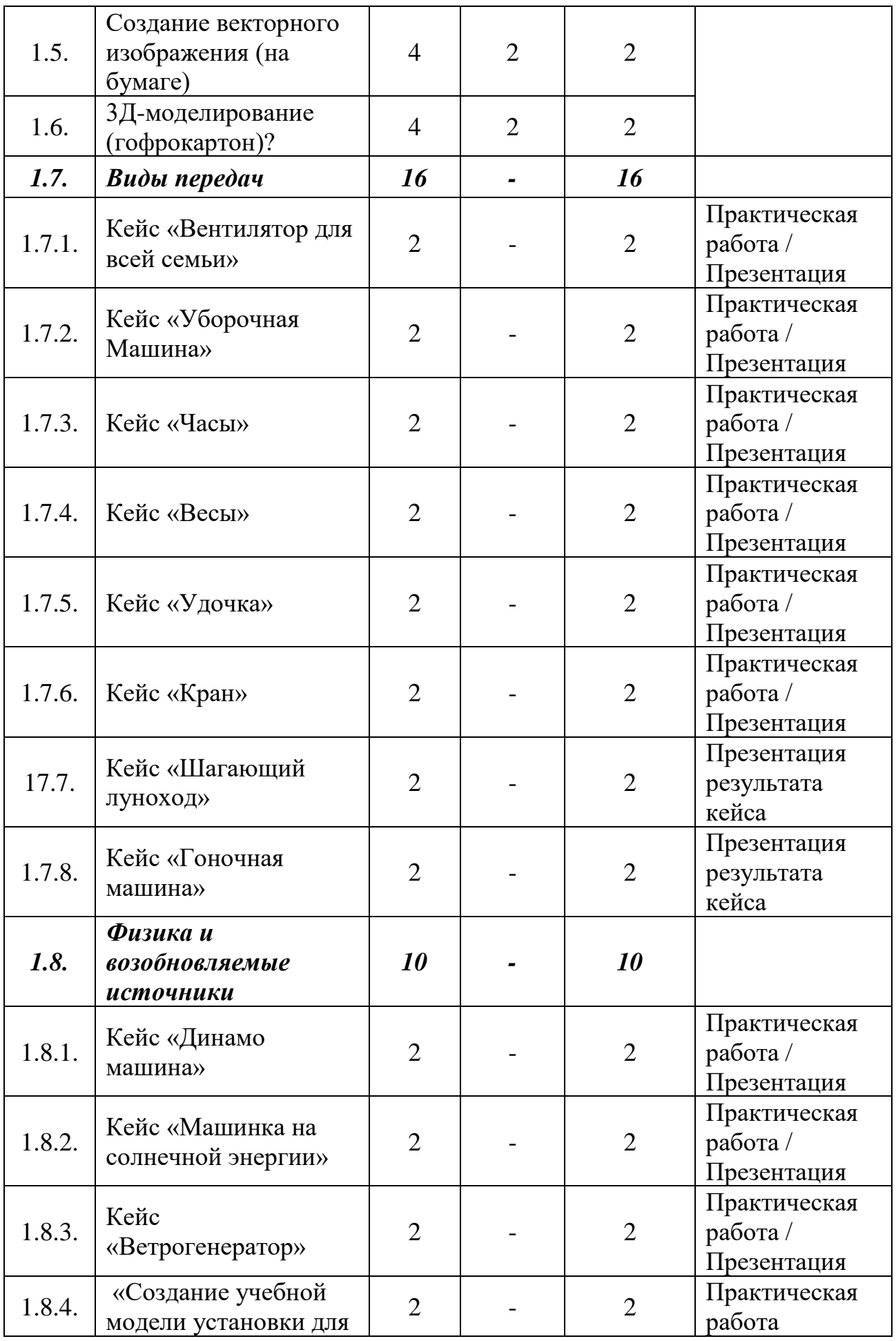

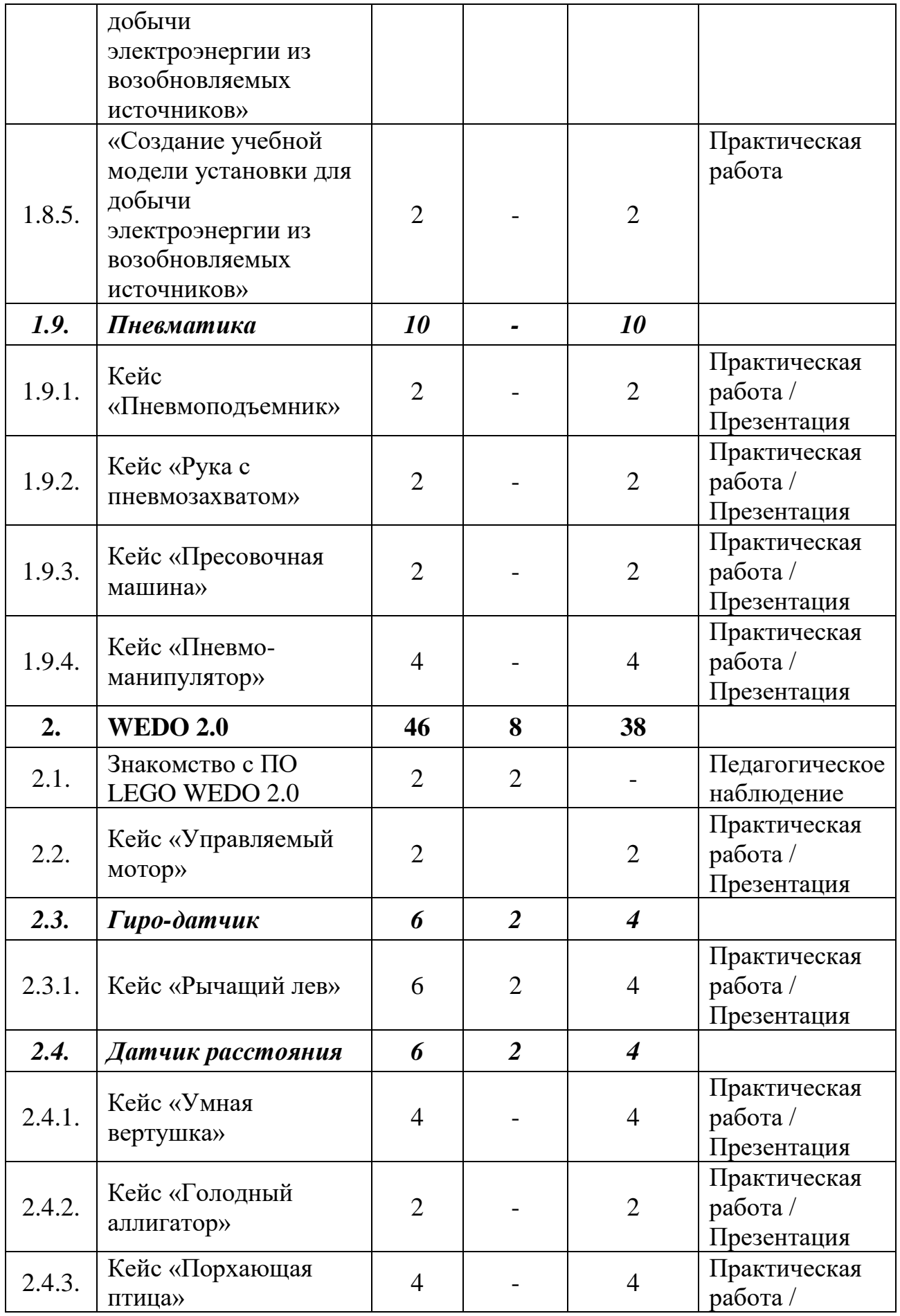

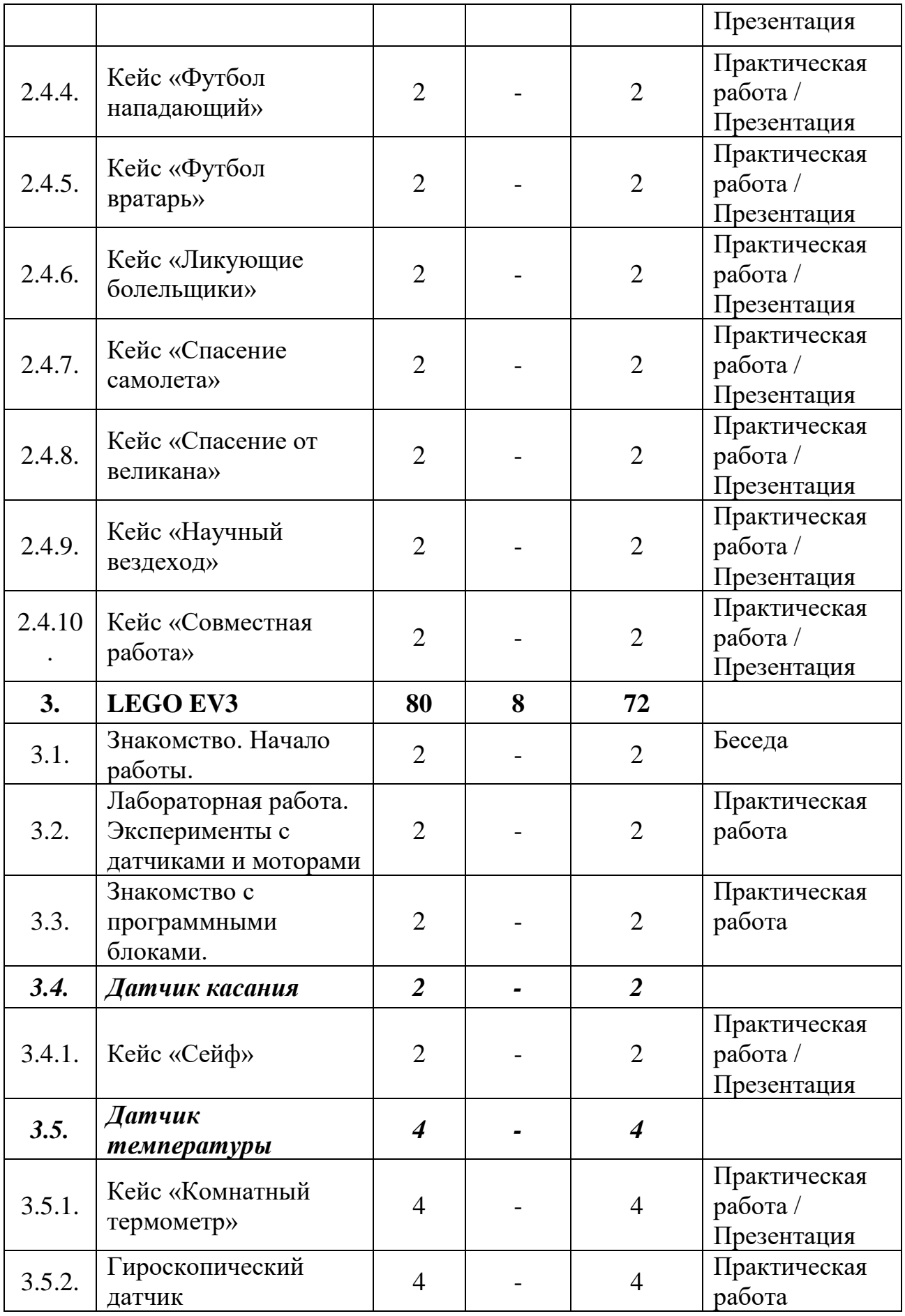

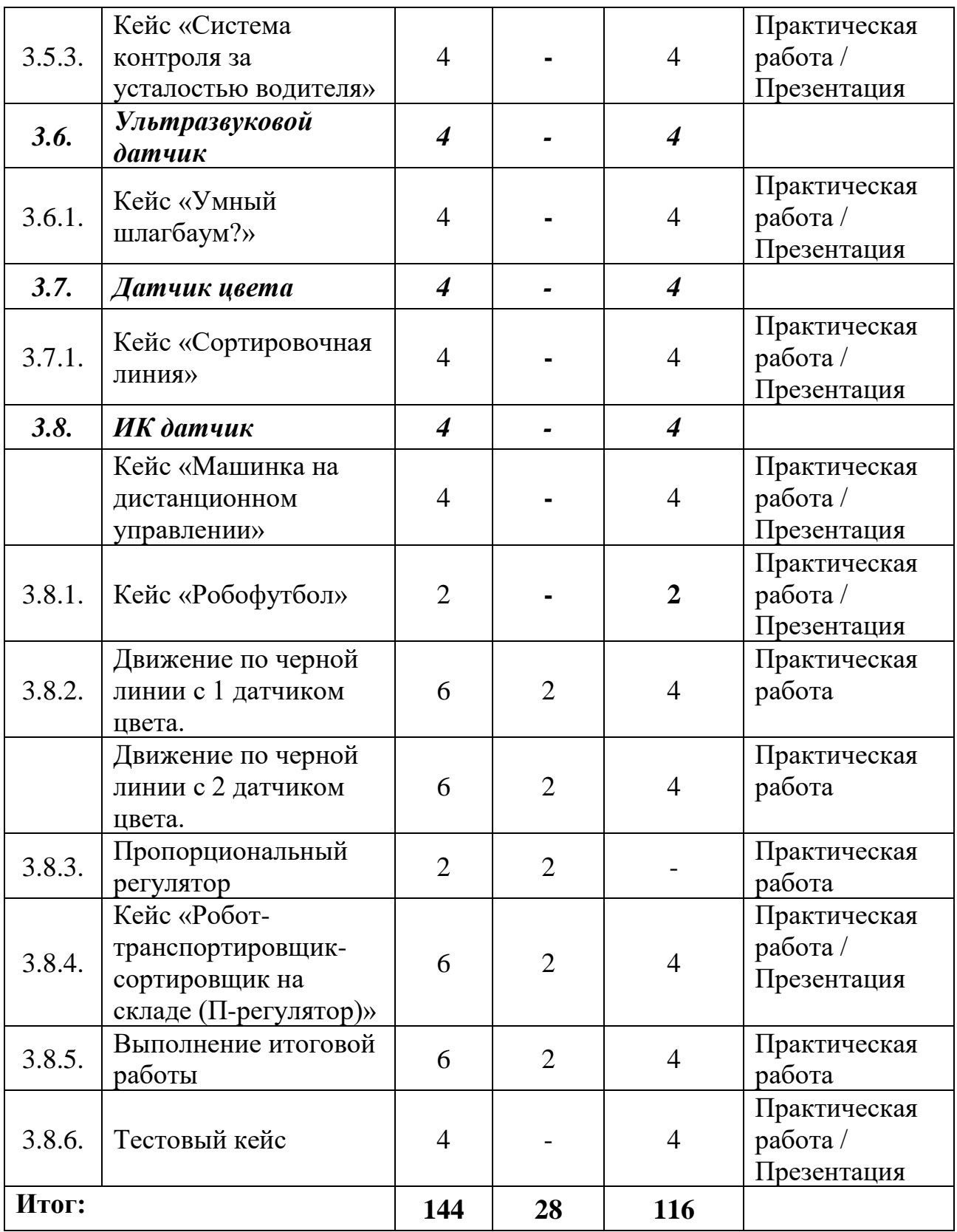

# **1.4. Содержание учебного плана первого года обучения**

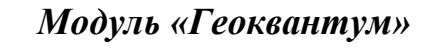

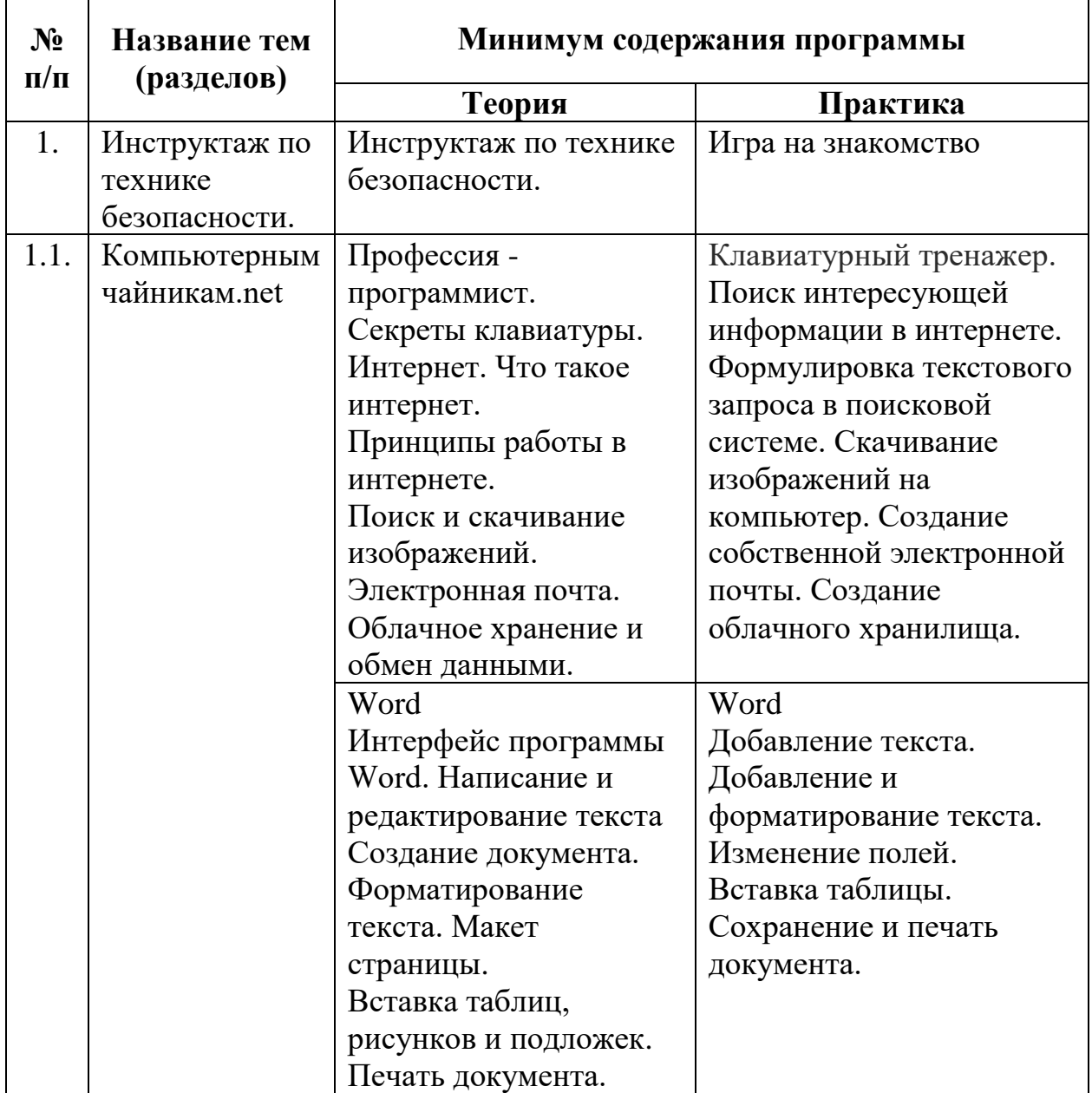

 $\mathbf{r}$ 

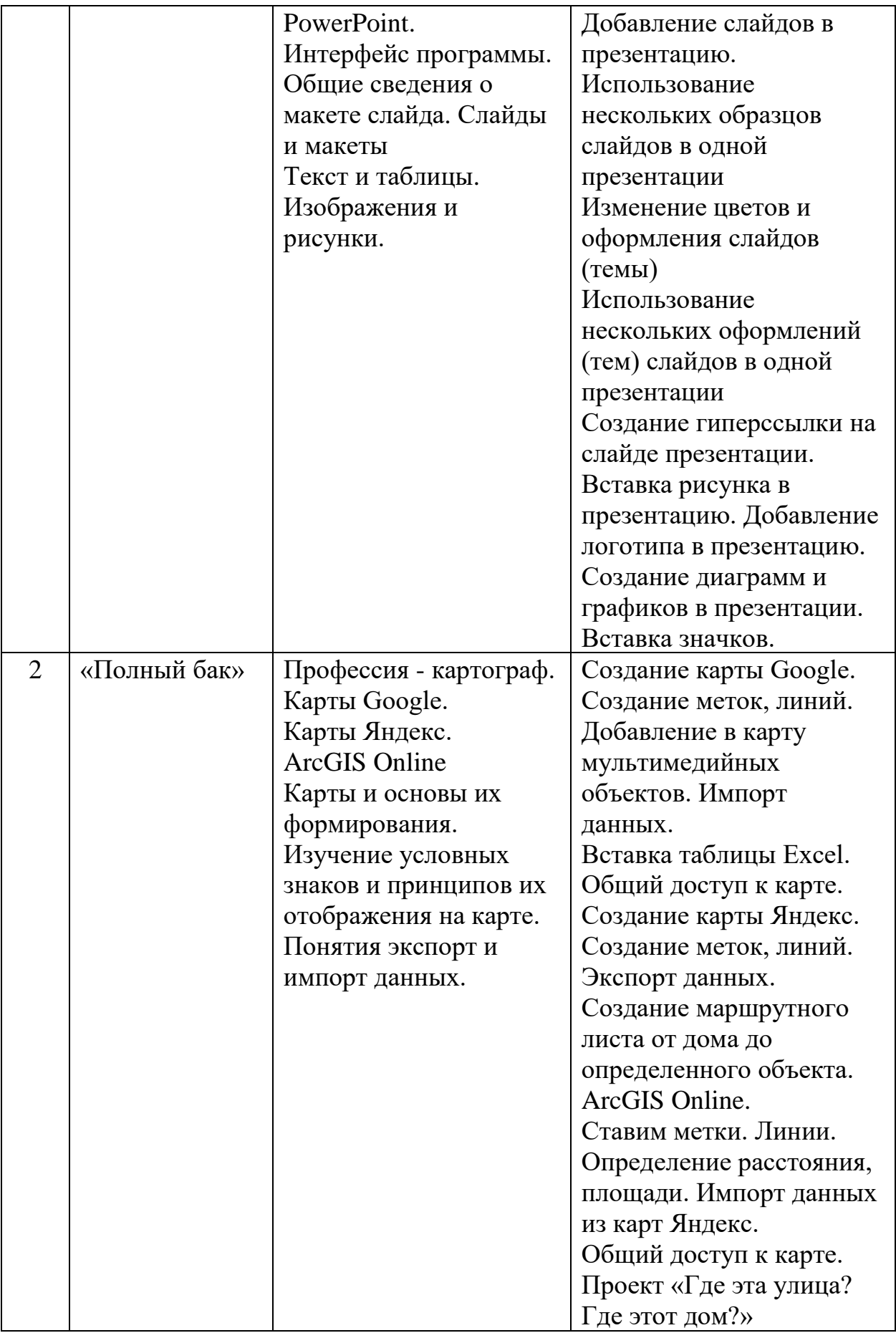

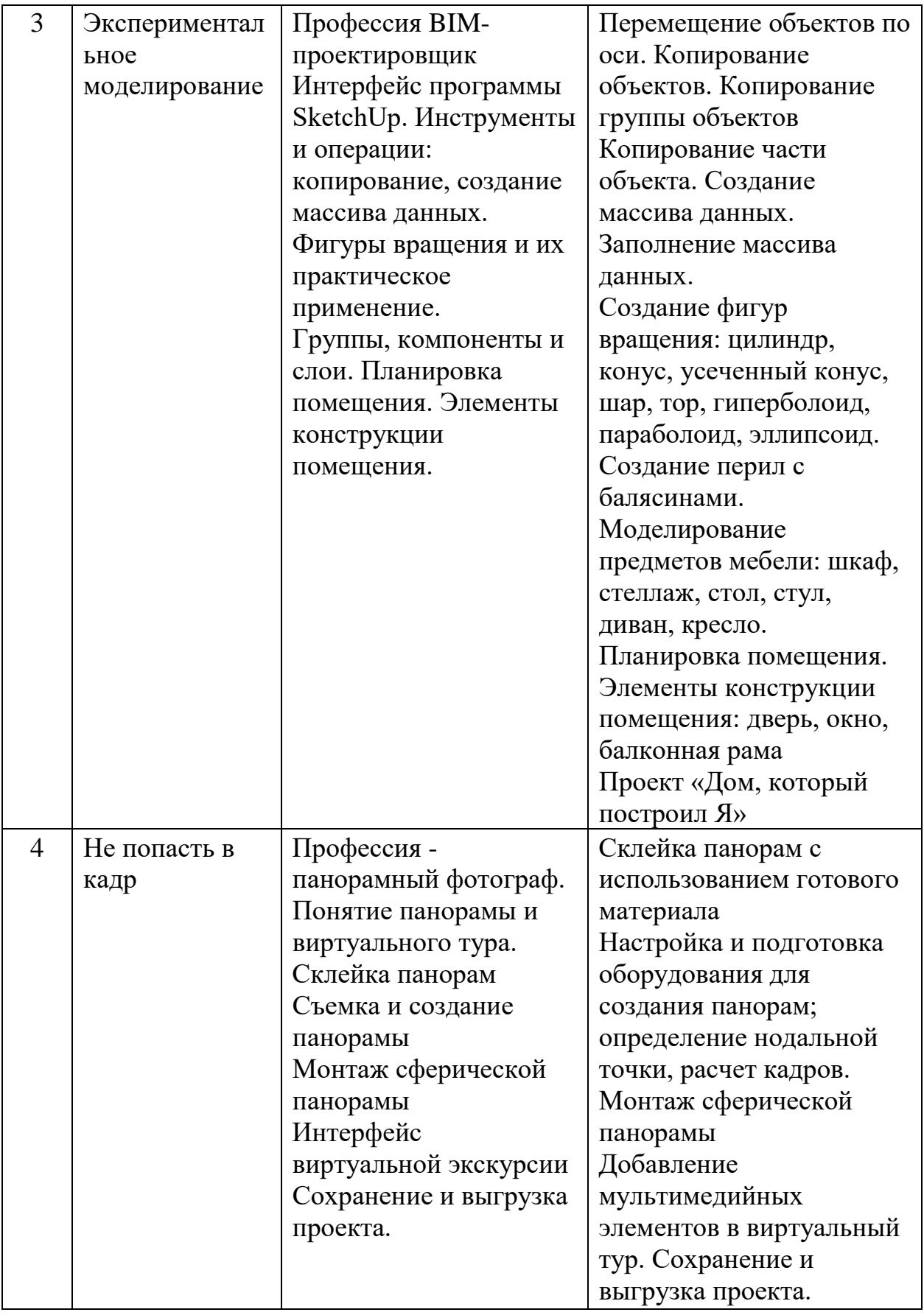

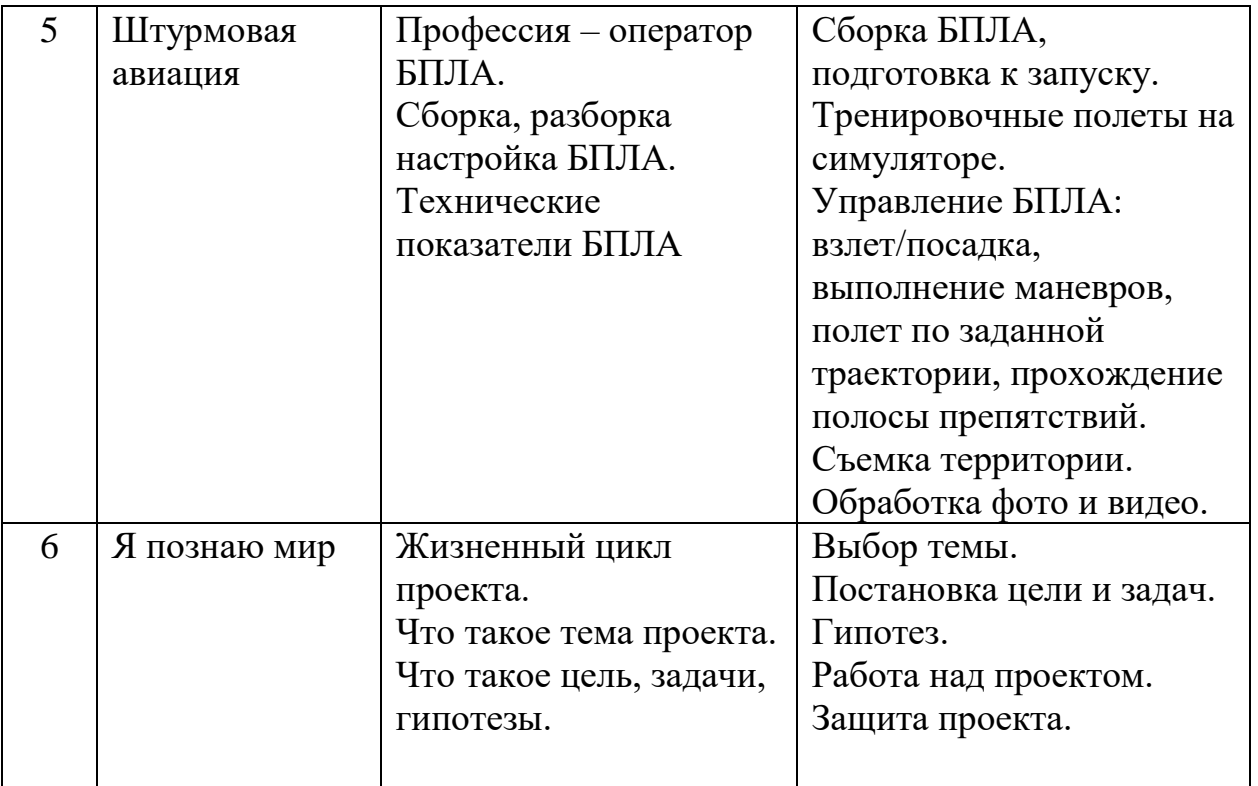

## *Модуль «Промдизайнквантум»»*

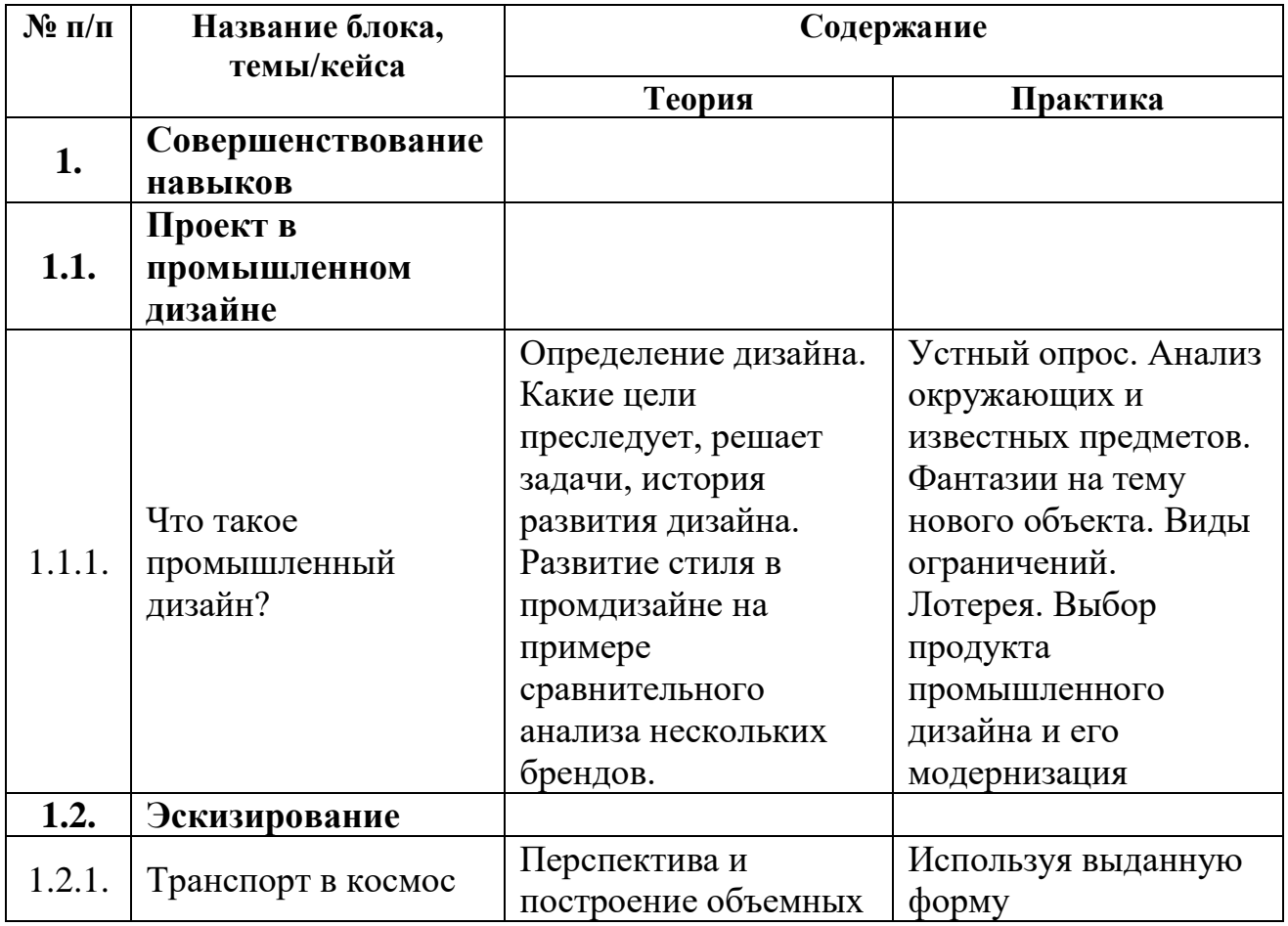

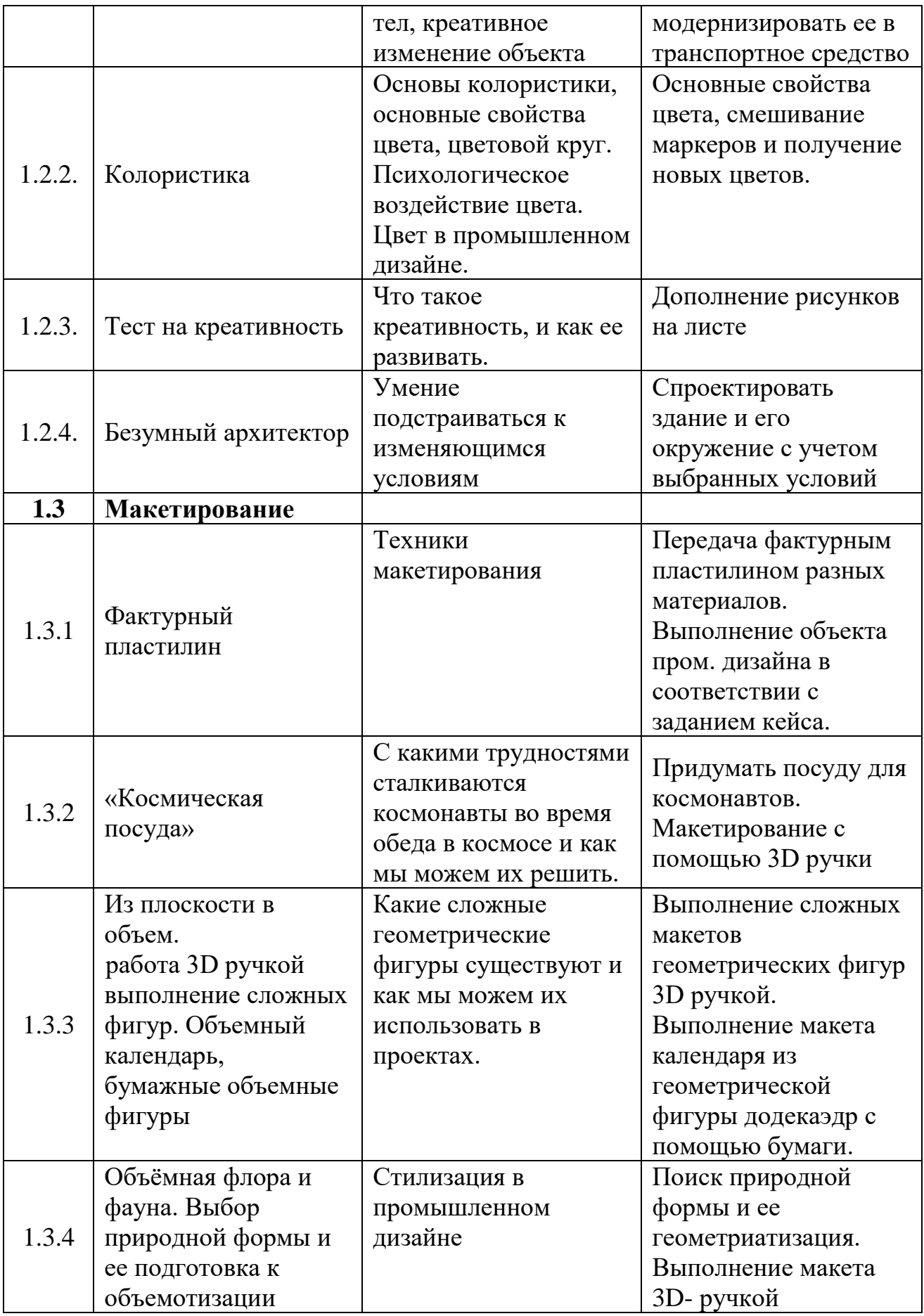

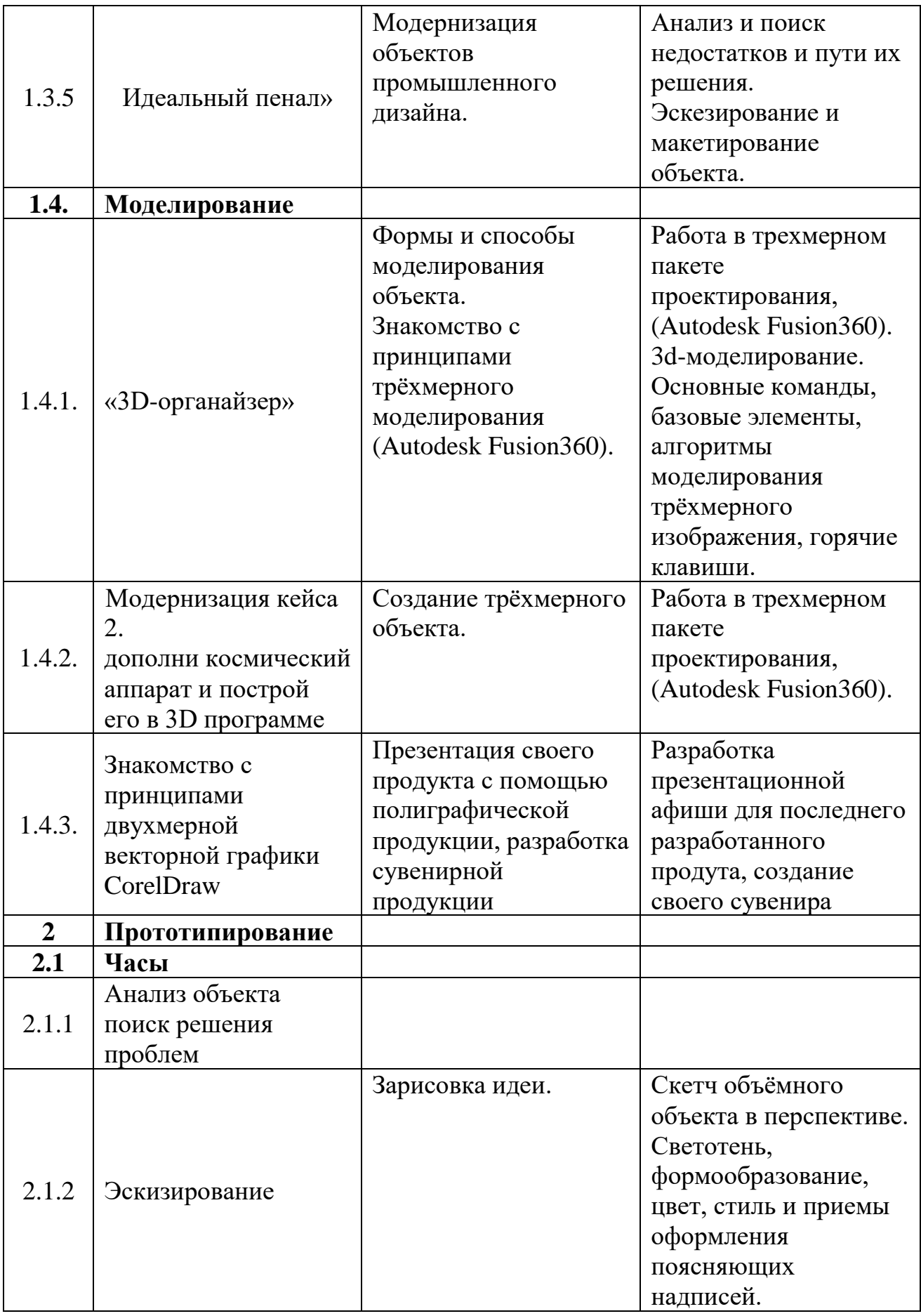

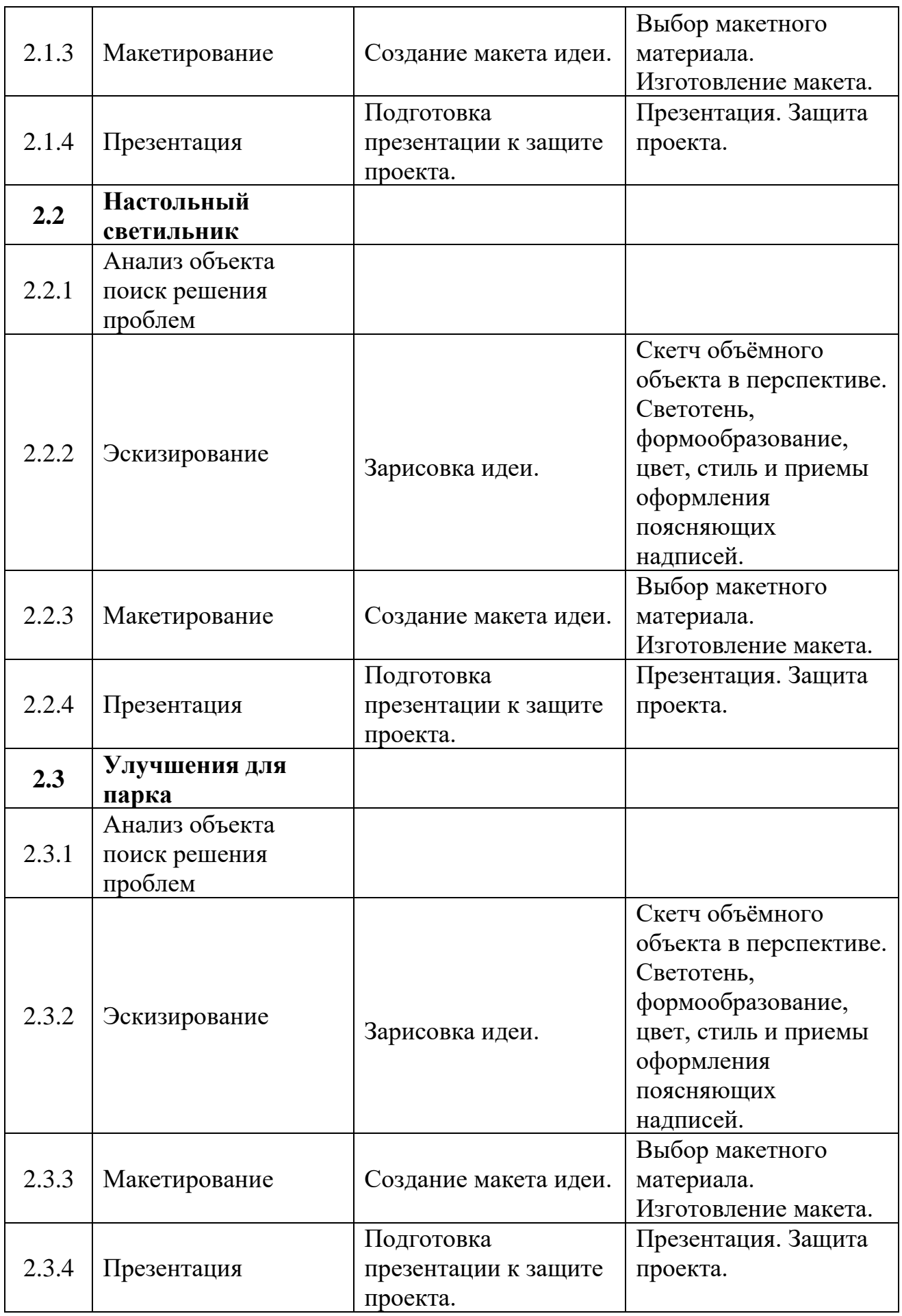

## *Модуль «VR/AR-квантум»*

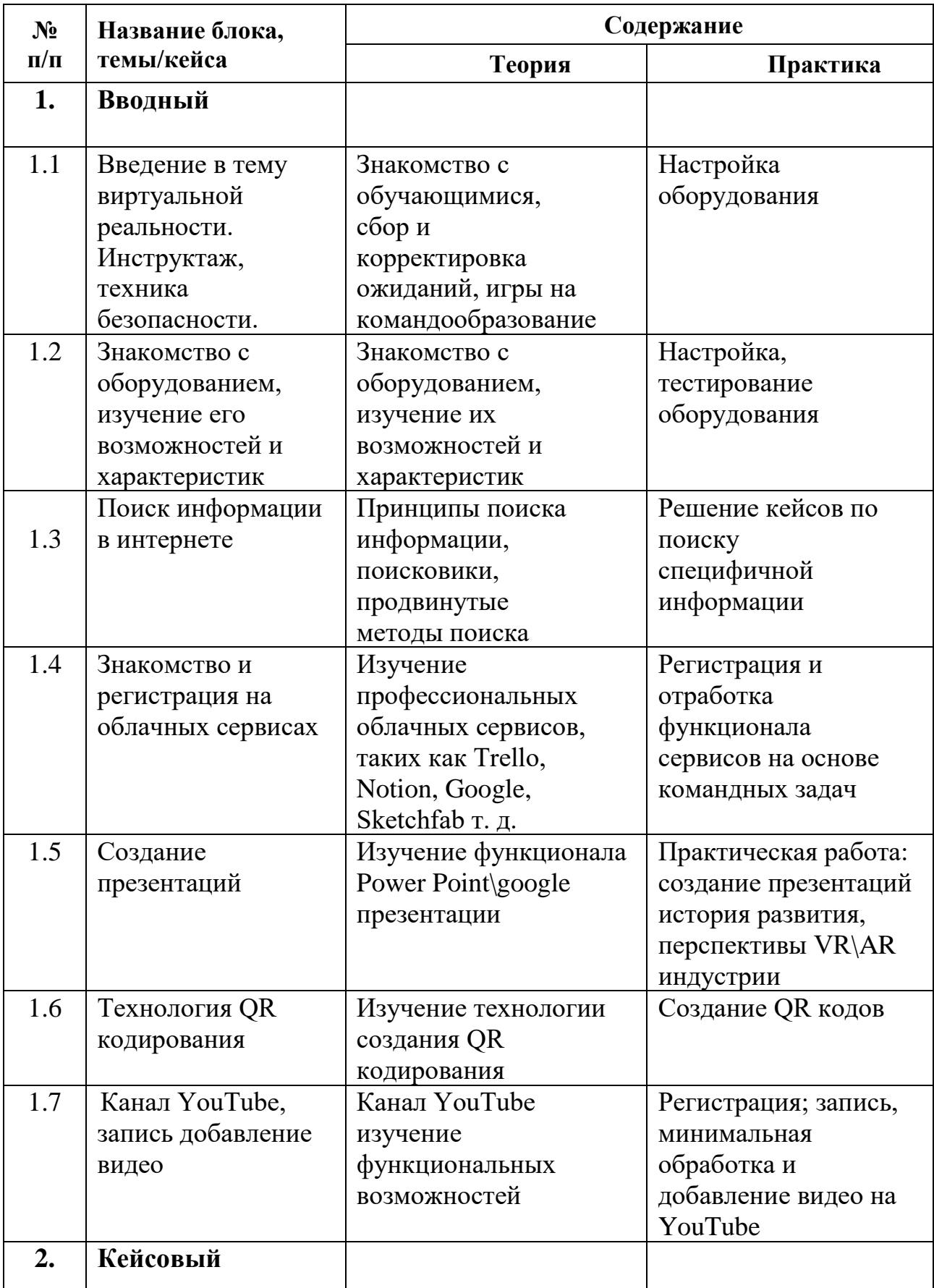

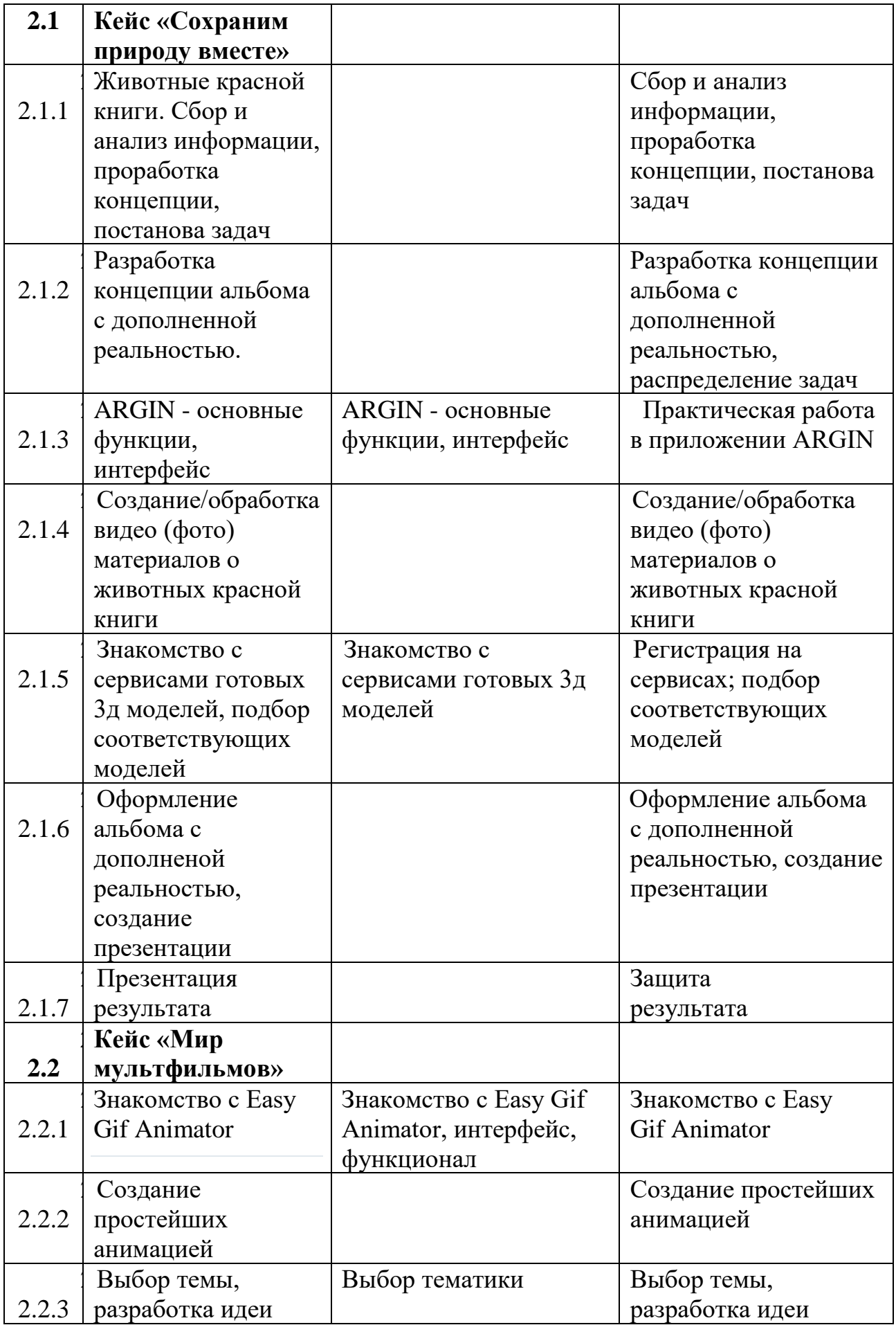

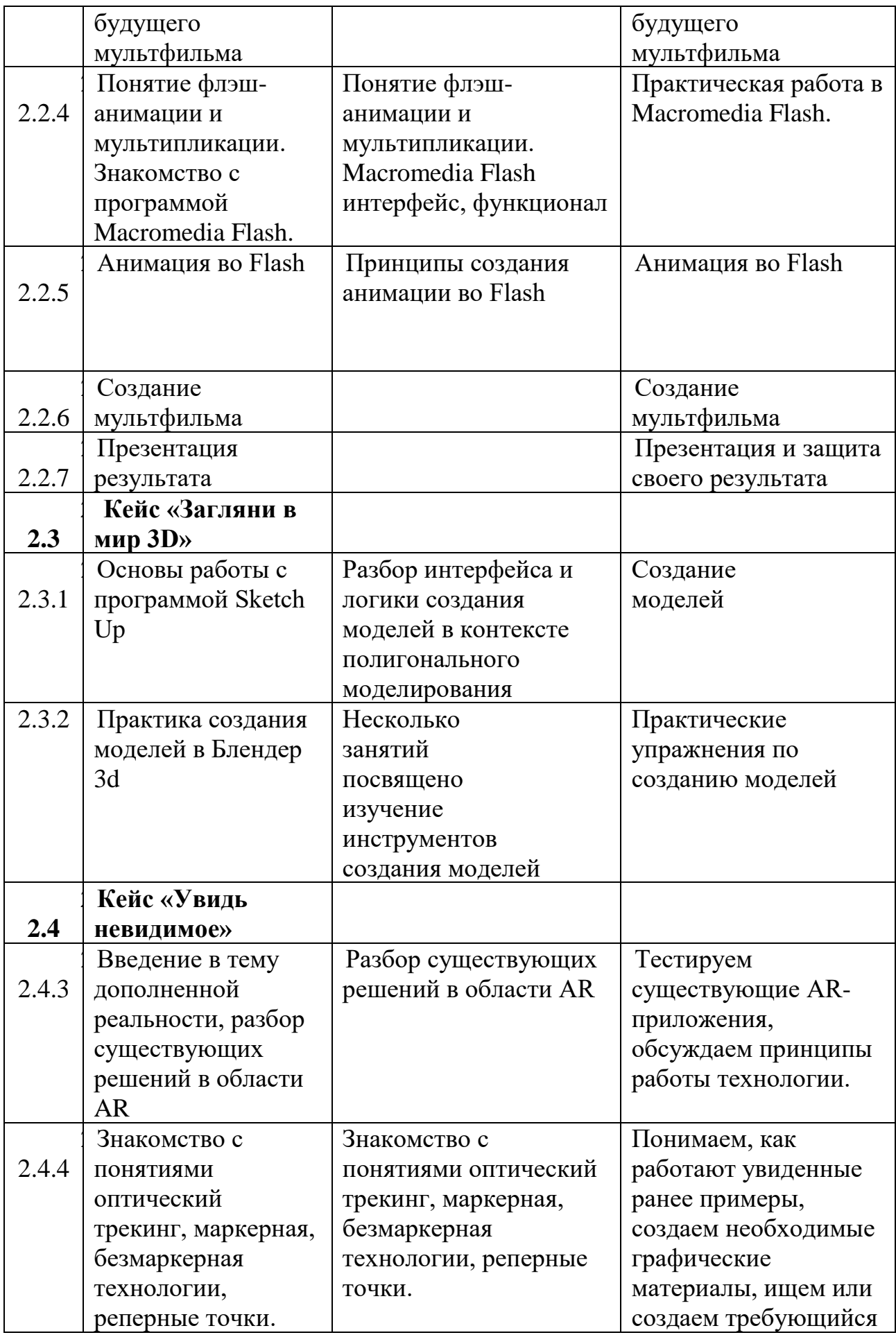

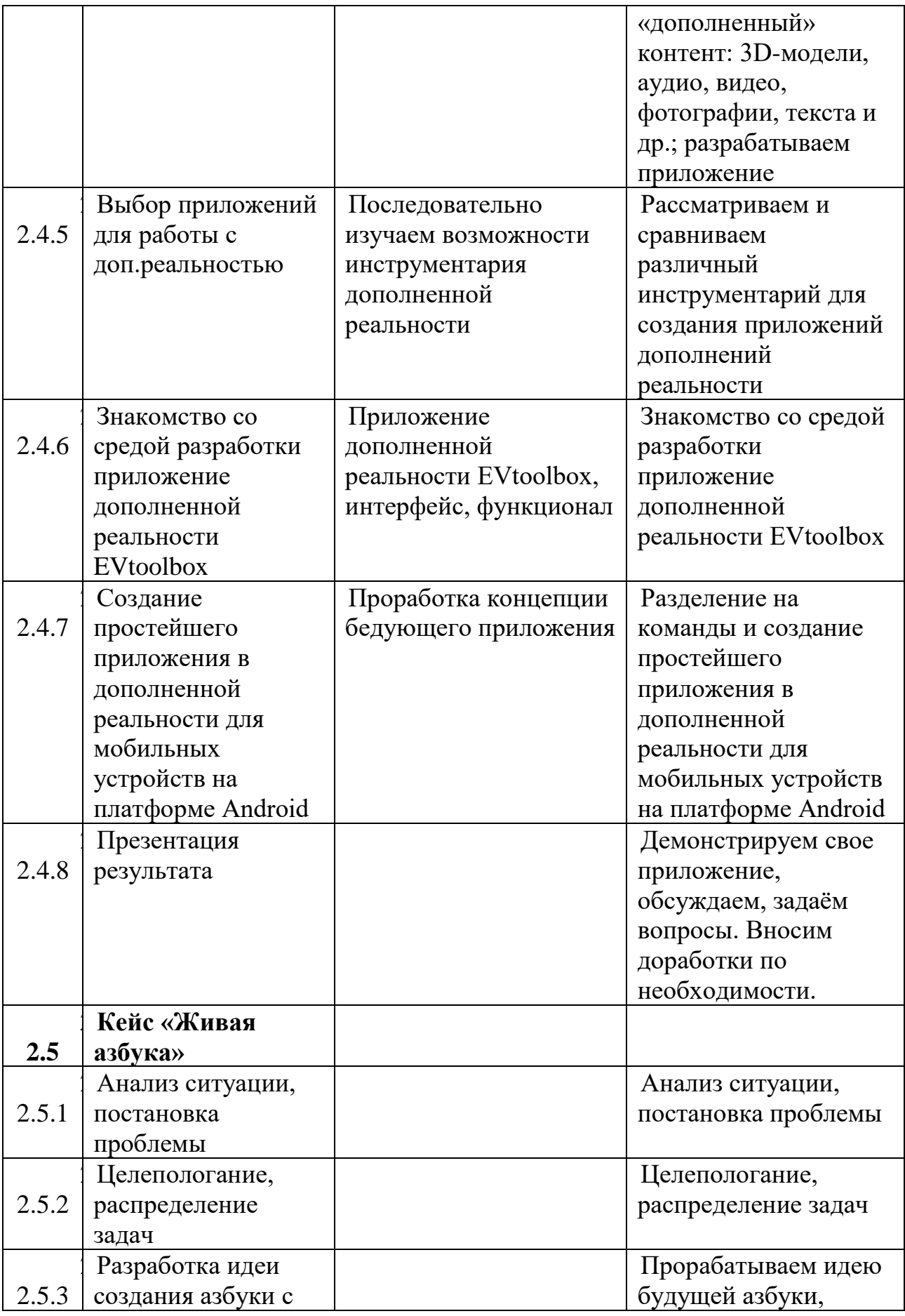

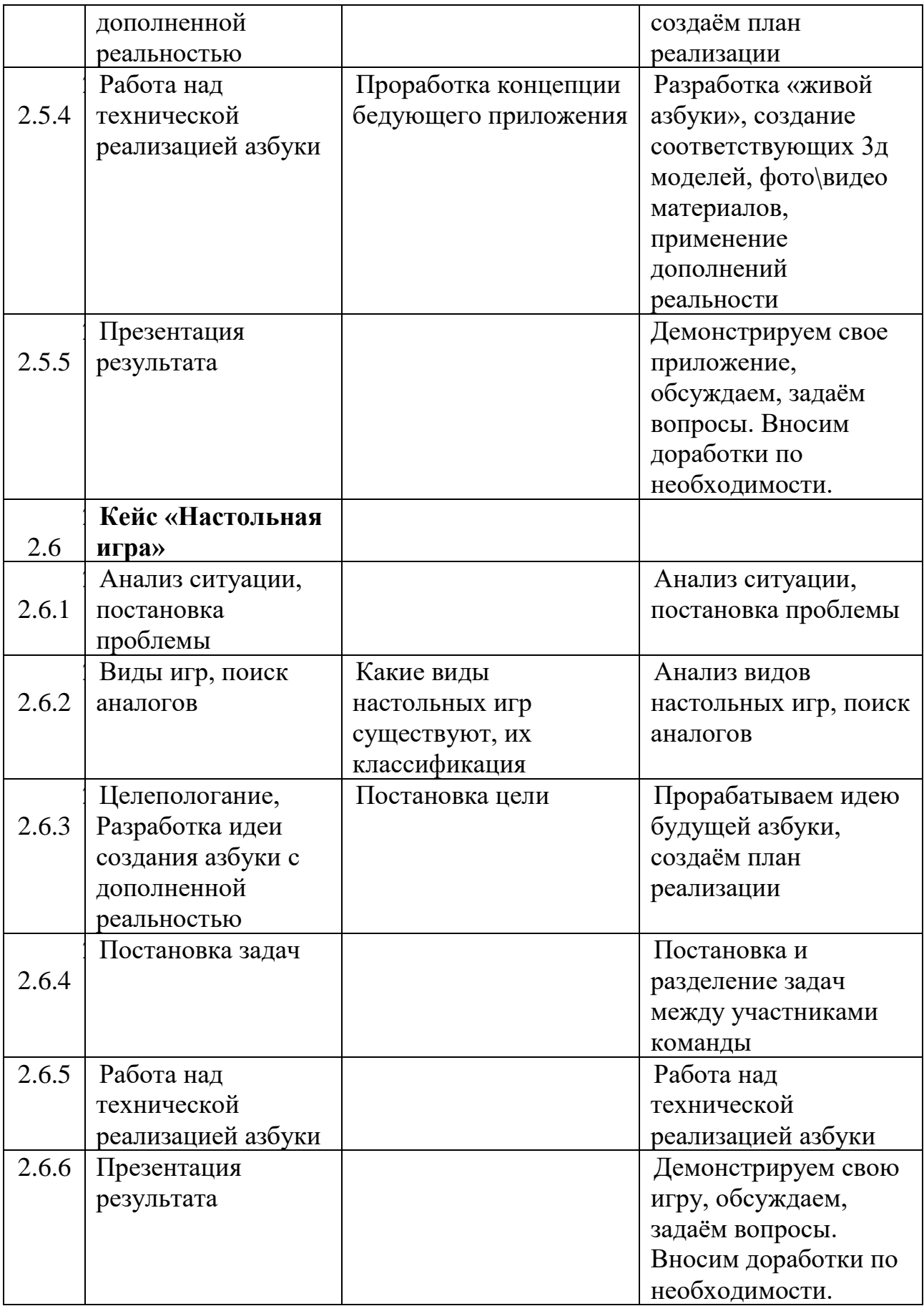

## *Модуль «Промробоквантум»*

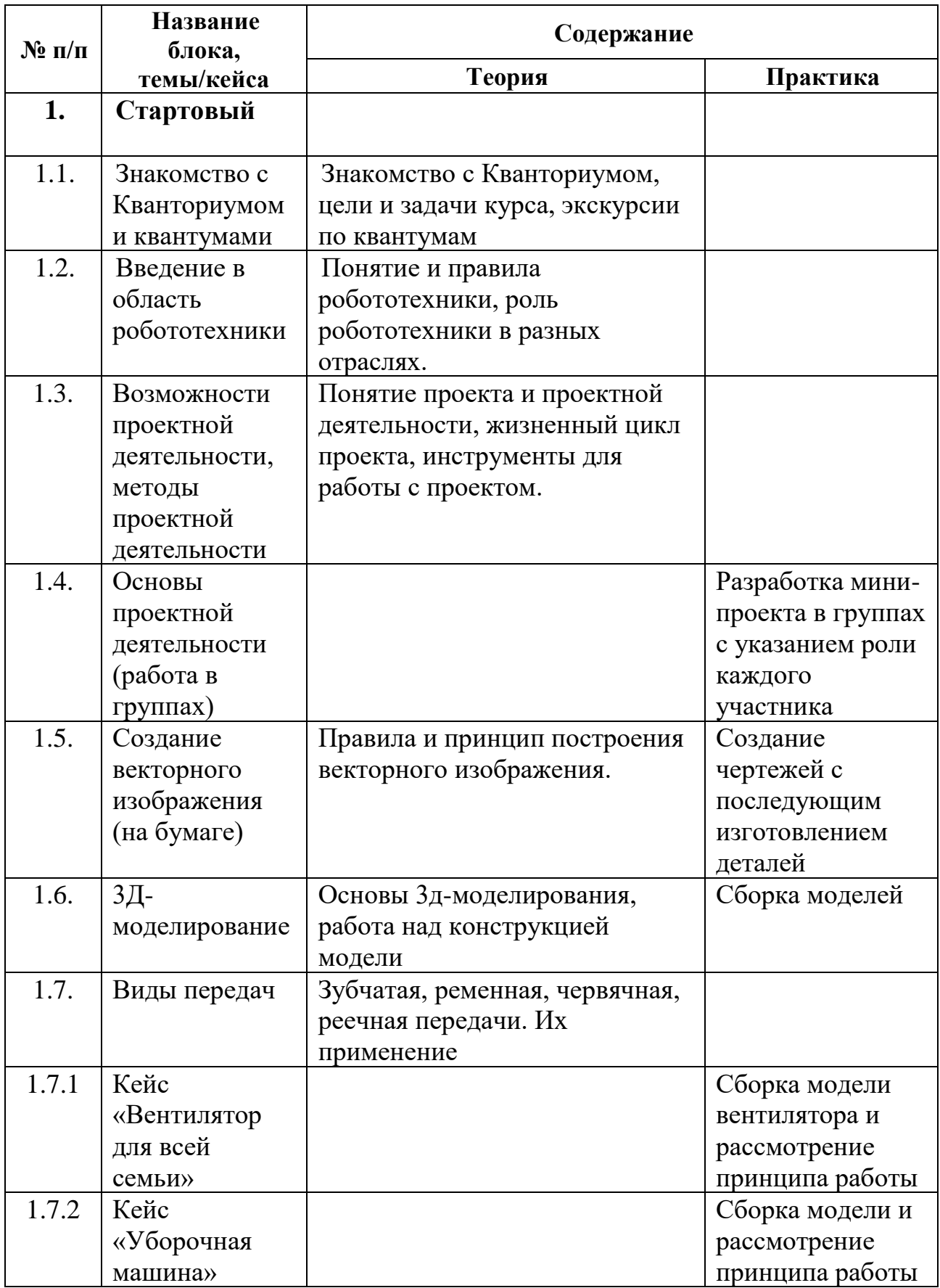

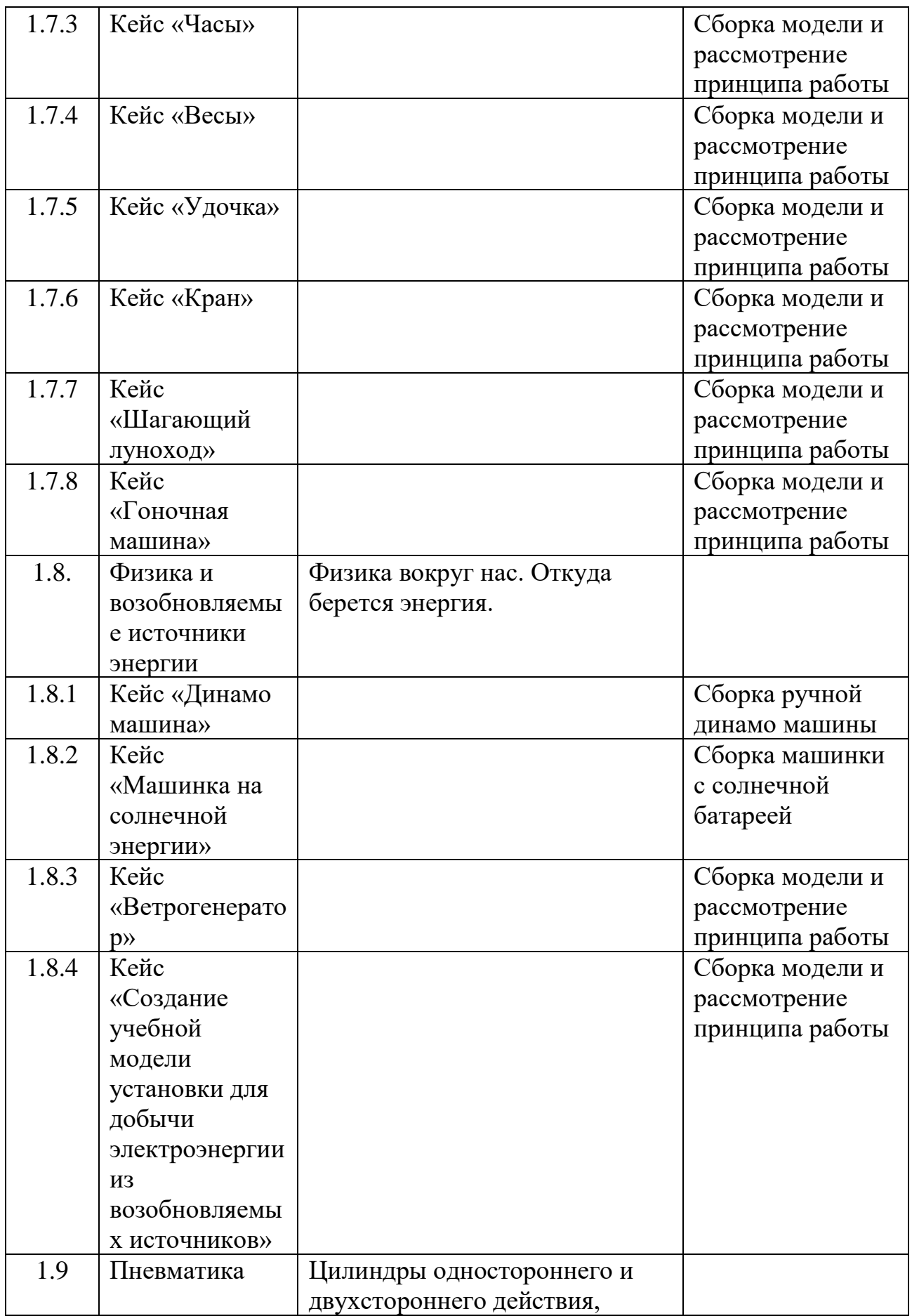

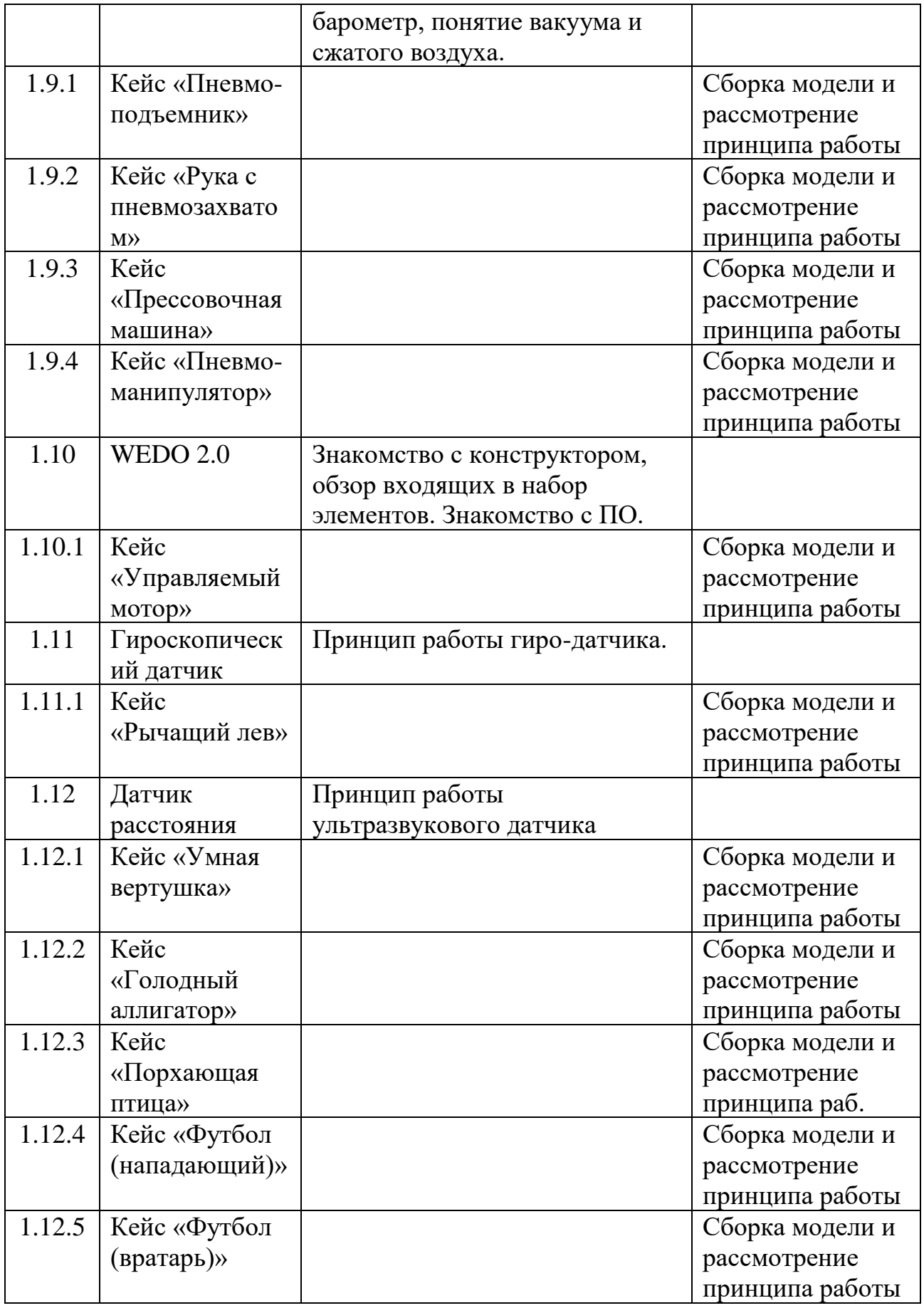
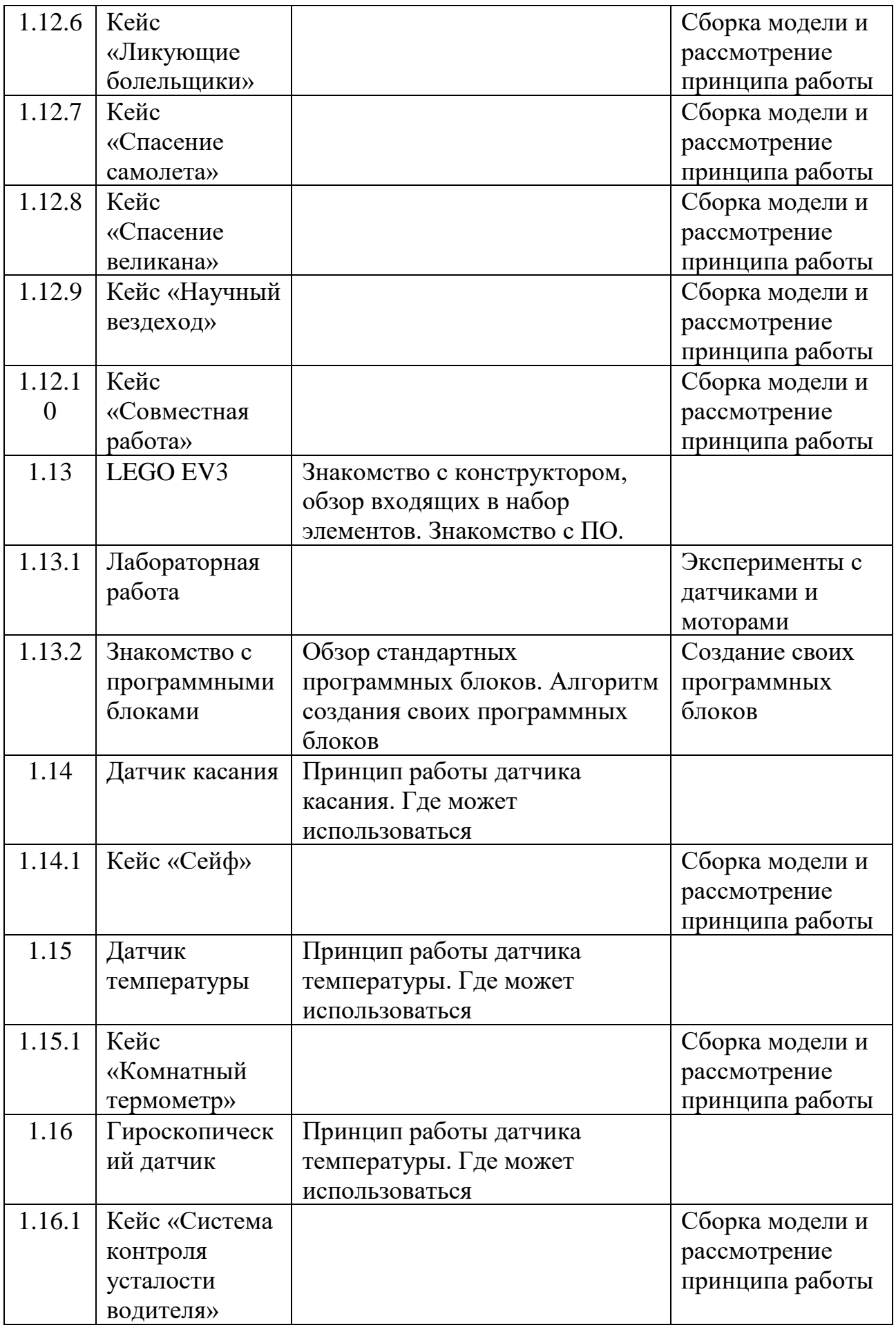

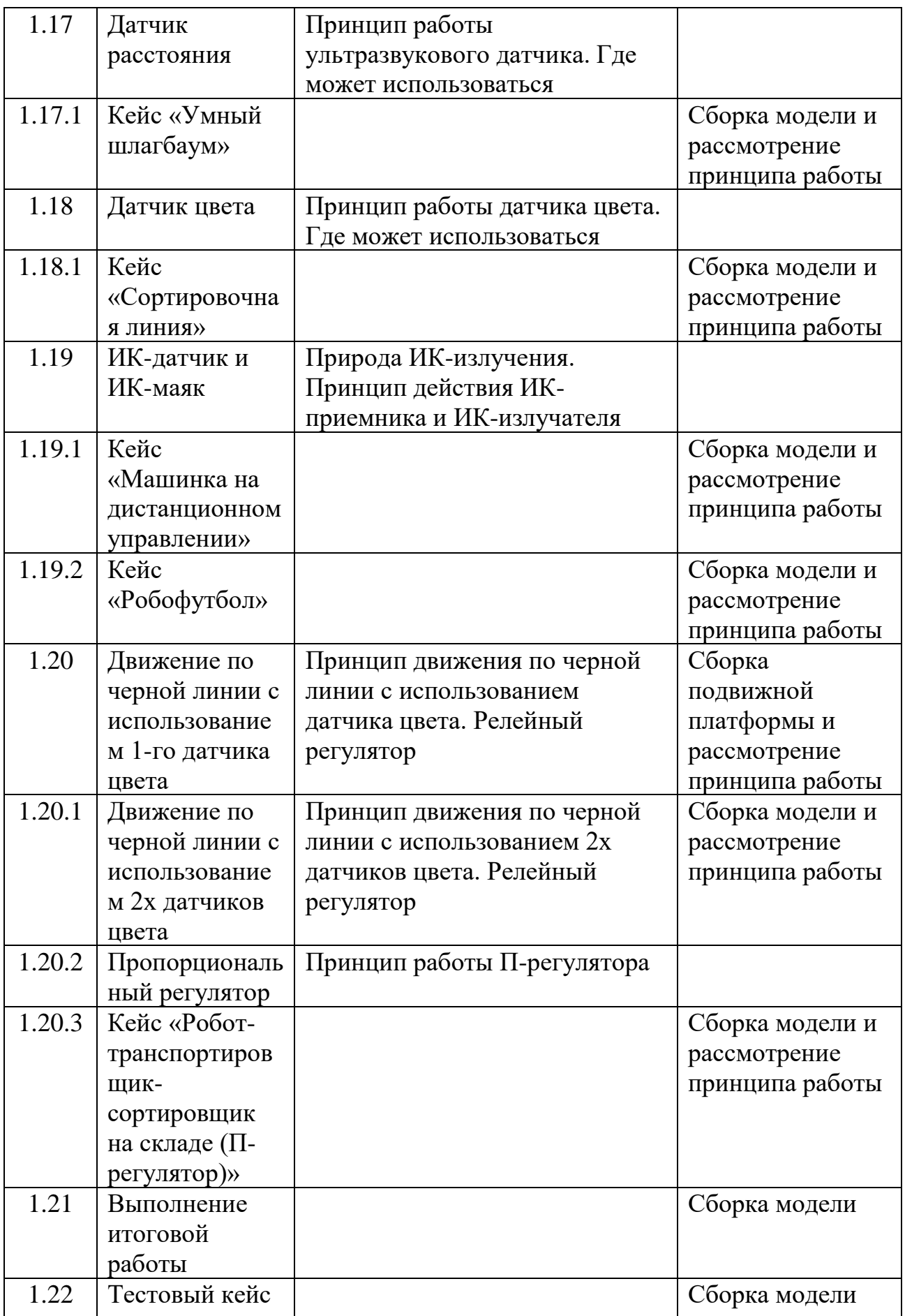

# **1.5. Планируемые результаты освоения программы**

## *Метапредметные результаты*

● Владение навыками коммуникативных компетенций в общении и сотрудничестве со сверстниками и взрослыми в процессе образовательной и соревновательной деятельности;

● Владение навыками самостоятельного планирования пути достижения целей, в том числе альтернативных, осознанного выбора наиболее эффективных способов решения учебных и познавательных задач;

● Владение навыками поиска и критического анализа информации;

● Владение навыком грамотного формулирования своих мыслей;

● Умение презентовать результат учебной деятельности;

● Умение работать в группе и в команде.

## *Предметные результаты*

● Знание разнообразных, конструктивных особенностей и принципов работы оборудования и инструментов;

● Знание тенденций в современных инженерно-технических технологиях;

- Умение работать с программным обеспечением;
- Владение основами профессиональной терминологии;
- Умение решать инженерные кейсы;
- Владение навыком презентации продукта.

## *Личностные результаты*

● Наличие ценностного отношения к изучению дисциплин инженерно-технической направленности;

● Наличие устойчивого интереса к изучению дисциплин инженерно-технической направленности;

● Наличие потребности в самообразовании на основе мотивации к обучению и познанию;

● Владение базовыми навыками рефлексии собственной деятельности.

# **Раздел № 2. Комплекс организационно-педагогических условий**

# **2.1. Календарный учебный график (см. Приложение 1)**

# **2.2. Условия реализации программы** *Материально-техническое обеспечение*

Требования к помещению:

- кабинет с 12 рабочими местами для обучающихся, 1 рабочим

местом для преподавателя;

- моноблочное интерактивное устройство;

- МФУ формата А3.

# *Оборудование модуль «Геоквантум»*

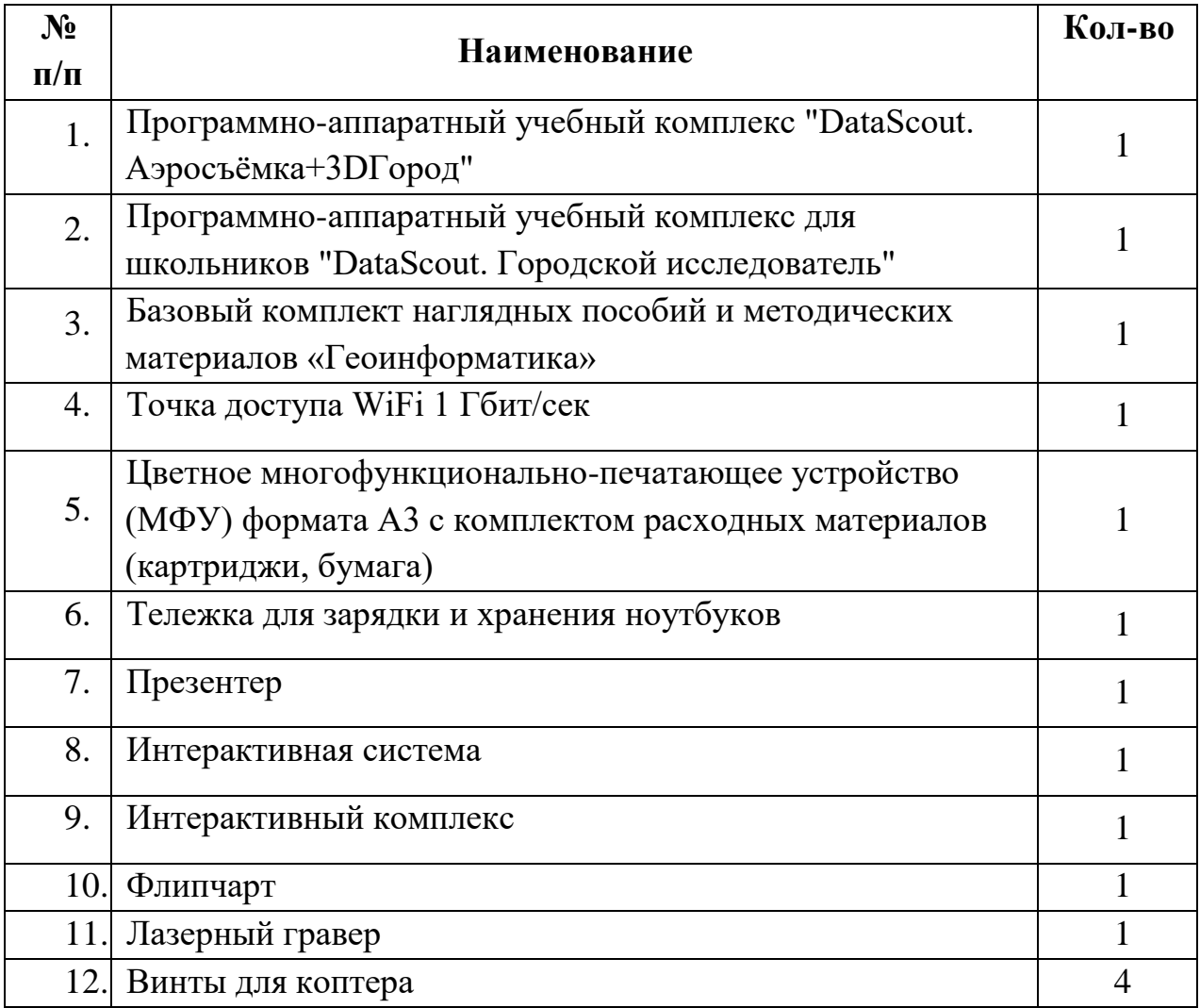

# *Оборудование модуль «Промдизайнквантум»*

- 1. Персональный компьютер
- 2. Интернет
- 3. Интерактивный экран
- 4. Монитор 22- 24
- 5. Флипчарт
- 6. Бумага А3
- 7. Набор маркеров B `COPIC` (72 шт.)
- 8. Простые карандаши
- 9. Набор черных гелевых ручек

10. Набор цветных маркеров для флипчарта

- 11. Бумага А3 для рисования
- 12. Бумага А4 для рисования и распечатки
- 13. Набор цветных карандашей
- 14. Набор фломастеров цветных
- 15. Набор черных шариковых ручек
- 16. Гипсовые фигуры
- 17. 3D-ручки
- 18. Пластик АВС/ PLA

## *Оборудование модуль «VR\AR-квантум»*

1. Персональный компьютер 2. Интернет 3. Интерактивный экран 4. Монитор 22- 24 5. Флипчарт 6. Шлемы VR 7. Смартфоны 8. Графические планшеты 9. ПО 3d vista tour;

- 19. Нож макетный 18 мм.
- 20. Ножницы
- 21. Бумага А3
- 22. Бумага А4
- 23. Коврики для резки бумаги А3
- 24. Линейка металлическая 500

мм.

- 25. Клей момент кристалл
- 26. Клей карандаш
- 27. Скотч прозрачный
- 28. Скотч бумажный
- 29. Графическая станция
- 30. Графический планшет
- 31. Офисное программное обеспечение
- 32. CorelDraw для учащихся и преподавателей
- 33. Autodesk Fusion360 для учащихся и преподавателей
- 34. Autodesk SketchBook
- 35. 3D-принтер

10. Камера 360 (Insta 360; Garmin Virb 360) 11. Go pro 12. 3D-принтер 13. 3D-сканер 14. Очки дополненной реальности 15. Гарнитуры VR 16. Очки смешанной реальности 17. Инструментарий дополненной реальности 18. Бумага 19. Карта памяти microSD 20. Unity 21. EV Toolbox 22. Офисное программное обеспечение 23. Photoshop 24. blender 25. Web-камеры

## *Оборудование модуль «Промробоквантум»*

1. Наборы для конструирования автономных мехатронных роботов, TETRIX, США;

2. LEGO 9686 Набор технология и физика;

3. LEGO MINDSTORMS EV3 45544 базовый набор;

4. LEGO MINDSTORMS Education EV3 45560;

5. Программируемые контроллеры и наборы схемотехники;

6. Обучающий комплект «Техническое зрение»;

7. Наборы для конструирования моделей и узлов (источники энергии) LEGO, Дания;

8. Наборы для конструирования роботов с одноплатным компьютером Эвольвектор, РФ;

9. Персональные компьютеры для работы с предустановленной операционной системой и специализированным ПО;

10. Специализированное оборудование необходимое для освоения программы;

- 11. Программное обеспечение для программирования контроллеров.
- 12. Базовый набор WeDo 2.0 45300
- 13. LEGO 9688 Возобновляемые источники энергии
- 14. Lego Education "Технология и физика" (8+) 9686

#### *Кадровое обеспечение*

Модуль «Геоквантум» – педагог дополнительного образования Савыков Е.Д.

Модуль «Промдизайнквантум» – педагог дополнительного образования Огнёва А.А.

Модуль «VR\AR-квантум» – педагог дополнительного образования Шипунова Ю.А.

Модуль «Промробоквантум» – педагог дополнительного образования Екимов А.В.

#### **2.3. Формы аттестации и оценочные материалы**

При обучении предусмотрено проведение текущего контроля, а также промежуточной и итоговой аттестации. Контроль посещаемости осуществляется с помощью журнала посещаемости, промежуточная аттестация проводится после прохождения каждой контрольной точки (темы). Итоговая – в конце всего курса обучения. Используются групповые и индивидуальные организационные формы контроля. При реализации текущего контроля преобладает метод педагогического наблюдения и форма устного опроса. Основными формами проведения промежуточной и итоговой аттестаций являются тест (для оценивания теоретических знаний) и практическая работа (для оценивания навыков), а также презентация готового продукта.

Для проведения диагностики используются специально разработанные оценочные листы.

Результаты обучения по всем модулям фиксируются в индивидуальном диагностической информационной карте (см. Приложение 2). По сумме баллов, полученных обучающимся в конце обучения, оценивается уровень освоения им образовательной программы и формулируются соответствующие рекомендации. Обучающимся, освоившим весь курс образовательной программы и успешно прошедшим промежуточную и итоговую аттестацию выдается свидетельство об обучении.

#### *Методические материалы:*

При обучении по программе учитывается возраст обучающихся (8-10 лет) и преобладают игровые формы работы, а также беседы, обсуждения и практические занятия. Для удержания непроизвольного внимания обучающихся предусмотрена частая смена видов деятельности. Так как концептуальной основой реализации программы является соблюдение принципов системно-деятельностного подхода – в содержание практической части интегрировано использование метода кейсов, выполнение элементов инженерной, исследовательской, соревновательной деятельности. Использование данных методик на раннем этапе обучения ориентировано на подготовку обучающихся к активной работе над проектами научно-технического творчества на дальнейших уровнях обучения.

Программа ориентирована в основном на групповые формы проведения занятий, но, при необходимости, используются и индивидуальные.

По типу организации взаимодействия педагогов с обучающимися при реализации программы используются личностно-ориентированные технологии, технологии сотрудничества.

Реализация программы предполагает использование здоровьесберегающих технологий.

Здоровьесберегающая деятельность реализуется:

через создание безопасных материально-технических условий;

включением в занятие динамических пауз, периодической смены деятельности обучающихся;

контролем соблюдения обучающимися правил работы на ПК;

через создание благоприятного психологического климата в учебной группе в целом.

В качестве методического обеспечения реализации образовательной деятельности педагоги используют:

- тулкиты по своим направлениям (методический инструментарий тьютора, Фонд новых форм развития образования);

- рабочую тетрадь педагога (Образовательная программа для преподавателей и руководителей детских технопарков «Кванториум» и центров молодежного инновационного творчества);

- «Основы проектной деятельности», Рязанов И. (Фонд новых форм развития образования);

- Руководство для наставников проектных команд (Москва, КСП);

- Детские инженерные и исследовательские проекты (методические материалы, Фонд новых форм развития образования);

- «Вводные кейсы «Кванториума» (Образовательная программа для преподавателей и руководителей детских технопарков «Кванториум» и центров молодежного инновационного творчества).

#### **Список литературы**

#### *Нормативные документы:*

1. Письмо Министерства образования и науки РФ от 18.11.2015г. № 09– 3242. «О направлении Методических рекомендаций по проектированию дополнительных общеразвивающих программ (включая разноуровневые)»;

2. Положение о дополнительных общеобразовательных общеразвивающих программах ГАНОУ СО «Дворец молодежи», утвержденное приказом от 14.05.2020 №269-д.

3. Постановление Главного государственного санитарного врача РФ от 28.09.2020 г. № 28 «Об утверждении СанПиН 2.4.3648–20 «Санитарноэпидемиологические требования к организациям воспитания и обучения, отдыха и оздоровления детей и молодежи»;

4. Приказ Министерства Просвещения России от 09.11.2018 г. № 196 «Об утверждении Порядка организации и осуществления образовательной деятельности по дополнительным общеобразовательным программам»;

5. Приказ Министерства Просвещения Российской Федерации от 03.09.2019 г. №467 «Об утверждении Целевой модели развития региональных систем дополнительного образования детей»;

6. Приказ Министерства труда и социальной защиты Российской Федерации от 05.05.2018 г. № 298н «Об утверждении профессионального стандарта «Педагог дополнительного образования детей и взрослых»;

7. Распоряжение Правительства РФ от 29.05.2015 N 996-р «Об утверждении Стратегии развития воспитания в Российской Федерации на период до 2025 года»;

8. Распоряжение Правительства РФ от 31.03.2022 №678-р «Об утверждении Концепции развития дополнительного образования детей до 2030 года»;

9. Распоряжение Правительства Свердловской области № 646-РП от 26.10.2018 «О создании в Свердловской области целевой модели развития 22 региональной системы дополнительного образования детей;

10. Федеральный закон от 24.07.1998 № 124-ФЗ «Об основных гарантиях прав ребёнка в РФ»;

11. Федеральный закон от 29.12.2012 N 273-ФЗ «Об образовании в Российской Федерации».

#### *Методическая литература:*

## *Модуль «Геоквантум»:*

1. Баева, Е.Ю. Общие вопросы проектирования и составления карт для студентов специальности «Картография и геоинформатика» / Е.Ю. Баева — Москва: МИИГАиК, 2014. — 48 с.

2. Быстров, А.Ю. Геоквантум тулкит. Методический инструментарий наставника: методическое пособие / А.Ю. Быстров. — Москва, 2019. — 122 с.: ISBN 978-5-9909769-6-2.

3. Верещака, Т.В. Использование топографических карт для оценки экологического состояния территории: методическое пособие / Т.В. Верещака, Качаев Г.А. — Москва: МИИГАиК, 2013. — 65 с.

4. Верещака, Т.В. Экологическое картографирование: методическое пособие по курсу (лабораторные работы) / Т.В. Верещакова, И.Е. Курбатова — Москва: МИИГАиК, 2012. — 29 с.

5. Иванов, А.Г. Методические указания по выполнению лабораторных работ по дисциплине «Цифровая картография». Для студентов 3 курса по направлению подготовки «Картография и геоинформатика»: учебное пособие / А.Г. Иванов, С.А. Крылов, Г.И. Загребин — Москва: МИИГАиК,  $2012 - 40$  c.

6. Кадничанский С.А. Англо-русский словарь терминов по фотограмметрии и фототопографии. Русско-английский словарь терминов

по фотограмметрии и фототопографии: учебное пособие / С.А. Кадничанский. – Москва: Проспект, 2014. - 288с.

7. Макаренко, А.А. Курс «Общегеографические карты»: учебное пособие / А.А. Макаренко, В.С. Моисеева, А.Л. Степанченко; ред. А.А. Макаренко — Москва: МИИГАиК, 2014. — 55 с.

8. Назаров А.С., Фотограмметрия: учебное пособие / А.С. Назаров. – Москва: ТетраСистемс, 2006. - 268 с.: ISBN 985-470-402-5.

9. Петелин, А. 3D-моделирование в SketchUp 2015 — от простого к сложному. Самоучитель: учебное пособие / А. Петелин — Москва: ДМК Пресс, 2015. — 370 с.: ISBN: 978-5-97060-290-4.

10. Применение геоинформационных технологий в дополнительном школьном образовании. В сборнике: Экология. Экономика. Информатика: учебное пособие / А.Ю. Быстров, Д.С. Лубнин, С.С. Груздев, М.В. Андреев, Д.О. Дрыга, Ф.В. Шкуров, Ю.В. Колосов — Ростов-на-Дону, 2016. — С. 42– 47.

11. Редько, А.В. Фотографические процессы регистрации информации / А.В. Редько, Е.В. Константинова — Санкт-Петербург: ПОЛИТЕХНИКА,  $2005. - 570$  c.

12. Сборник контрольных вопросов по дисциплинам: «Аэрофотография», «Аэросъёмка», «Аэрокосмические методы съёмок» / И.В. Алмазов, А.Е. Алтынов, М.Н. Севастьянова, А.Ф. Стеценко. — Москва: МИИГАиК, 2006.  $-35$  c.

### *Модуль «Промдизайнквантум»:*

1. Виктор Папанек. Дизайн для реального мира: учебное пособие /В. Папанек. – Москва: Аронов, 2020.: ISBN 978-5-94056-049-4.

**2.** Гоми Таро. Истории. Альбом для развития креативности: учебное пособие / Г. Таро; пер. с англ. В.В. Сечная; ред. И. Миронова. – Москва: Манн, Иванов и Фербер, 2015.: ISBN 978-5-0005-7603-8.

**3.** Джон Маэда. Законы простоты. Дизайн. Технологии. Бизнес. Жизнь: учебное пособие / Д. Маэда. – Москва: Альпина Паблишер, 2008.: ISBN 978- 5-9614-0649-8.

**4.** Жанна Лидтка. Думай как дизайнер. Дизайн-мышление для менеджеров: учебное пособие / Ж.Лидтка, Т. Огилви; пер. с англ. В.В. Сечная; ред. И. Миронова. – Москва: Манн, Иванов и Фербер, 2014.: ISBN 978-5-00057-314-3.

**5.** Норман Дональд. Дизайн привычных вещей: учебное пособие / Н. Дональд; пер. с англ. А. Семина; ред. М. Кросовская. – Москва: Манн, Иванов и Фербер, 2021.: ISBN 978-5-00117-651-0.

### *Модуль «VR\AR-квантум»:*

1. Донован Тристан. Играй! История видеоигр: художественная критика / Т. Донован. — Москва: Белое яблоко, 2014. —648 с.: ISBN 978-5-9903760- 4-5.

2. Жанна Лидтка. Думай как дизайнер. Дизайн-мышление для менеджеров: учебное пособие / Ж.Лидтка, Т. Огилви; пер. с англ. В.В. Сечная; ред. И. Миронова. – Москва: Манн, Иванов и Фербер, 2014.: ISBN 978-5-00057-314-3.

3. Клеон Остин. Кради как художник. 10 уроков творческого самовыражения: учебное пособие / О. Клеон; пер. с англ. С. А. Филин; ред. А. Троян. — Москва: Манн, Иванов и Фербер, 2021. — 176 с.: ISBN 978-5- 00057-559-8.

4. Клэйтон Е. Крукс. Создание компьютерных игр без программирования: ос и сети, программы / К. Клэйтон — Москва, 2005. — 548 с.: ISBN 978-5-9407-4104-6.

5. Ламмерс Кенни. Шейдеры и эффекты в Unity. Книга рецептов: учебное пособие / К. Ламмерс; пер. с англ. Е.А. Шапочкин; ред. Д.А. Мовчан. – Москва: ДМК-Пресс, 2014. – 274 с.: ISBN 978-5-94074-737-6.

6. Найсторм Р. Шаблоны игрового программирования: учебное пособие / Robert Nystrom / 2014. – 354 с.

7. Петелин, А. Ю. 3D-моделирование в SketchUp 2015 - от простого к сложному. Самоучитель: учебное пособие / А.Ю. Петелин. - Москва: ДМК Пресс, 2015. - 370 c.: ISBN 978-5-97060-290-4.

8. Прахов А.А. Самоучитель Blender 2.7.: учебное пособие /А.А. Прахов; ред. Г. Добин. – Санкт - Петербург: БХВ-Петербург, 2016.- 400 с.: ISBN 978- 5-9775-3494-9.

9. Торн Алан. Основы анимации в Unity / А. Торн; пер. с англ. Р.Н. Рагимов; ред. Д.А. Мовчан. - Москва: ДМК-Пресс, 2019. - 176 c.: ISBN 978- 5-97060-377-2.

10. Уильямс Робин. Дизайн. Книга для недизайнеров: учебное пособие / Р. Уильямс; пер. с англ. В.В. Черник. — Санкт – Петербург: Питер, 2021. — 240 с.: ISBN 978-5-4461-1127-5.

11. Хокинг Джозеф. Unity в действии. Мультиплатформенная разработка на C#: учебное пособие / Д. Хокинг; пер. с англ. И. Рузмайкина; ред. К. Тульцева. – Санкт – Петербург: Питер, 2016. – 336 с.: ISBN 978-5-4461-0816- 9.

12. Чехлов Д. А. Визуализация в Autodesk Maya: Mental Ray Renderer: учебное пособие / Д.А. Чехлов; ред. Д.А. Мовчан. - Москва: ДМК Пресс, 2015. - 696 c.: ISBN 978-5-97060-335-2.

13. Шонесси Адриан. Как стать дизайнером, не продав душу дьяволу: учебное пособие / А. Шонесси; пер. с англ. Н.А. Римицан; ред. Ю. Сергиенко. — Санкт – Петербург: Питер, 2015. — 208 с.: ISBN 978-5-496- 00854-9.

## *Модуль «Промробоквантум»:*

**1.** Белиовская Л. Г. Использование LEGO-роботов в инженерных проектах школьников. Отраслевой подход: учебное пособие / Л.Г.

Белиовская; Н.А. Белиовский; ред. Д.А. Мовчан. – Москва: ДМК – Пресс, 2016г. – 88 с.: ISBN 978-5-97060-336-9.

**2.** Белиовская Л. Г. Роботизированные лабораторные по физике: учебное пособие / Л.Г. Белиовская; Н.А. Белиовский; ред. Д.А. Мовчан.– Москва: ДМК – Пресс, 2016г. – 164 с.: ISBN 978-5-97060-378-9.

**3.** Белиовская Л.Г. Узнайте, как программировать на LabVIEW: учебное пособие / Л.Г. Белиовская; ред. Д.А. Мовчан. – Москва: ДМК – Пресс, 2017г. – 140 с.: ISBN 978-5-97060-063-4.

**4.** Власова О. С. Образовательная робототехника в учебной деятельности учащихся начальной школы: учебно-методическое пособие / О.С. Власова; А.А. Попова – Челябинск: ЧГПУ, 2014г. – 111 с.

**5.** Галатонова Т.Е. Стань инженером: учебное пособие / Т. Е. Галатонова. – Москва: КТК Галактика, 2020 г. – 120 с.: ISBN 978-5-6042686- 6-7.

**6.** Косаченко С.В. Программирование учебного робота mBot: учебное пособие / С.В. Косаченко - Томск, 2019 г. – 92 с.

**7.** Майкл Предко. 123 эксперимента по робототехнике: методическое пособие / Предко М. – Москва: НТ Пресс, 2007г. – 544 с.: ISBN 978-5- 477- 00216-6.

**8.** Никулин С. К. Содержание научно-технического творчества учащихся и методы обучения: учебное пособие /С. К. Никулин; Г.А. Полтавец; Т.Г. Полтавец. - Москва: МАИ, 2004. – 365 с.: ISBN 978-5-7035- 1492-4.

**9.** Образовательная робототехника во внеурочной учебной деятельности: учебно-методическое пособие / Л.П. Перфильева; Т.В. Трапезникова; Е.Л. Шаульская; Ю.А. Выдрина. — Челябинск: Взгляд,  $2011r - 308c$ .

**10.** Образовательная робототехника на уроках информатики и физике в средней школе: учебно-методическое пособие / Т.Ф. Мирошина; Л.Е.

Соловьева; А.Ю. Могилева; Л.П. Перфирьева. — Челябинск: Взгляд, 2011г.  $-238$  c.

**11.** Овсяницкая Л. Ю. Курс программирования робота EV3 в среде Lego Mindstorms EV3: учебное пособие / Л.Ю. Овсяницкая; Д.Н. Овсяницкий; А.Д. Овсяницкий; (2-е изд., перераб. и доп) – Москва: Перо, 2016. – 300 с.: ISBN 978-5-906862-76-1.

**12.** Овсяницкая Л.Ю. Алгоритмы и программы движения робота Lego Mindstorms EV3 по линии: учебное пособие / Л.Ю. Овсяницкая, Д.Н. Овсяницкий, А.Д. 4. Овсяницкий. – Москва: Перо, 2015. – 168 с.: ISBN 978- 5-00086-591-0.

**13.** Овсяницкая Л.Ю. Пропорциональное управление роботом Lego Mindstorms EV3: учебное пособие / Л.Ю. Овсяницкая; Д.Н. Овсяницкий; А.Д. Овсяницкий. – Москва: Перо, 2015. – 188 с.:

**14.** Системный подход к научно-техническому творчеству учащихся (проблемы организации и управления): учебное пособие / Г.А. Полтавец; С.К. Никулин; Г.И. Ловецкий; Т.Г. Полтавец. - Москва: МАИ, 2003. – 395 с. **15.** Филиппов С. А. Робототехника для детей и родителей: учебное пособие / С. А. Филиппов; науч. ред. А.Л. Фрадков. - Санкт – Петербург: Наука, 2013г. – 148 с.: ISBN 978-5-02-038-200-8.

### *Интернет-ресурсы:*

### *Геоквантум:*

1. OSM — [http://www.openstreetmap.org](http://www.openstreetmap.org/) / OpenStreetMap - карта мира. – Режим доступа: для зарегистрир. пользователей. – Текст. Изображения: электронные.

2. Геоинформационные технологии GISGeo: [http://gisgeo.org](http://gisgeo.org/) / Геоинформационные технологии GISGeo. — Москва, 2015. – Обновляется в течении суток. – URL: <https://gisgeo.org/category/novosti/aktualnoe> (дата обращения 04.05.2022). – Текст. Изображения: электронные.

3. ГИС и ДЗЗ GIS-Lab: [https://gis-lab.info](https://gis-lab.info/) / Географические информационные системы и дистанционное зондирование. — Москва, 2002. – Обновляется в течении суток. — URL:<https://gis-lab.info/qa/data.html> (дата обращения 20.04.2022). – Текст: электронный.

4. ГИС-Ассоциации: [http://gisa.ru](http://gisa.ru/) / Межрегиональная общественная организация содействия рынка геоинформационных технологий и услуг. — Москва, 2002. – Обновляется в течении суток. — URL: <http://gisa.ru/assoc.html> (дата обращения 05.05.2022). – Текст: электронный.

5. Консультационно-образовательная онлайн-среда ГеоЗнание: [http://www.geoknowledge.ru](http://www.geoknowledge.ru/) / Консультационно-образовательная онлайнсреда ГеоЗнание "Цифровая Земля". — Москва, 2013. – Обновляется в течении суток. — URL: [http://www.geoknowledge.ru](http://www.geoknowledge.ru/) (дата обращения 25.04.2022). – Текст. Изображения: электронные.

## *VR/AR-квантум:*

1. 3D модели для профессионалов [https://www.turbosquid.com](https://www.turbosquid.com/) / Репозиторий 3D-моделей / США, 2021. - Обновляется в течении суток. - URL: <https://www.turbosquid.com/ru/Search/3D-Models/free> (дата обращения 20.04.2022).

2. Kodu Game Lab — среда разработки 3D-игр [https://www.kodugamelab.com](https://www.kodugamelab.com/) / Визуальный конструктор, позволяющий создавать трёхмерные игры без знания языка программирования. / США, 2017. - Обновляется в течении суток. - URL: <https://www.kodugamelab.com/blog> (дата обращения 26.04.2022).

3. VR 360° проект [http://www.vrability.ru](http://www.vrability.ru/) / Российский проект, использующий виртуальную реальность для мотивации людей с инвалидностью к большей активности в реальной жизни. – Москва, 2016. - Обновляется в течении суток. - URL: <http://www.vrability.ru/news>(дата обращения 20.04.2022).

4. VRFavs.com - список лучших сайтов виртуальной реальности. [http://www.vrfavs.com](http://www.vrfavs.com/) / Большой иностранный каталог ресурсов по VR. – США, 2015. - Обновляется в течении суток. - URL: [https://www.vrfavs.com/blog/post/id/5-list\\_of\\_vr\\_conferences\\_at\\_ces](https://www.vrfavs.com/blog/post/id/5-list_of_vr_conferences_at_ces) (дата обращения 28.04.2022).

5. Бесплатные модели, текстуры, литература и уроки по 3Ds Max. [http://www.3dmodels.ru](http://www.3dmodels.ru/) / Репозиторий 3D-моделей / Москва, 2021. - Обновляется в течении суток. - URL: <https://3dmodels.ru/kb/index> (дата обращения 20.04.2022).

6. Интернет – магазин с обзорами [http://3d-vr.ru](http://3d-vr.ru/) / Магазин VR/ARустройств с обзорами, новостями и пр. – Москва, 2016. - Обновляется в течении суток.  $-VRL$ : [http://3d](http://3d-vr.ru/catalog/ochki_i_shlemy_virtualnoy_realnosti)[vr.ru/catalog/ochki\\_i\\_shlemy\\_virtualnoy\\_realnosti](http://3d-vr.ru/catalog/ochki_i_shlemy_virtualnoy_realnosti) (дата обращения 23.04.2022).

7. Интернет-сайт о виртуальной реальности [http://bevirtual.ru](http://bevirtual.ru/) / Портал, освещающий VR-события. – Москва, 2015. - Обновляется в течении суток. – URL:<http://bevirtual.ru/category/eksklyuziv> (дата обращения 24.04.2022). – Текст. Изображения: электронные.

8. Информационно-новостной портал [https://vrbe.ru](https://vrbe.ru/) / Информационноновостной портал, посвящённый событиям из мира технологий виртуальной и дополненной реальности. – Москва, 2016. - Обновляется в течении суток. - URL: [https://vrbe.ru/vr\\_news](https://vrbe.ru/vr_news) (дата обращения 25.04.2022).

9. Новостной сайт [https://hi-news.ru](https://hi-news.ru/) / Новостной портал. – Санкт-Петербург, 2006. - Обновляется в течении суток. – URL: [https://hi](https://hi-news.ru/tag/dopolnennaya-virtualnaya-realnost)[news.ru/tag/dopolnennaya-virtualnaya-realnost](https://hi-news.ru/tag/dopolnennaya-virtualnaya-realnost) (дата обращения 23.04.2022). – Текст. Изображения: электронные.

10. Поиск по профильным тегам [https://habr.com/ru/company/postgrespro/blog/345652](https://habr.com/ru/company/postgrespro/blog/345652%20/) / Новостной портал. – Москва, 2015. - Обновляется в течении суток. – URL:

<https://habr.com/ru/flows/design/news> (дата обращения 24.04.2022). – Текст. Изображения: электронные.

11. СМИ в ИТ-отрасли [https://hightech.fm](https://hightech.fm/) / Медиа, которое пишет о том, как изменится мир в будущем, о технологиях, науке, космосе и ИТ. – Иннополис, 2015. - Обновляется в течении суток. - URL: <https://hightech.fm/rubrics/tehnologii> (дата обращения 28.04.2022).

12. Создание интерактивных 360° туров в несколько кликов! [https://cospaces.io](https://cospaces.io/) / Проектирование 3D-сцен в браузере (виртуальная реальность). / США, 2017. - Обновляется в течении суток. - URL: <https://cospaces.io/edu/tours.html> (дата обращения 25.04.2022).

13. Технологии дополненной и виртуальной реальности [https://holographica.space](https://holographica.space/) / Профильный новостной портал. – Москва, 2015. - Обновляется в течении суток. — URL: <https://holographica.space/category/news> (дата обращения 24.04.2022). – Текст. Изображения: электронные.

# **Календарный учебный график**

# **Год обучения: первый**

# *Модуль «Геоквантум»*

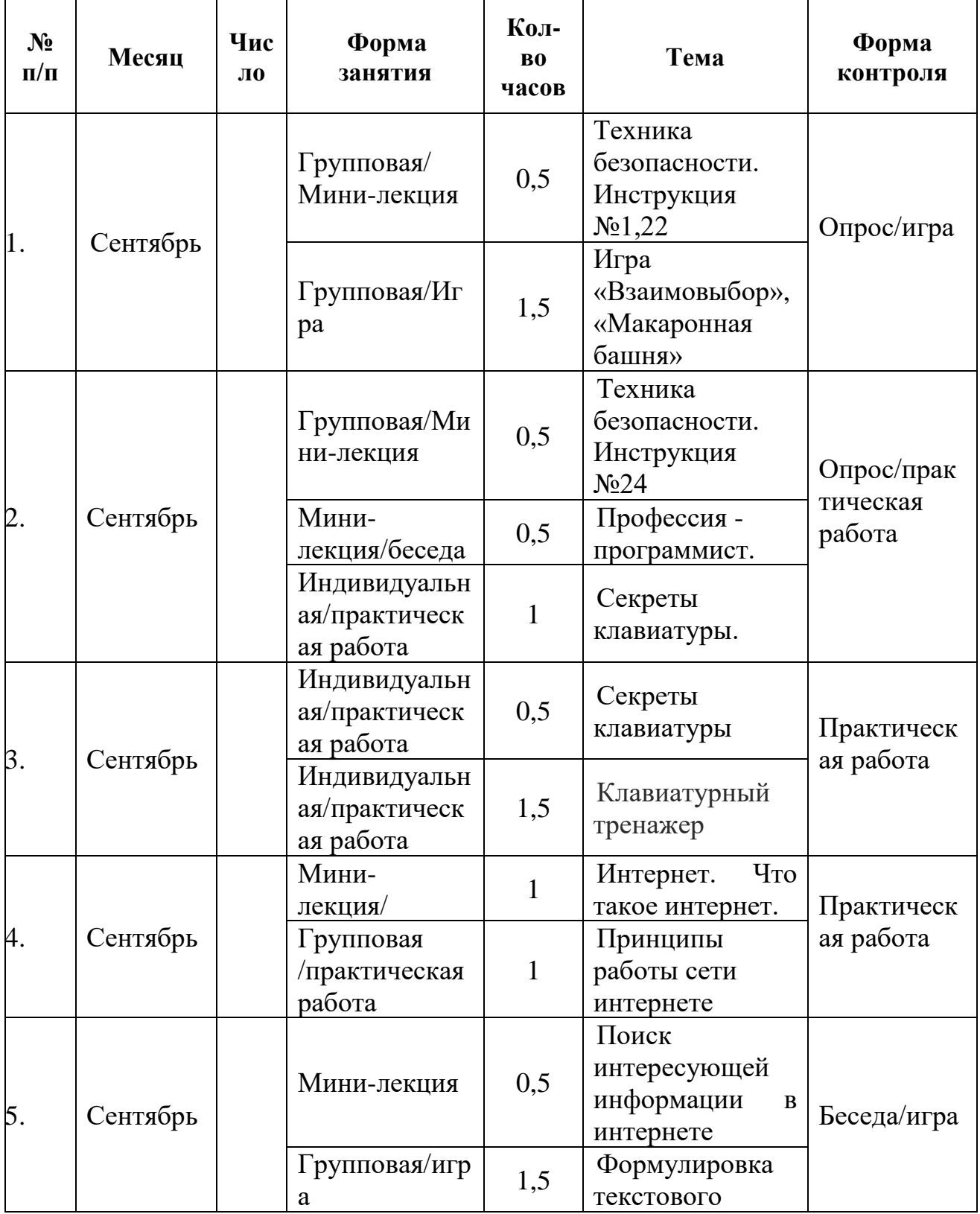

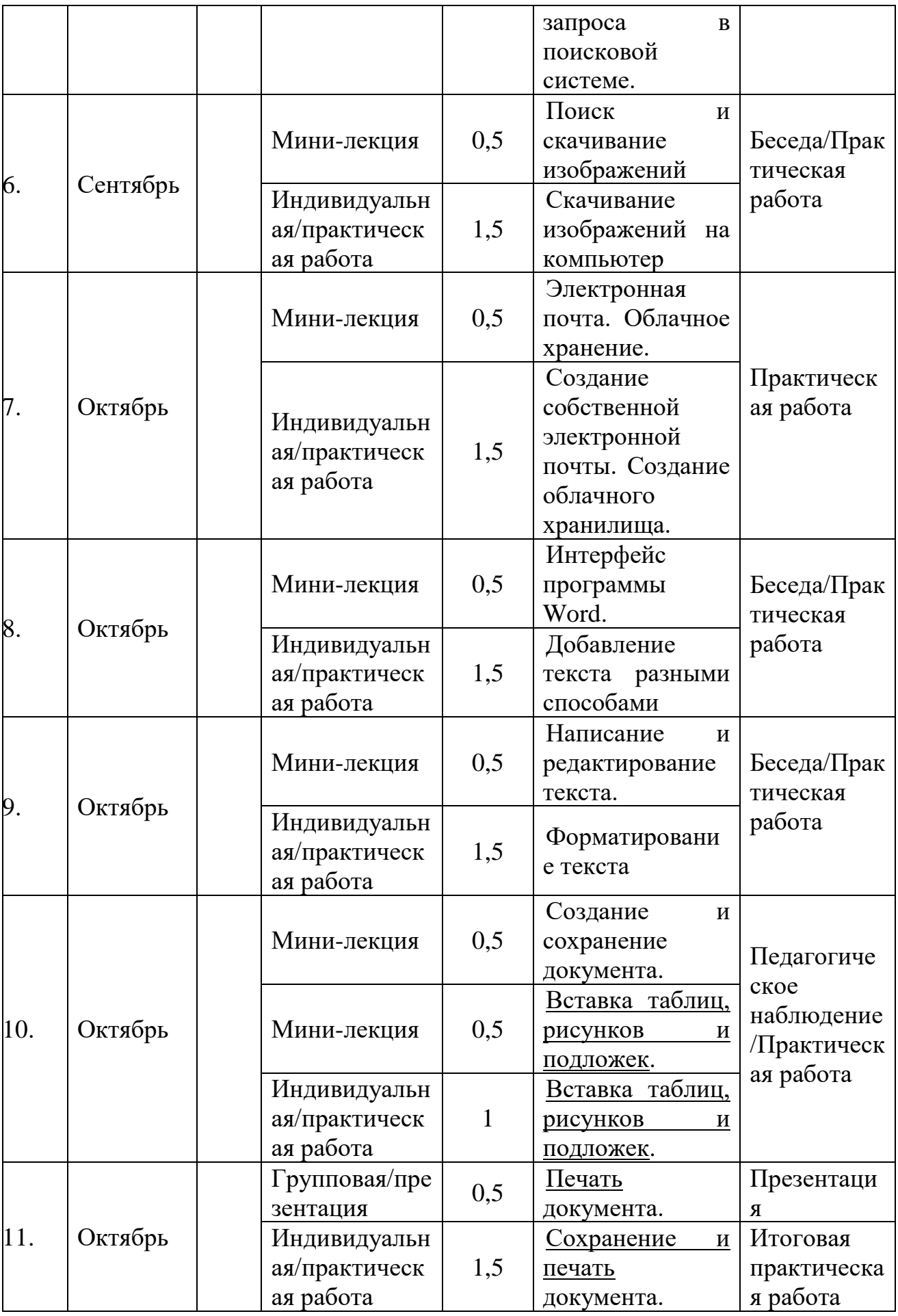

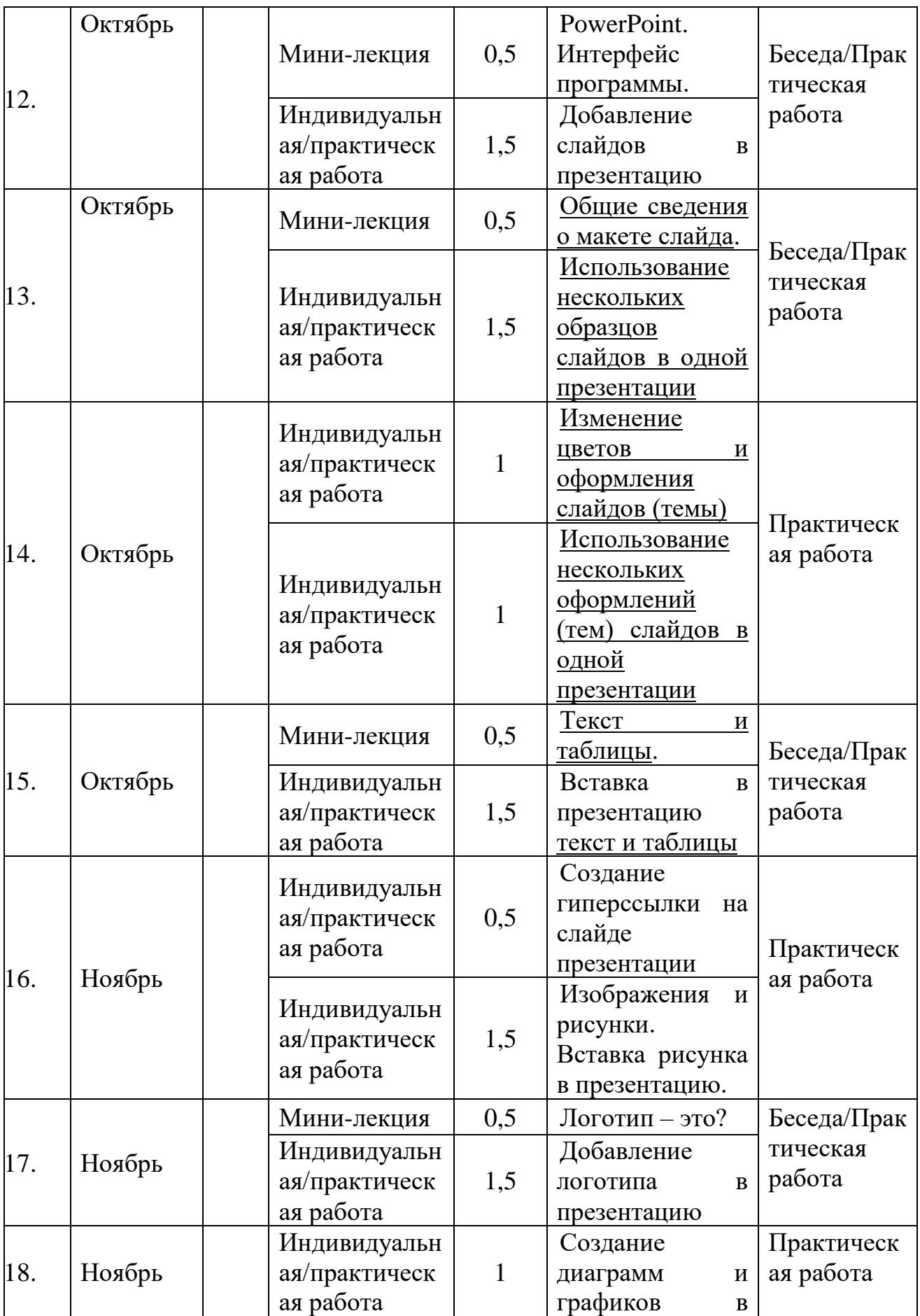

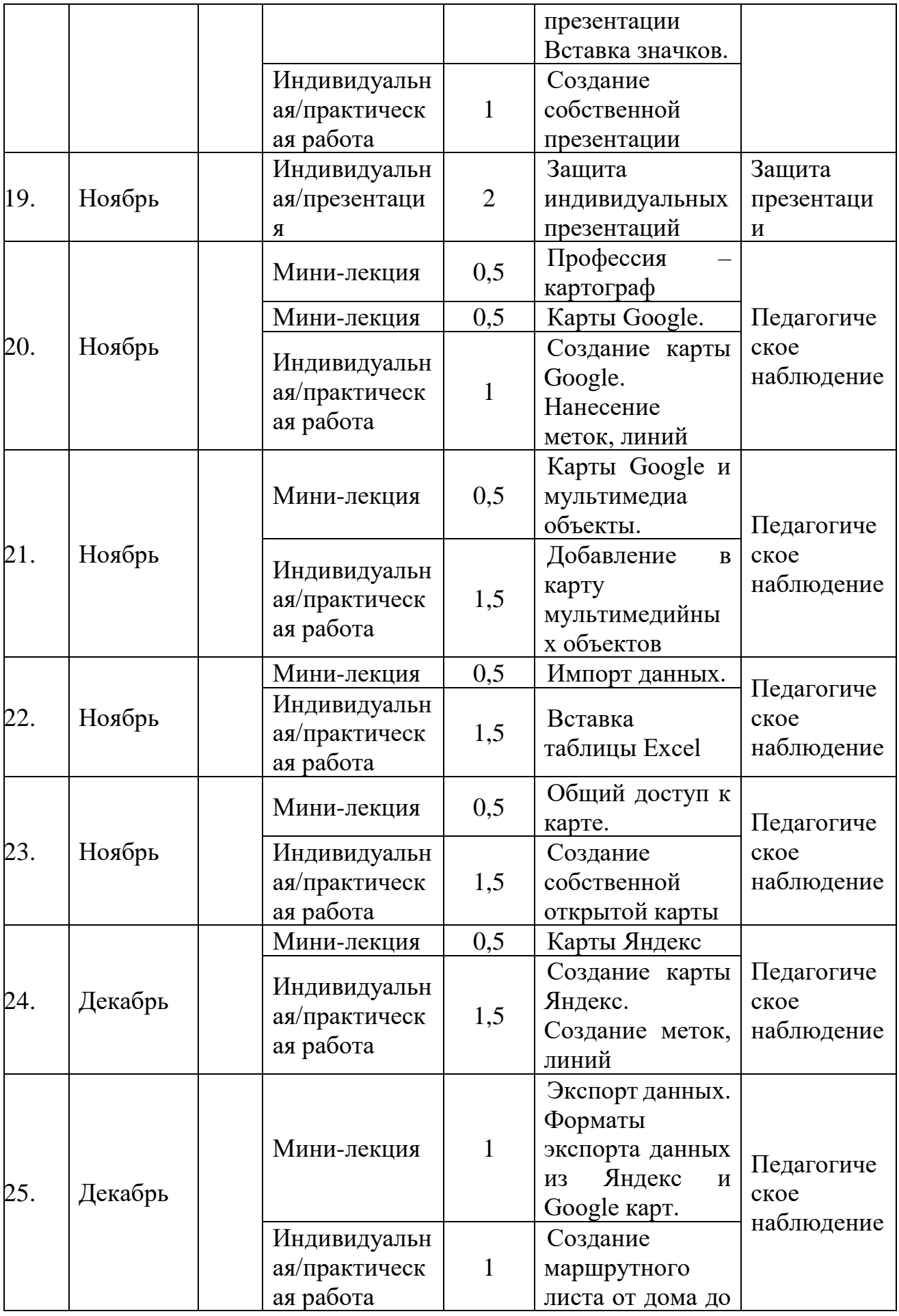

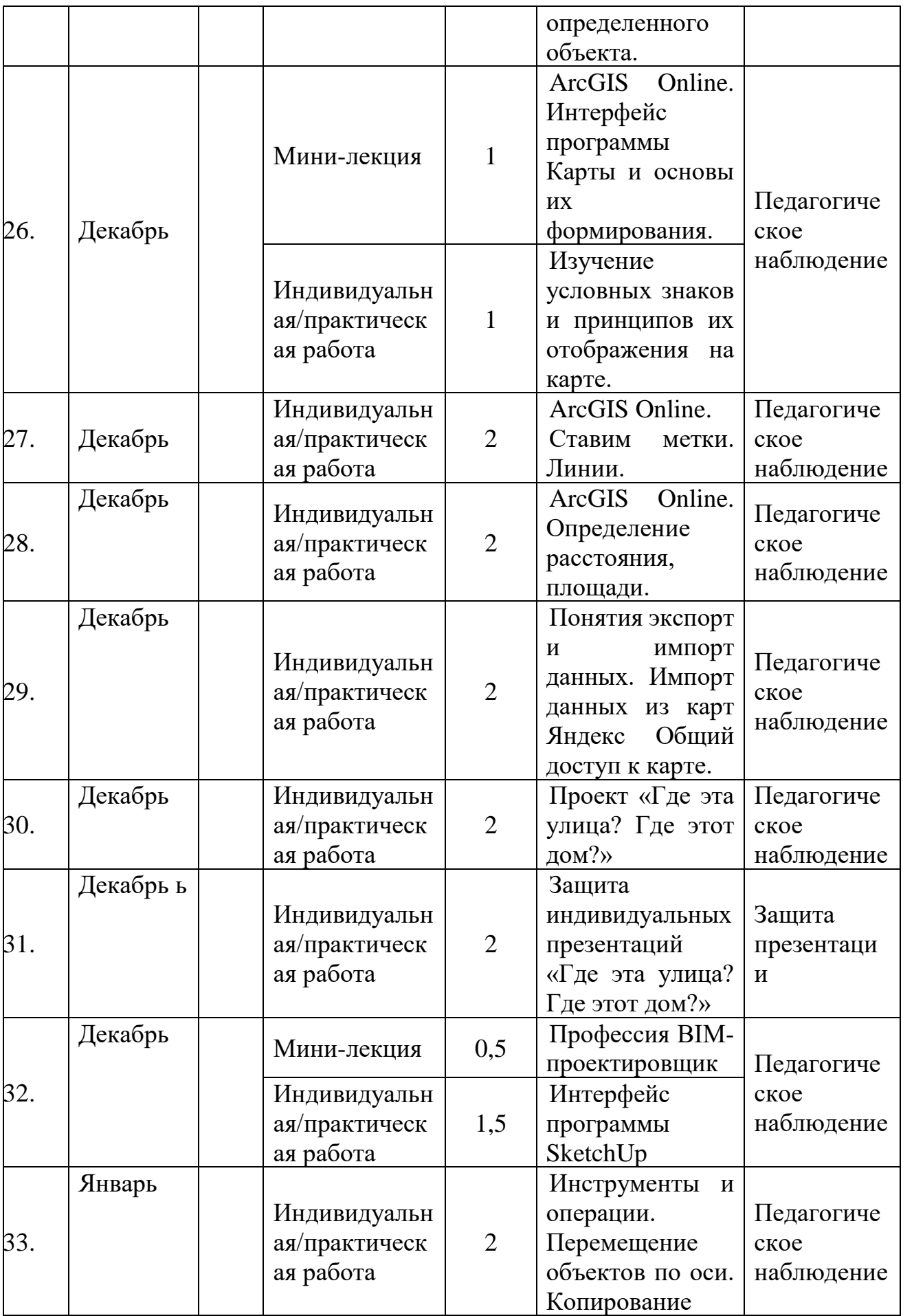

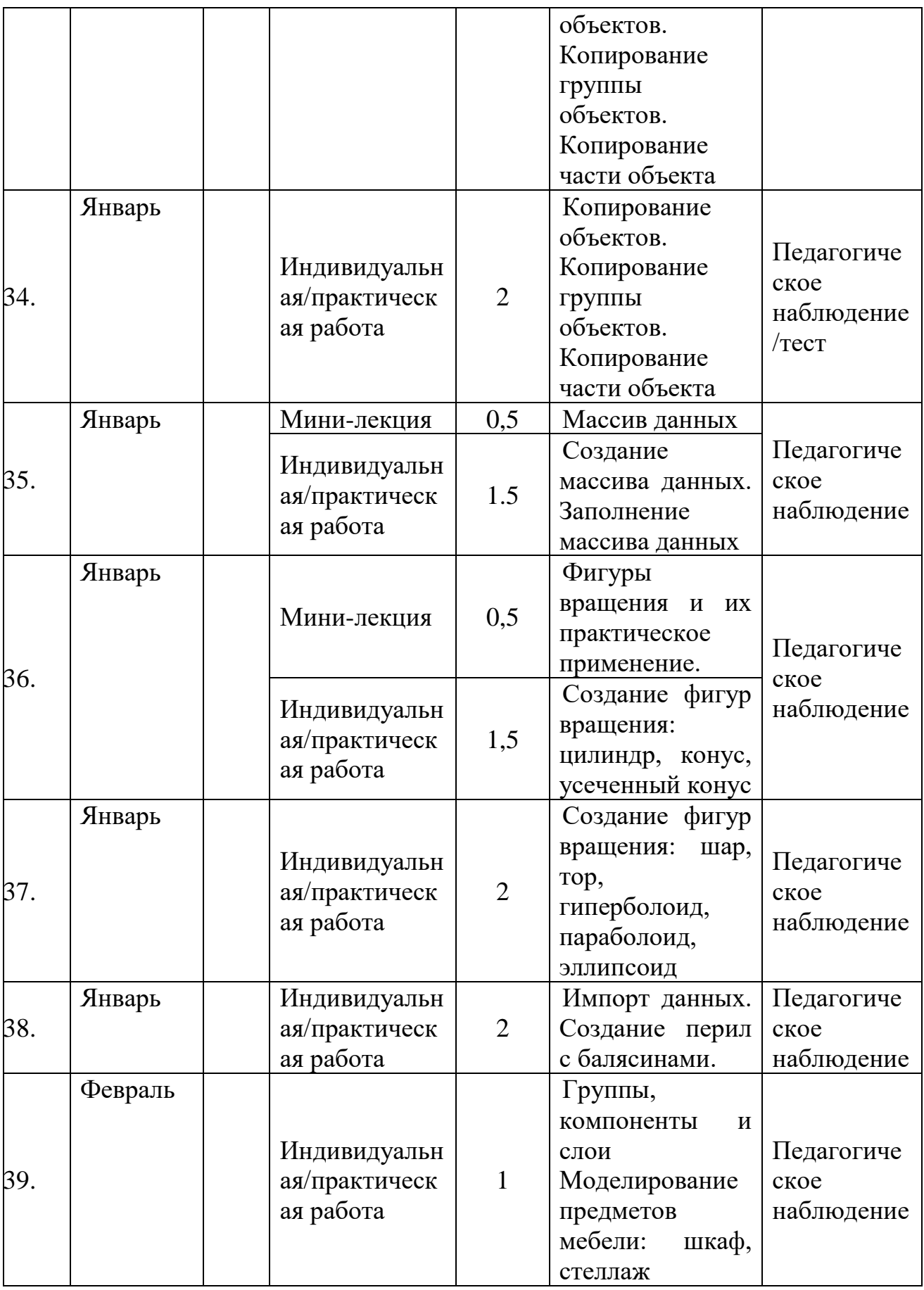

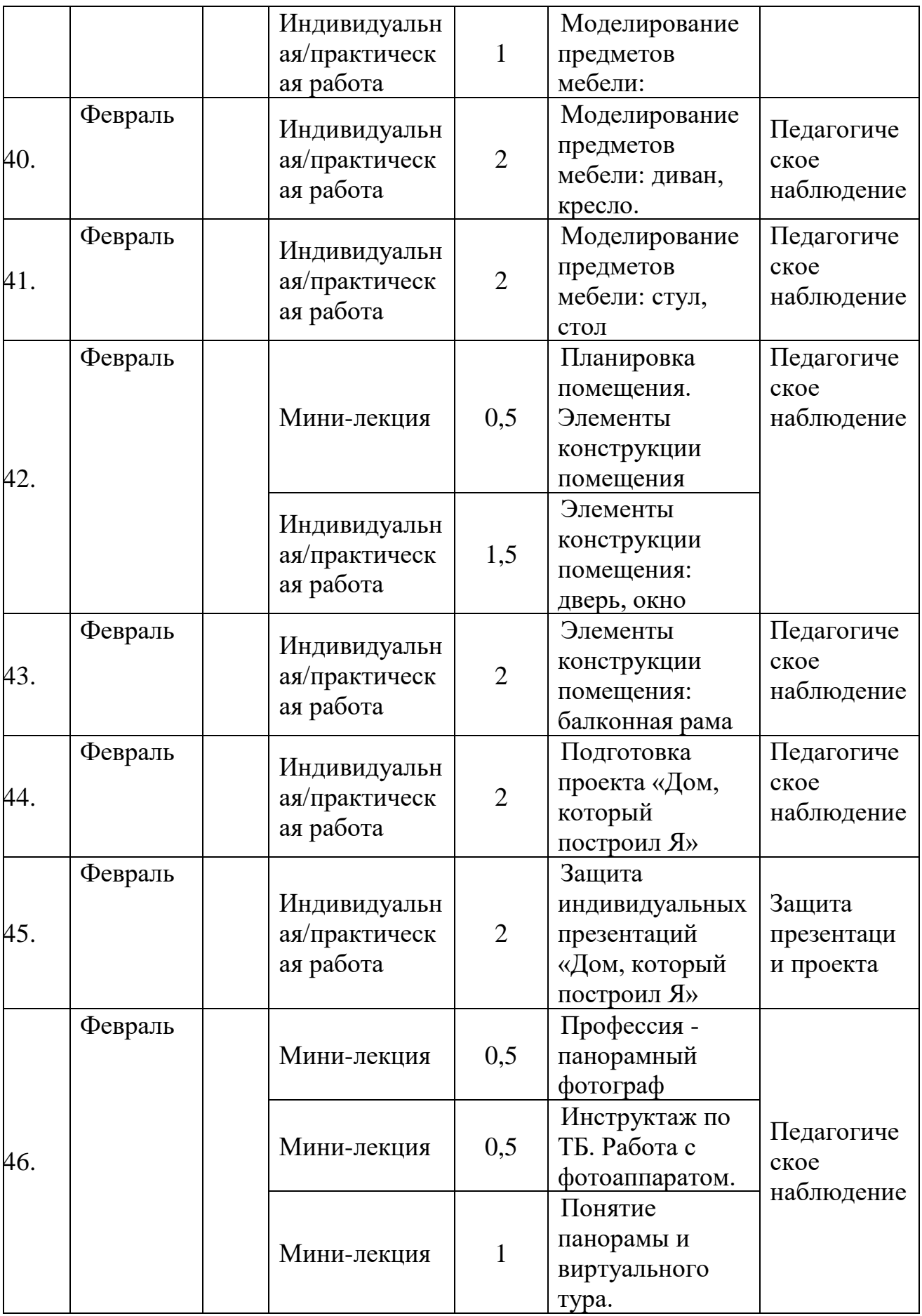

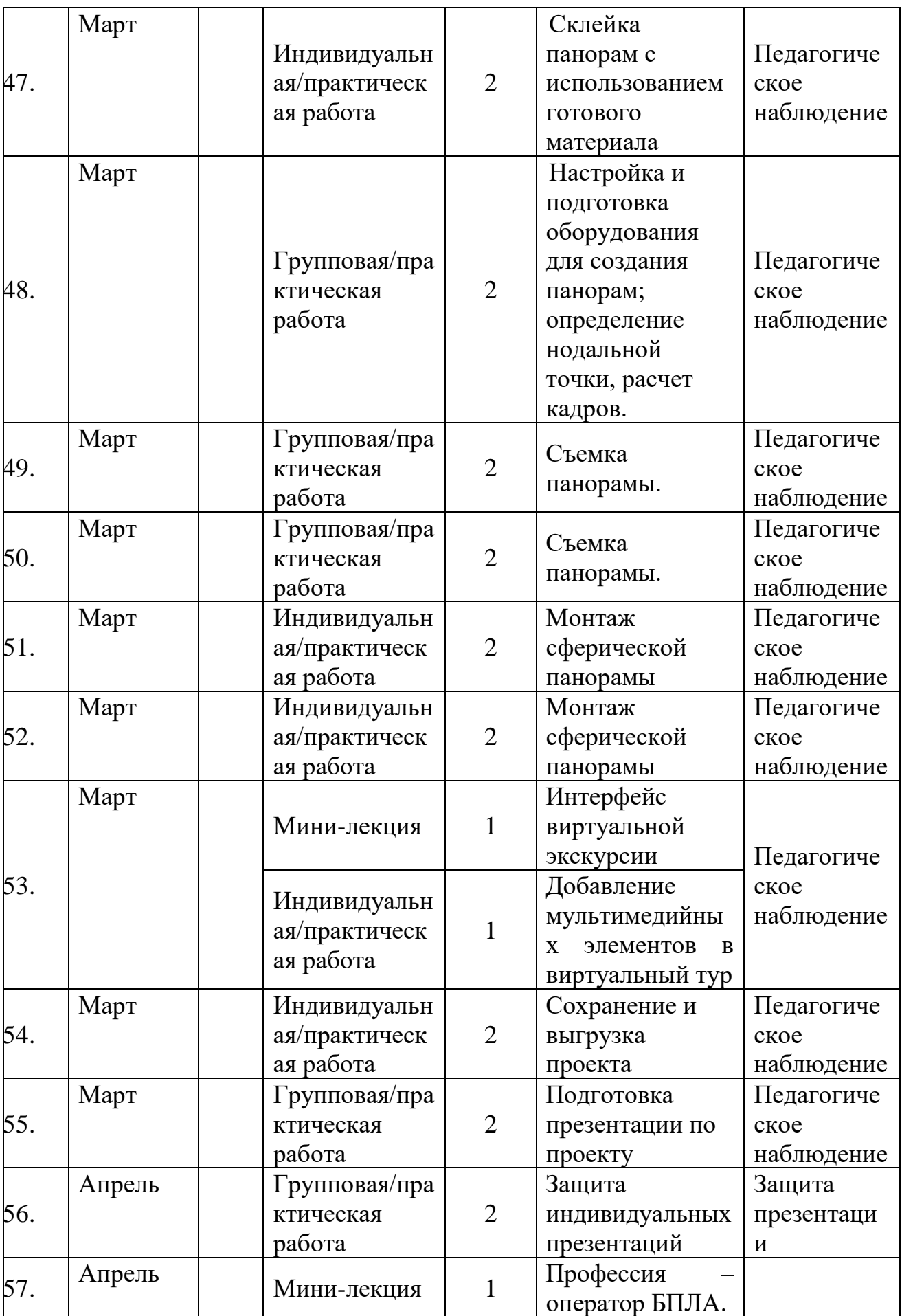

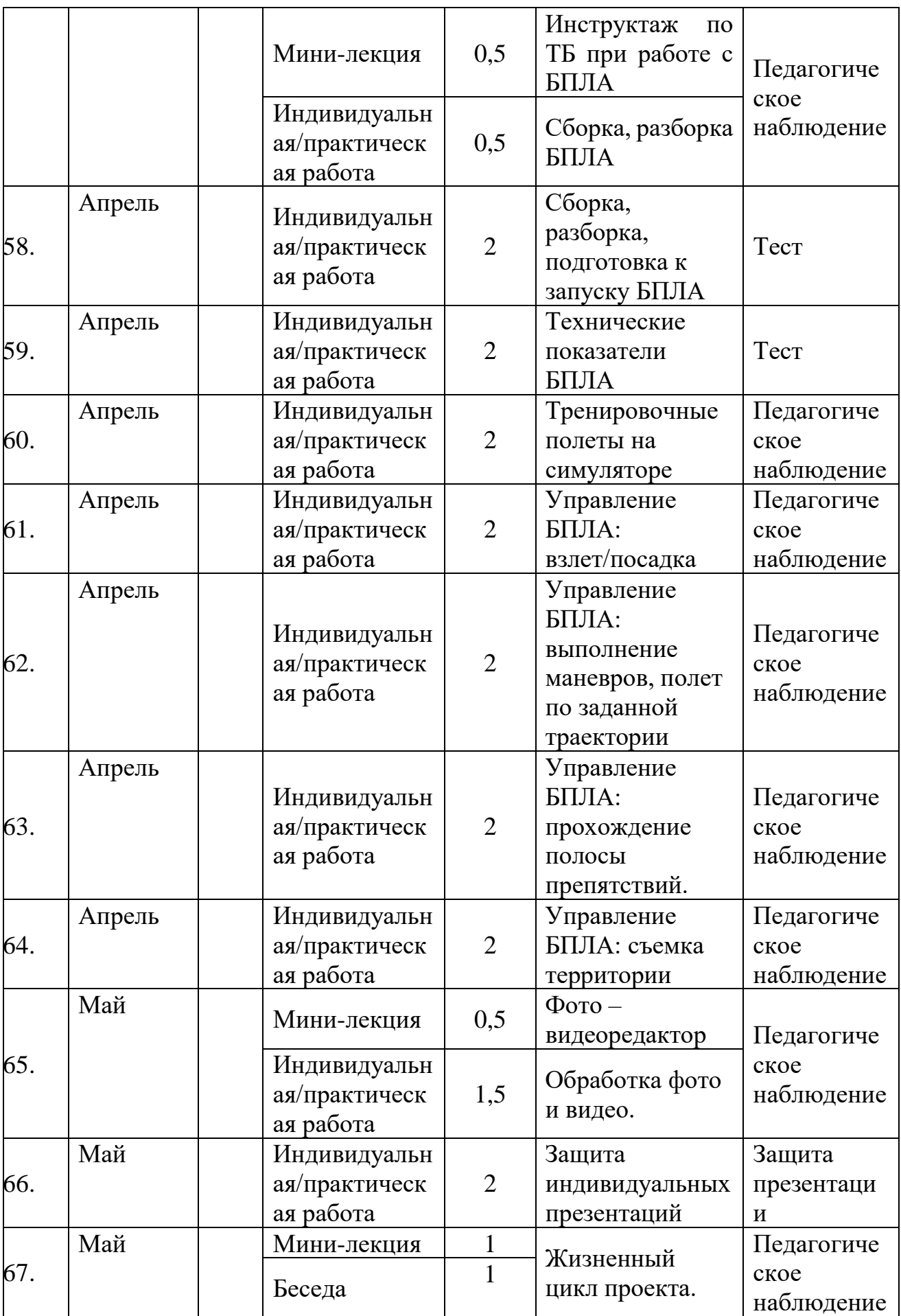

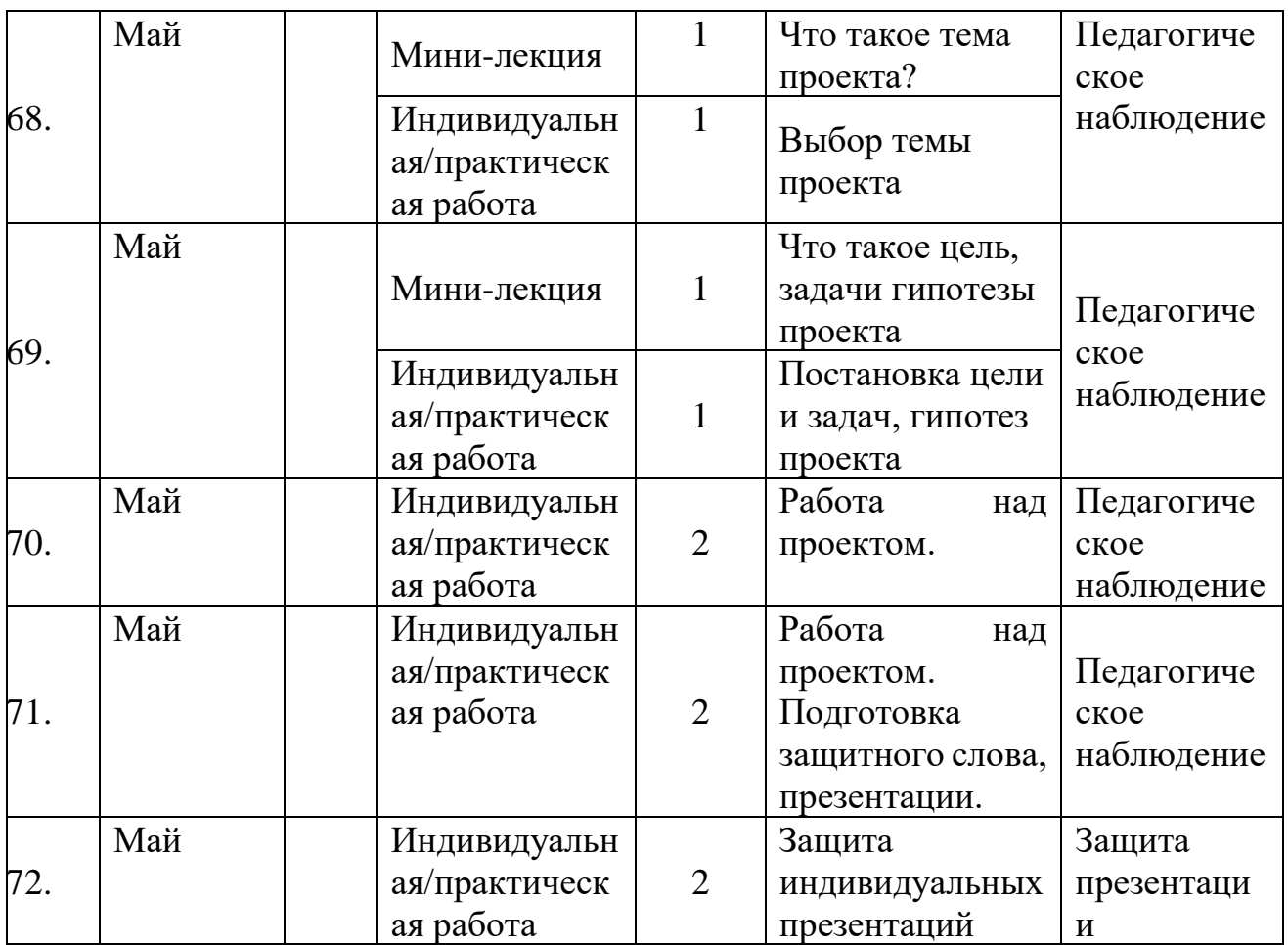

# *Модуль «Промдизайнквантум»*

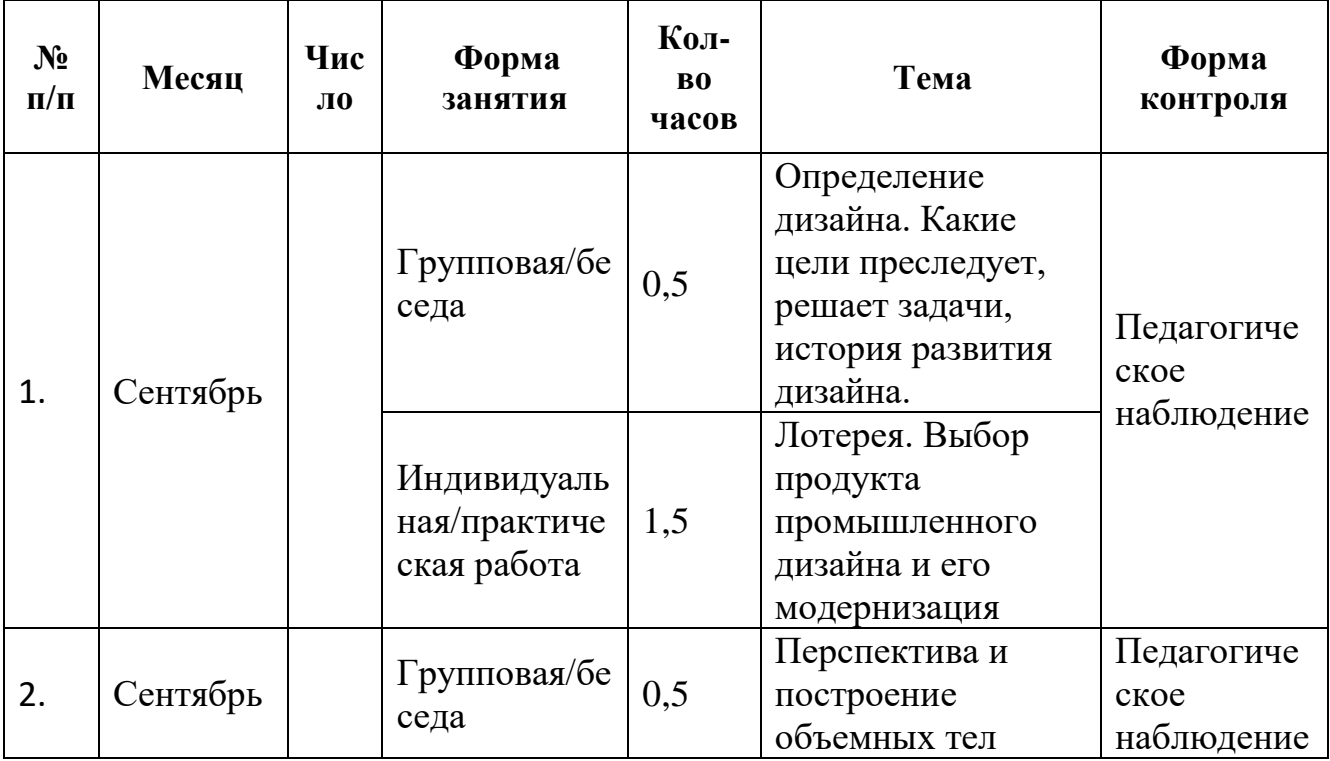

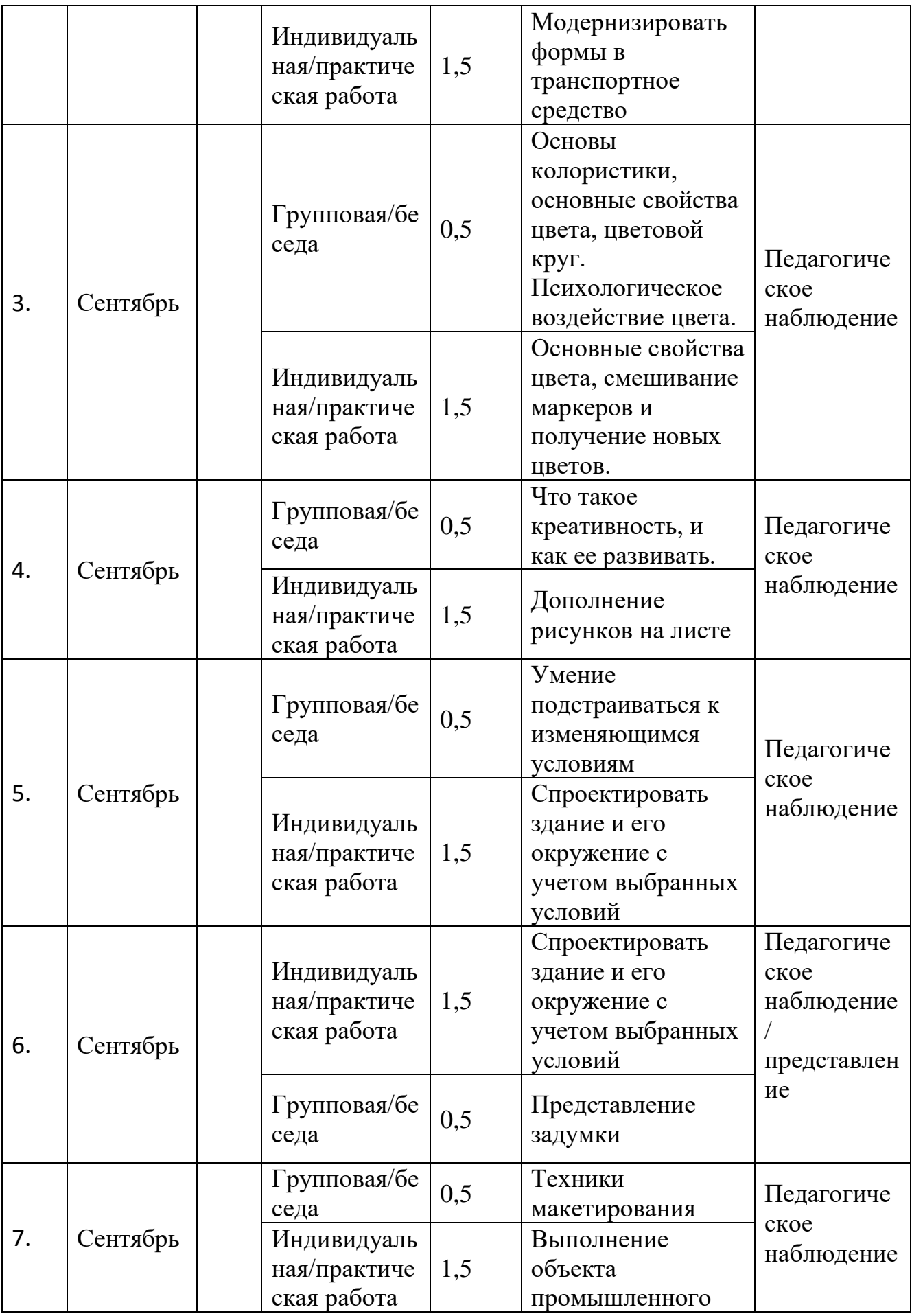

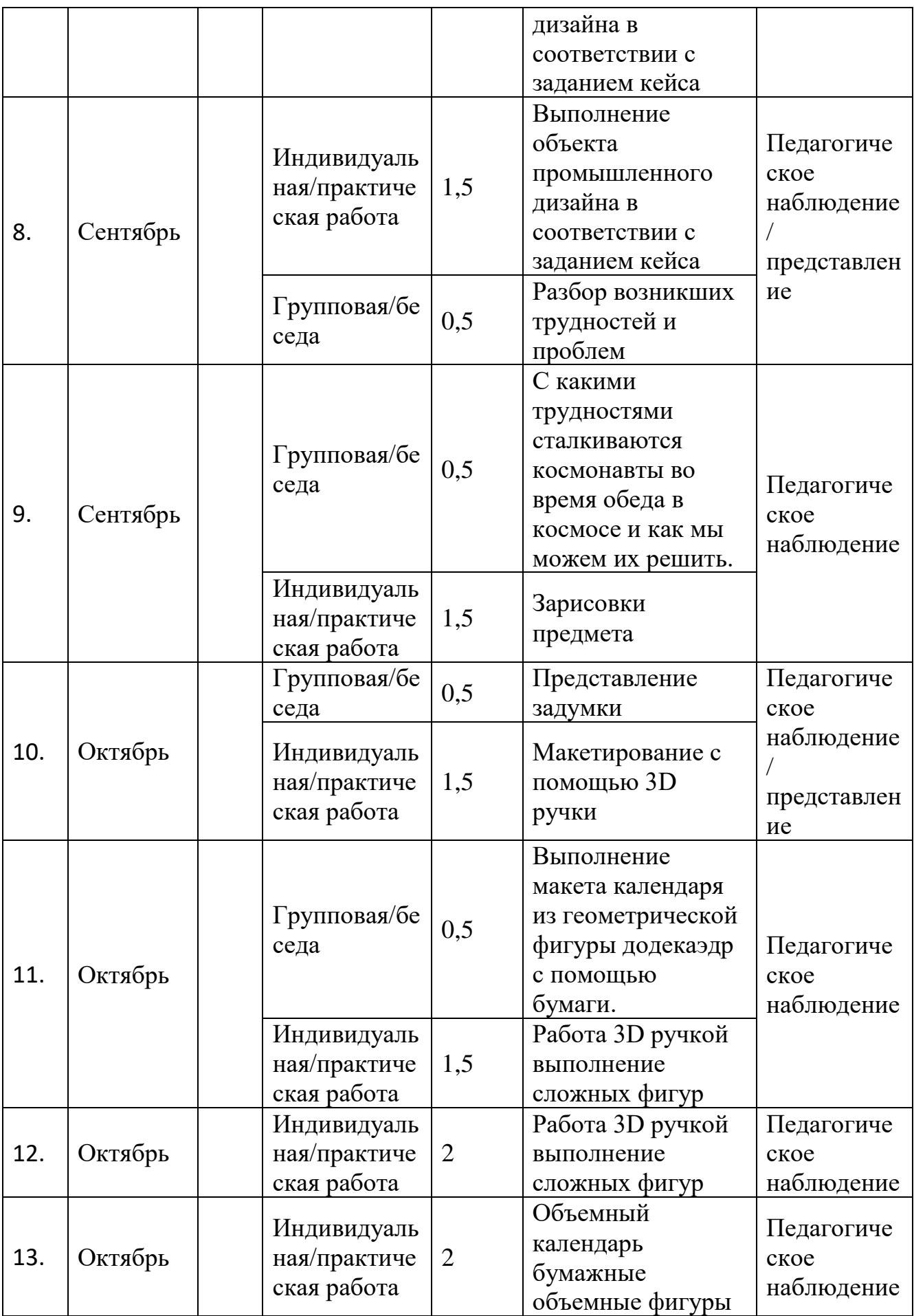

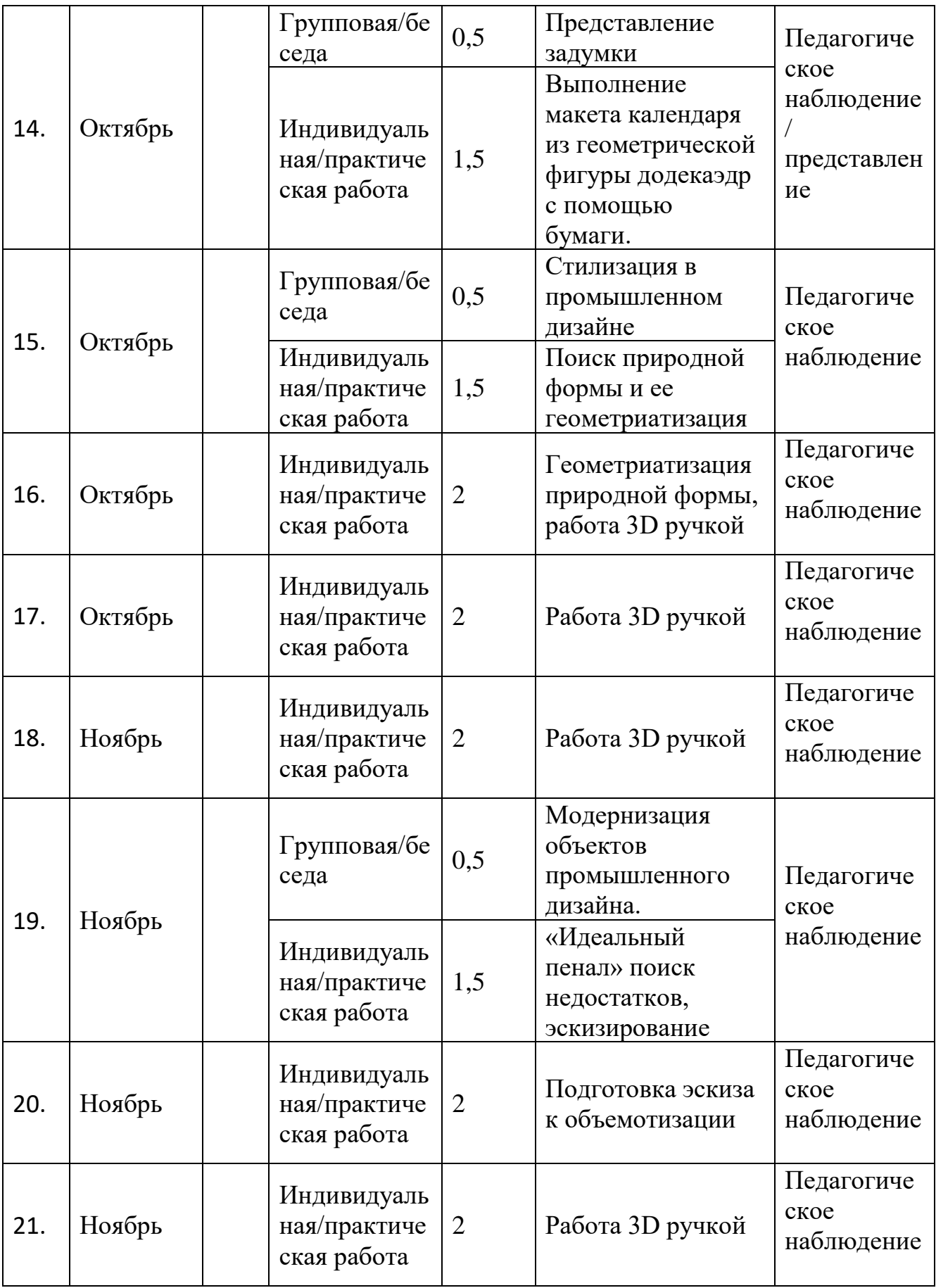

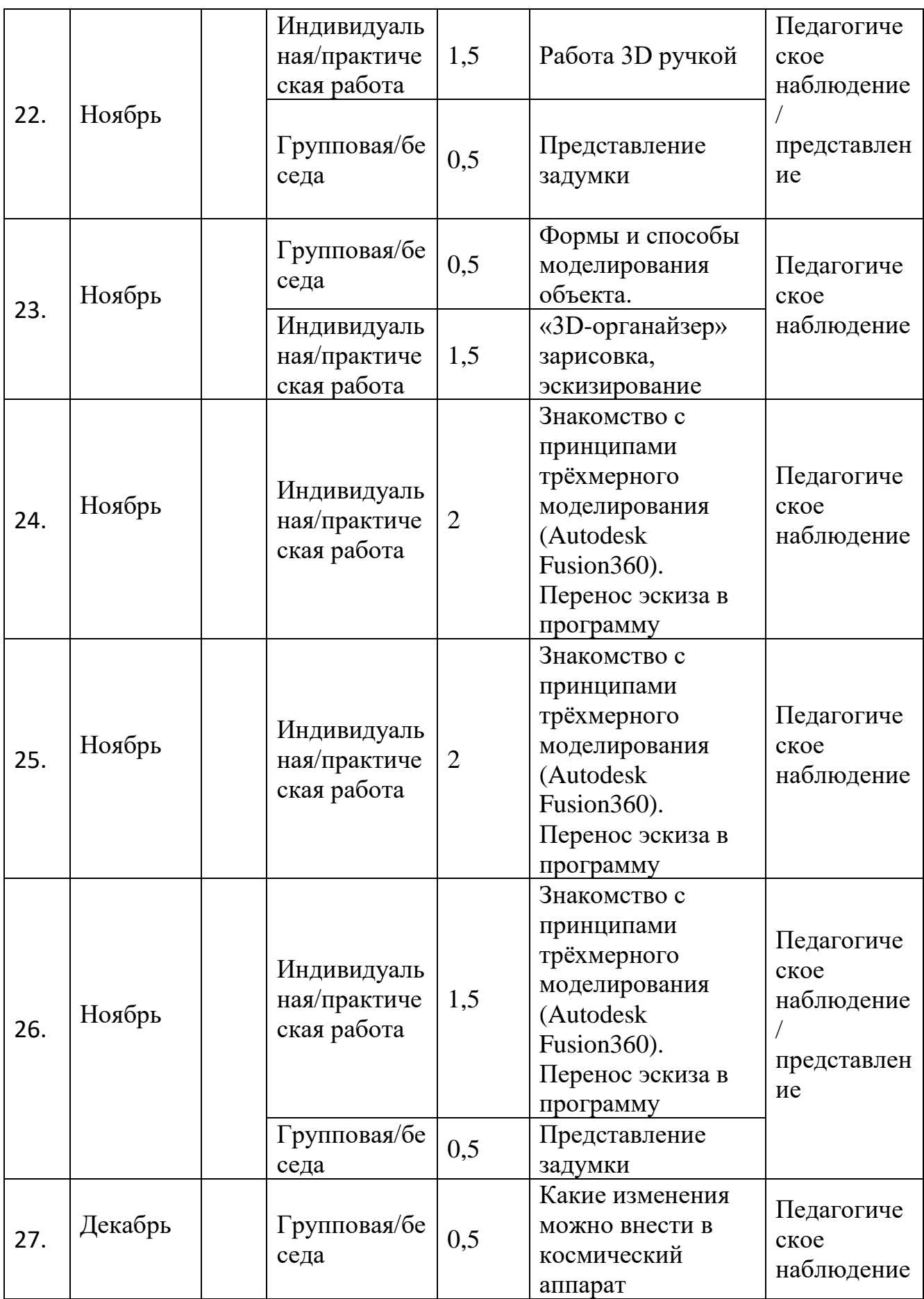

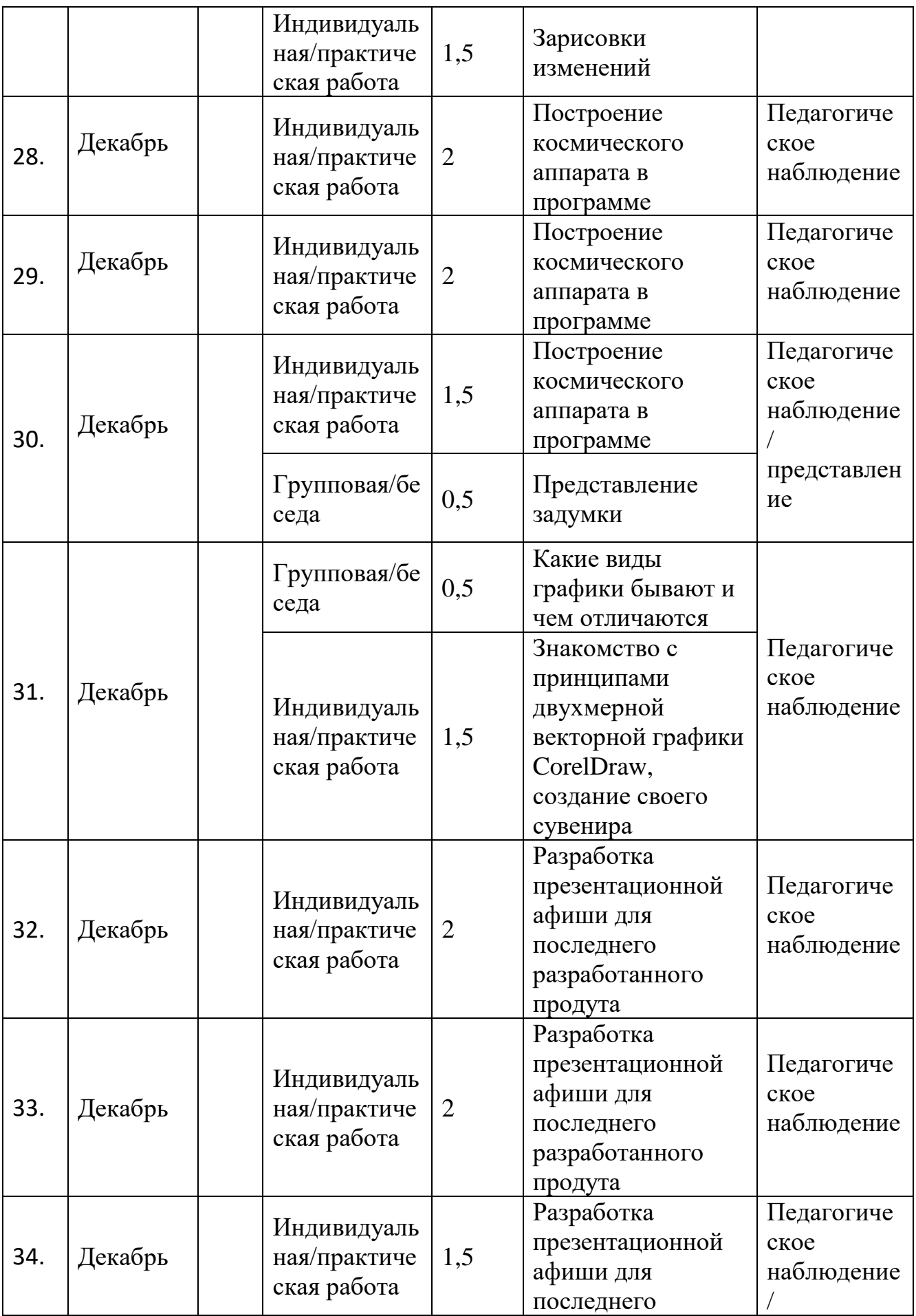

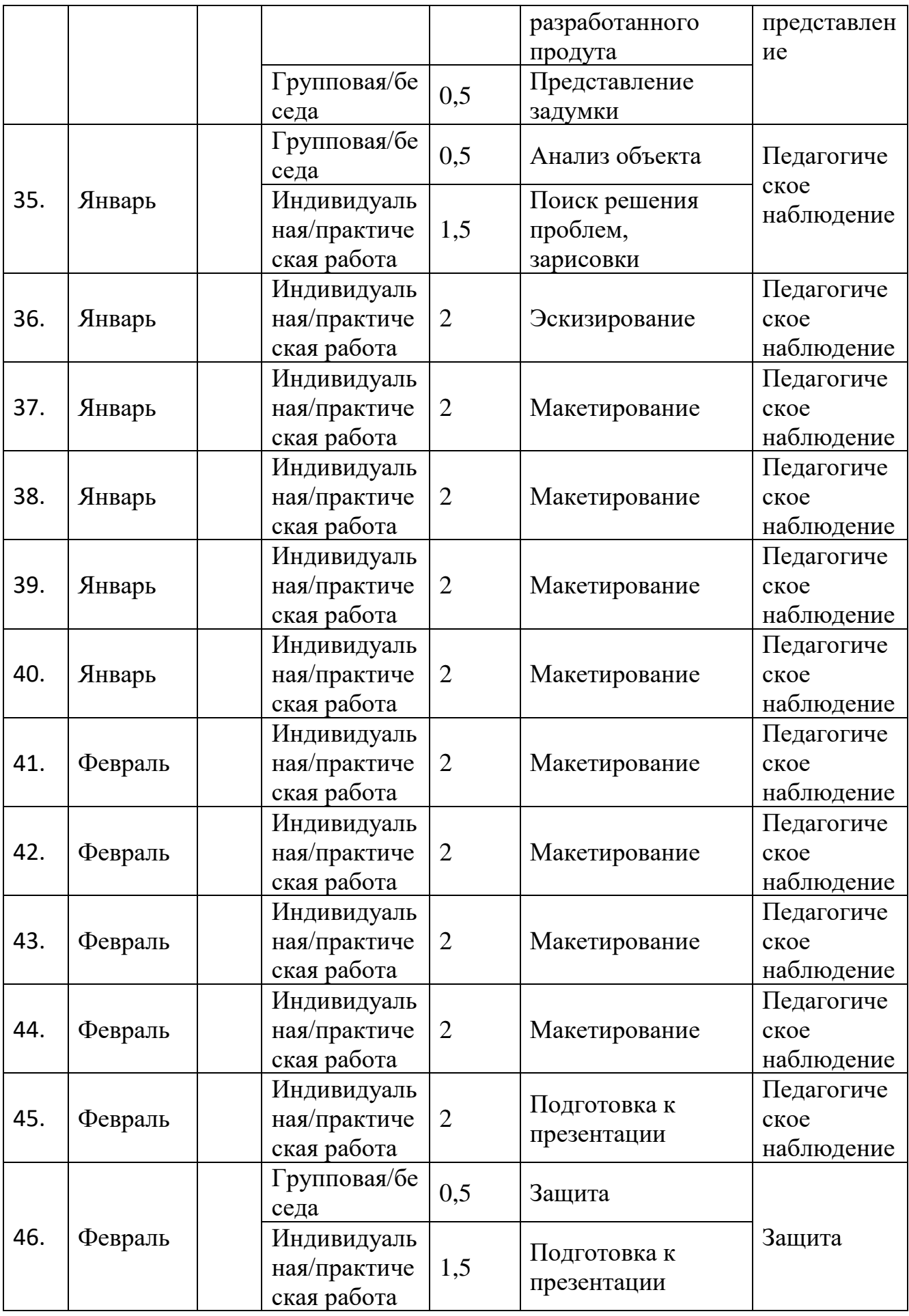

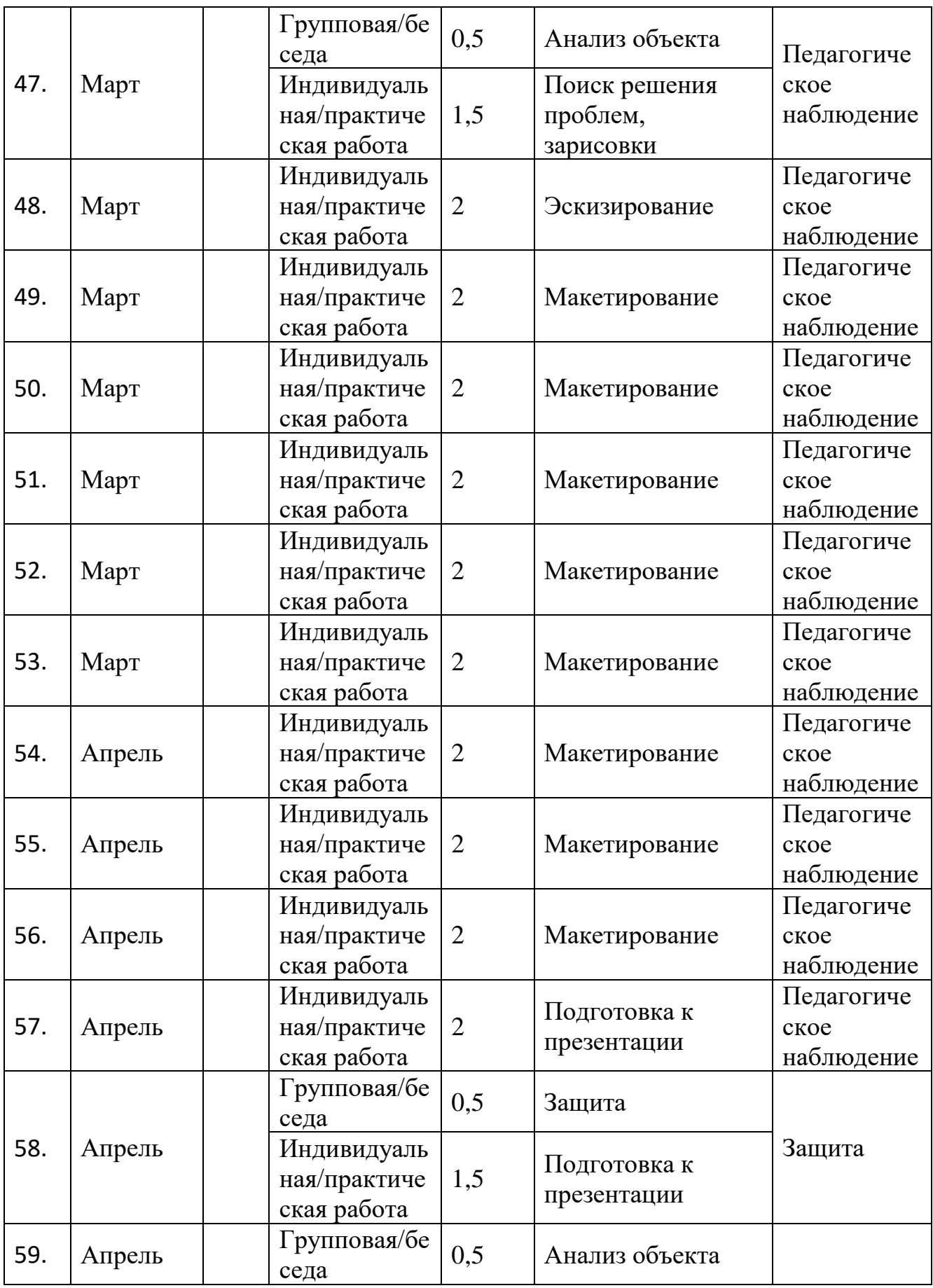
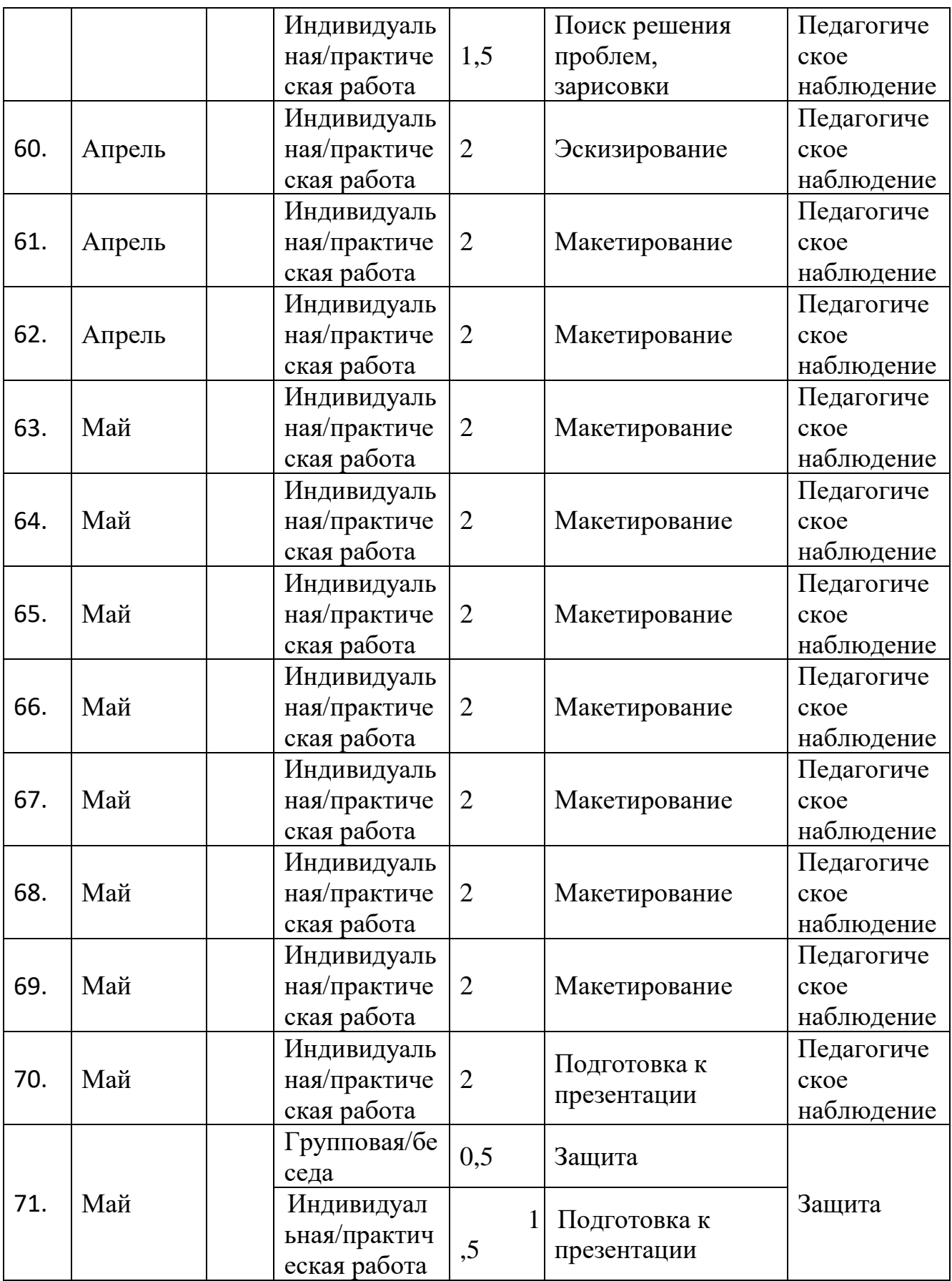

## *VR/AR-квантум*

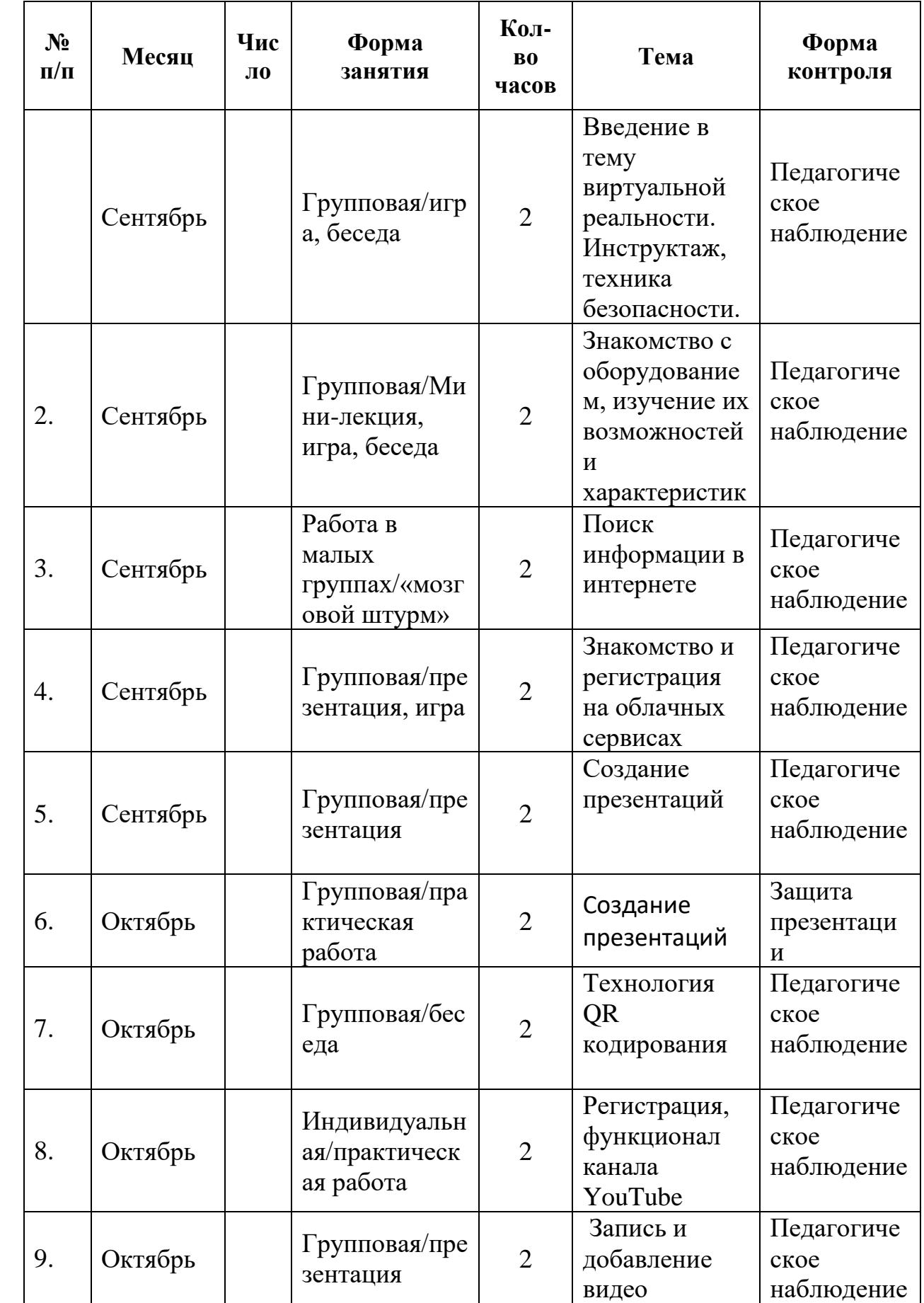

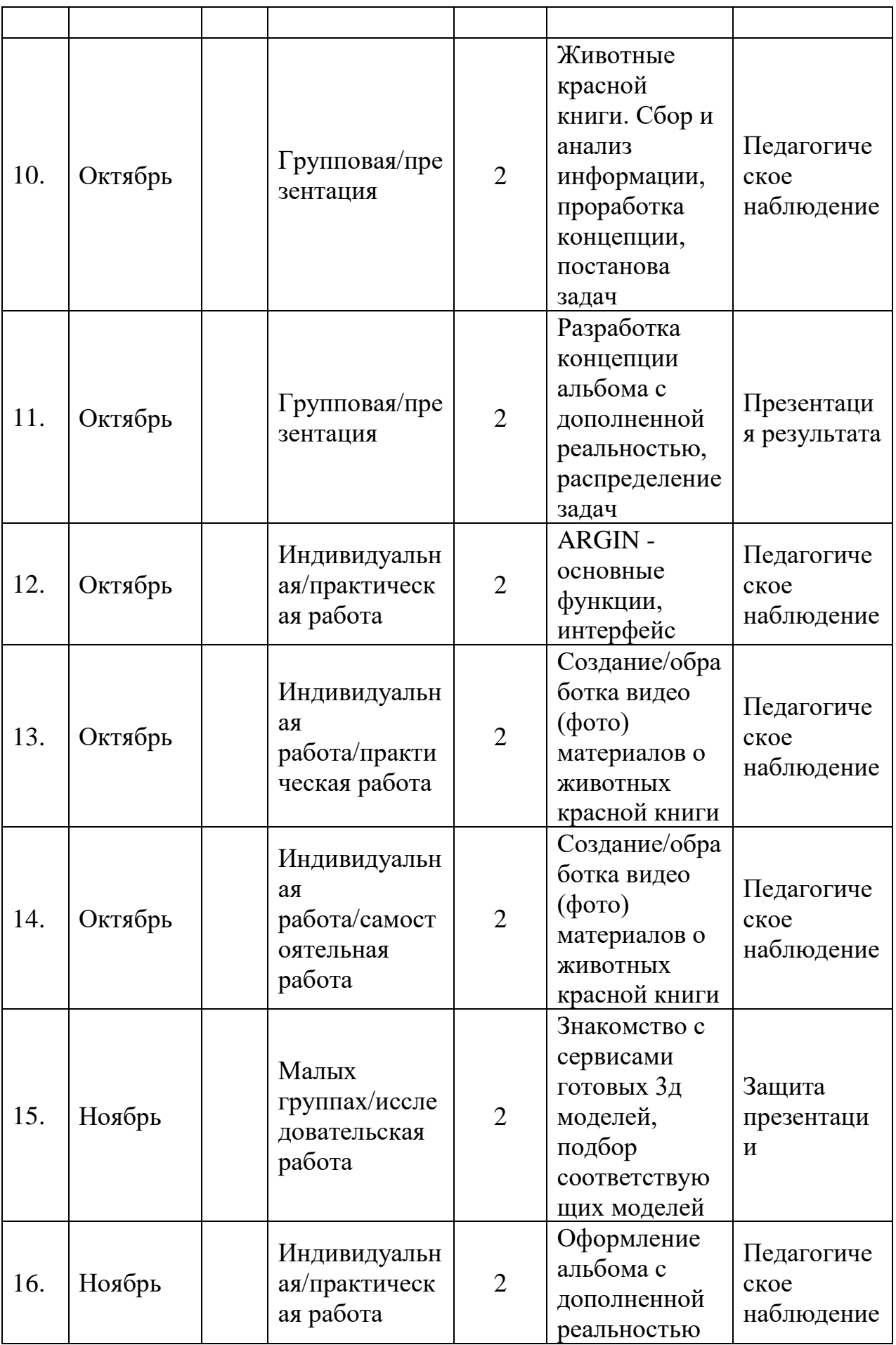

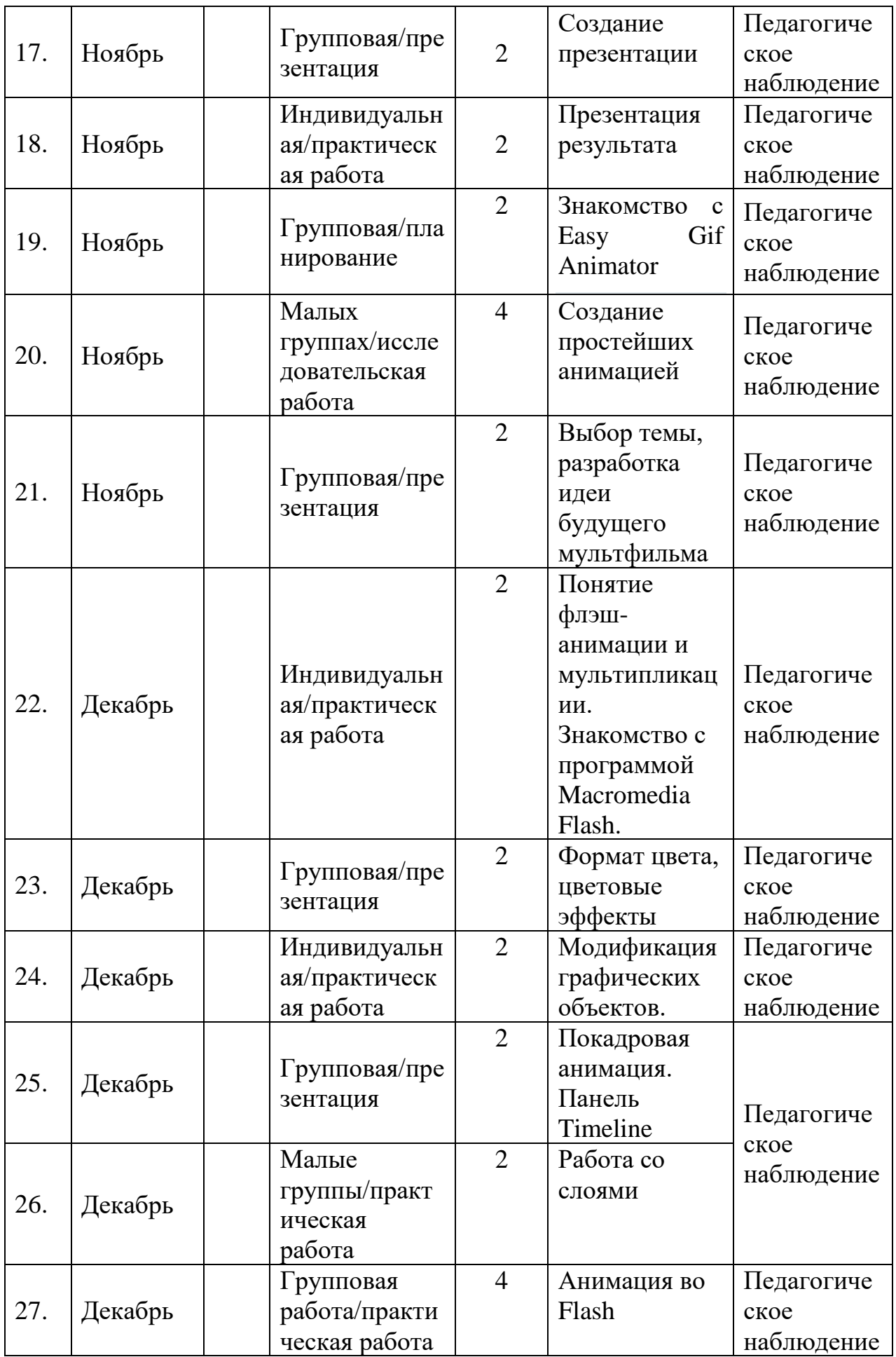

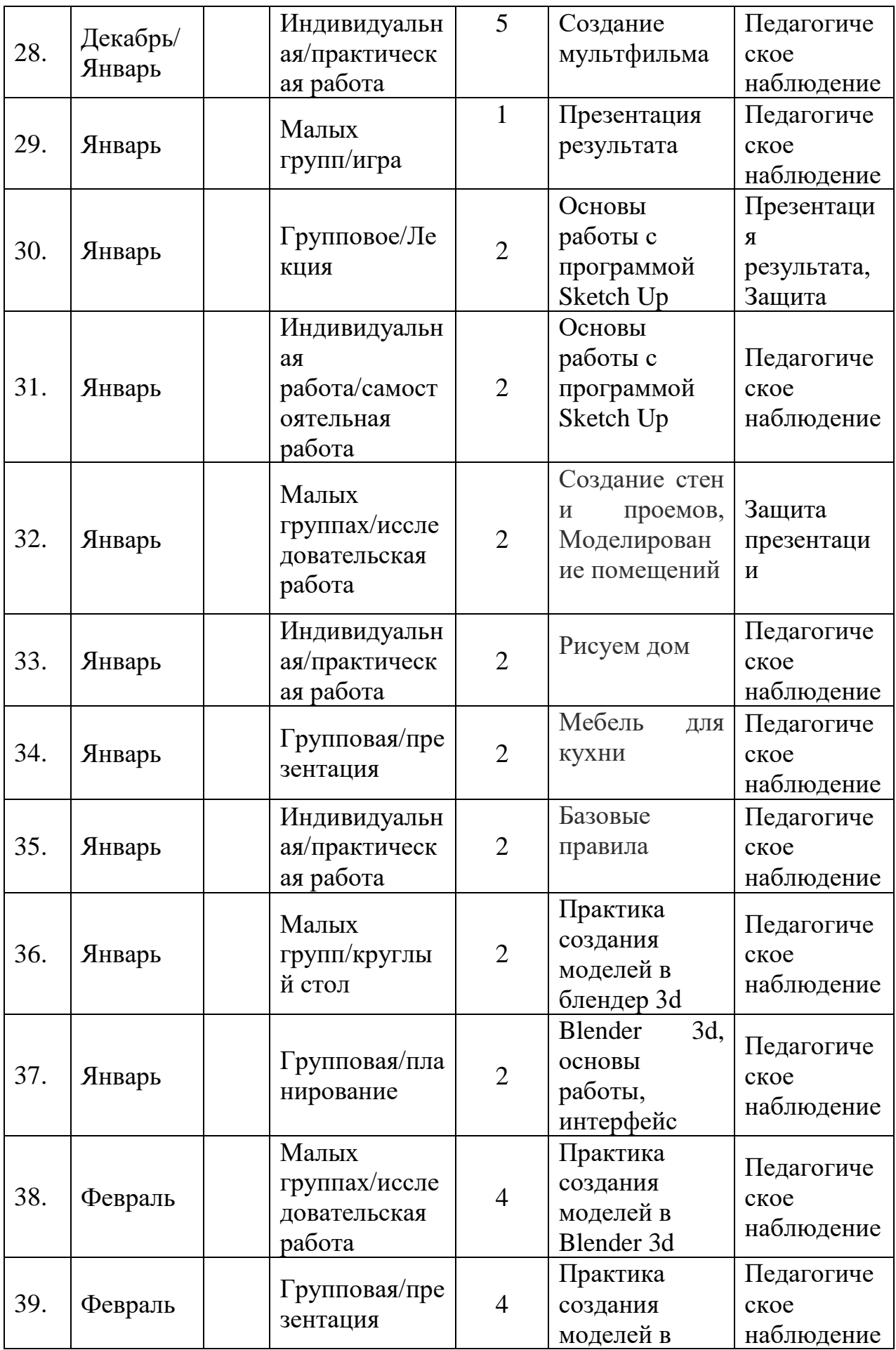

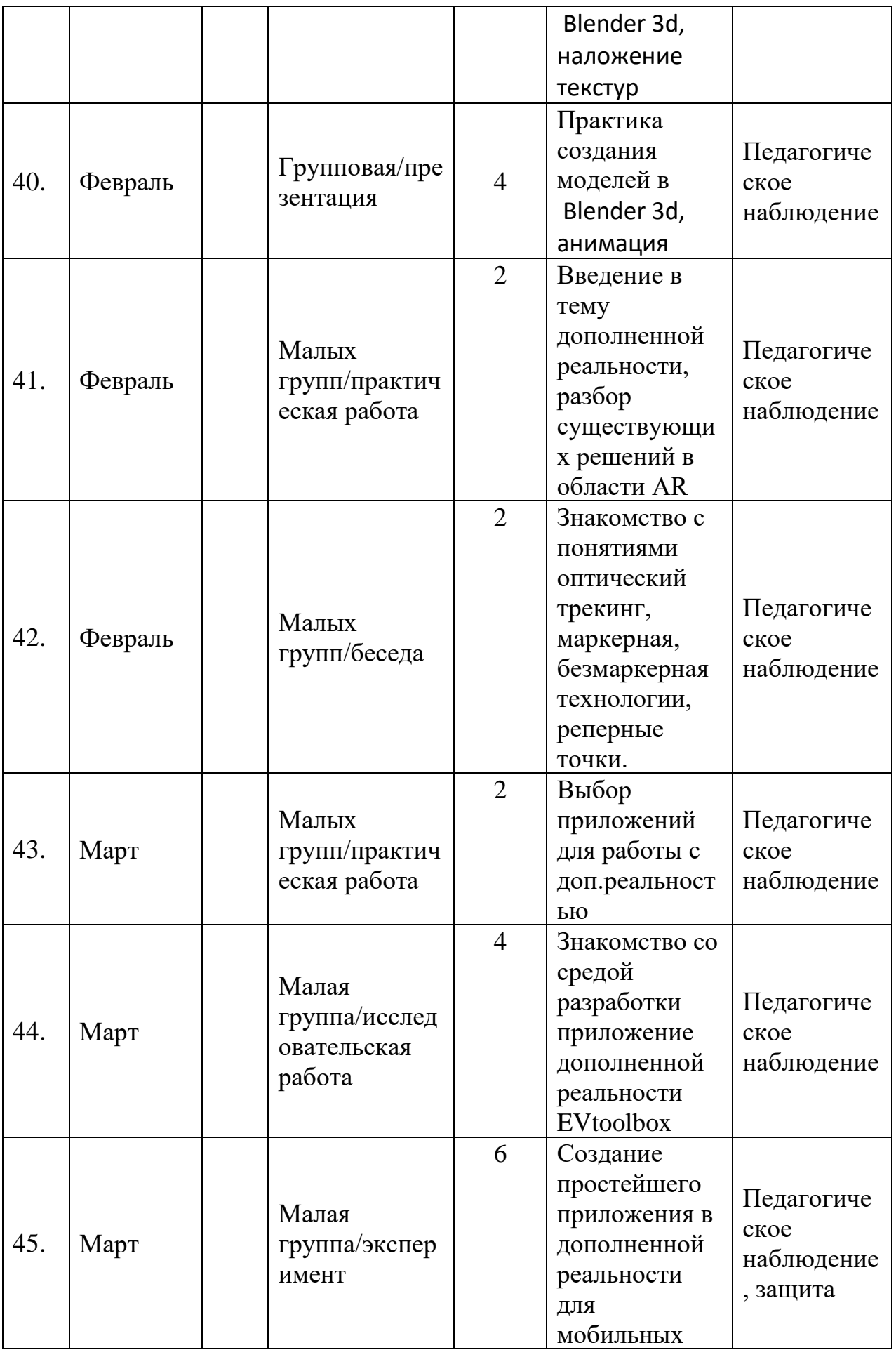

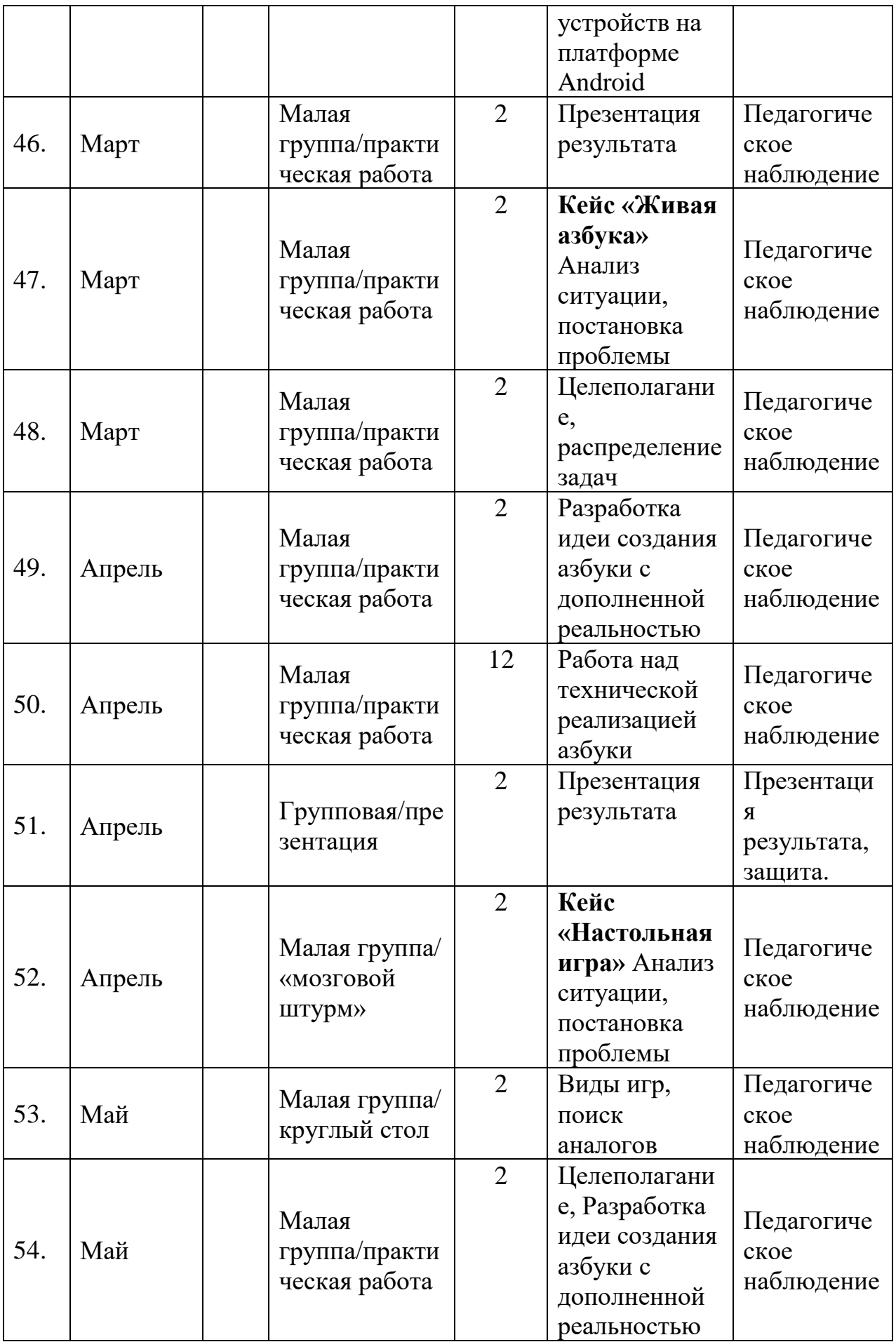

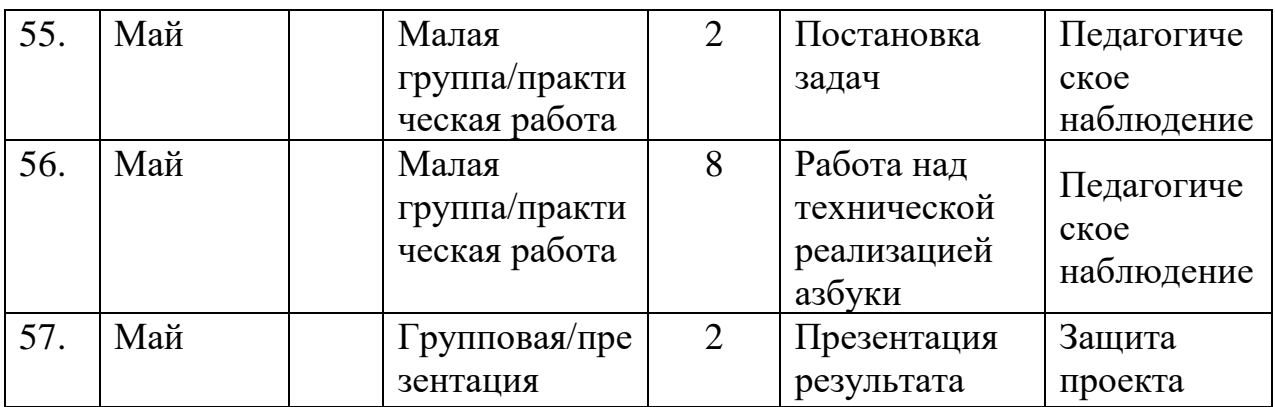

## *Модуль «Промробоквантум»*

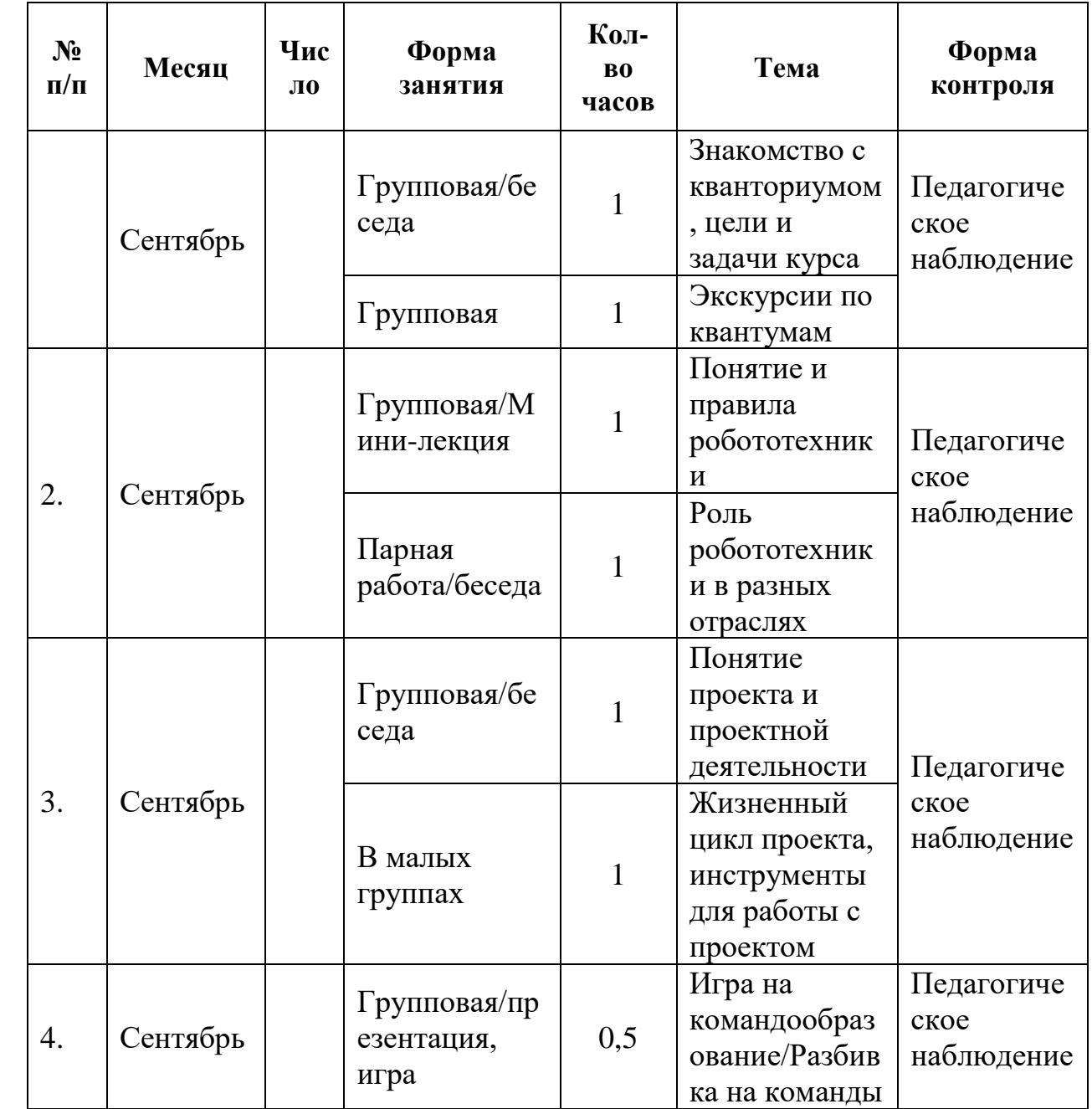

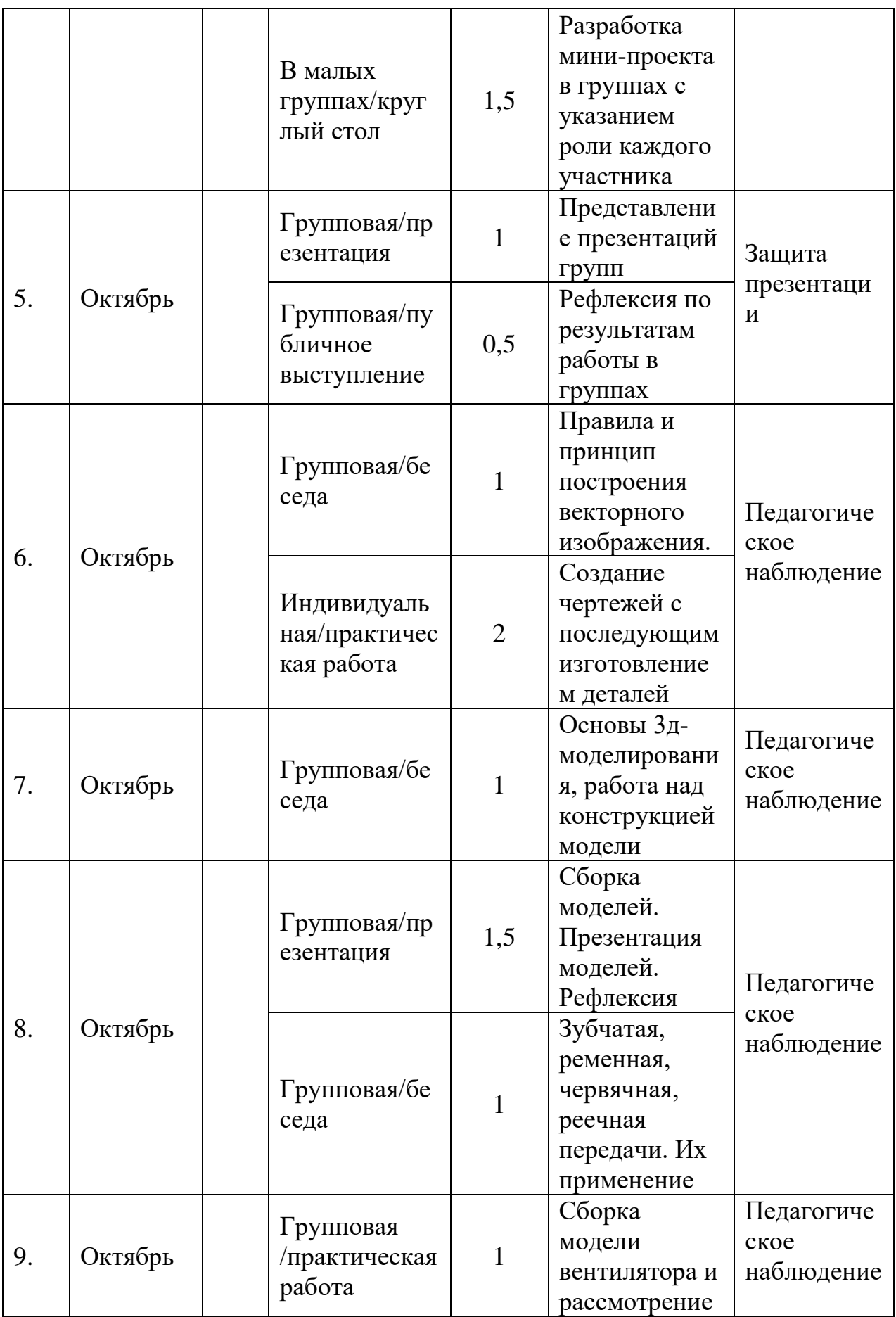

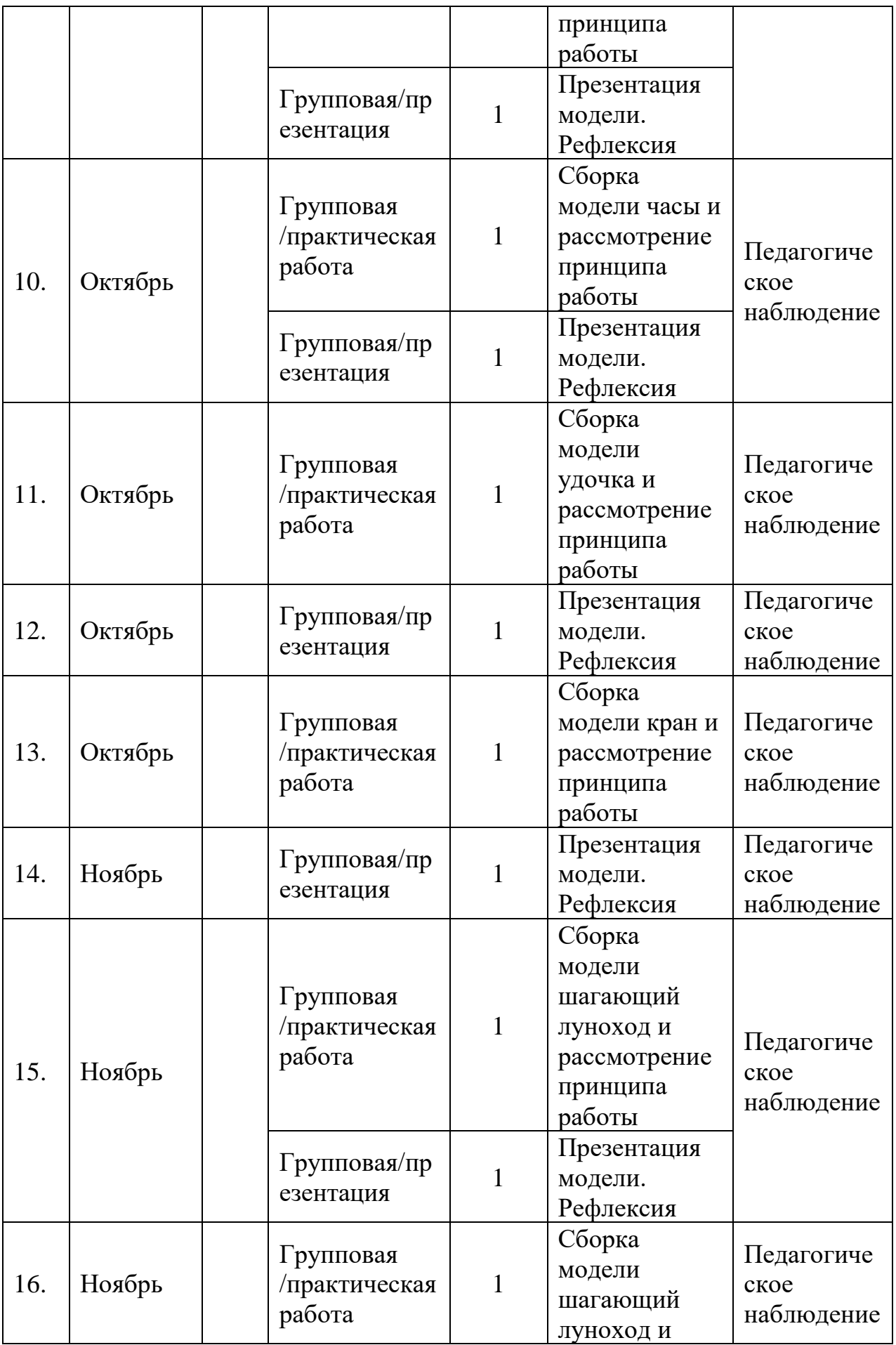

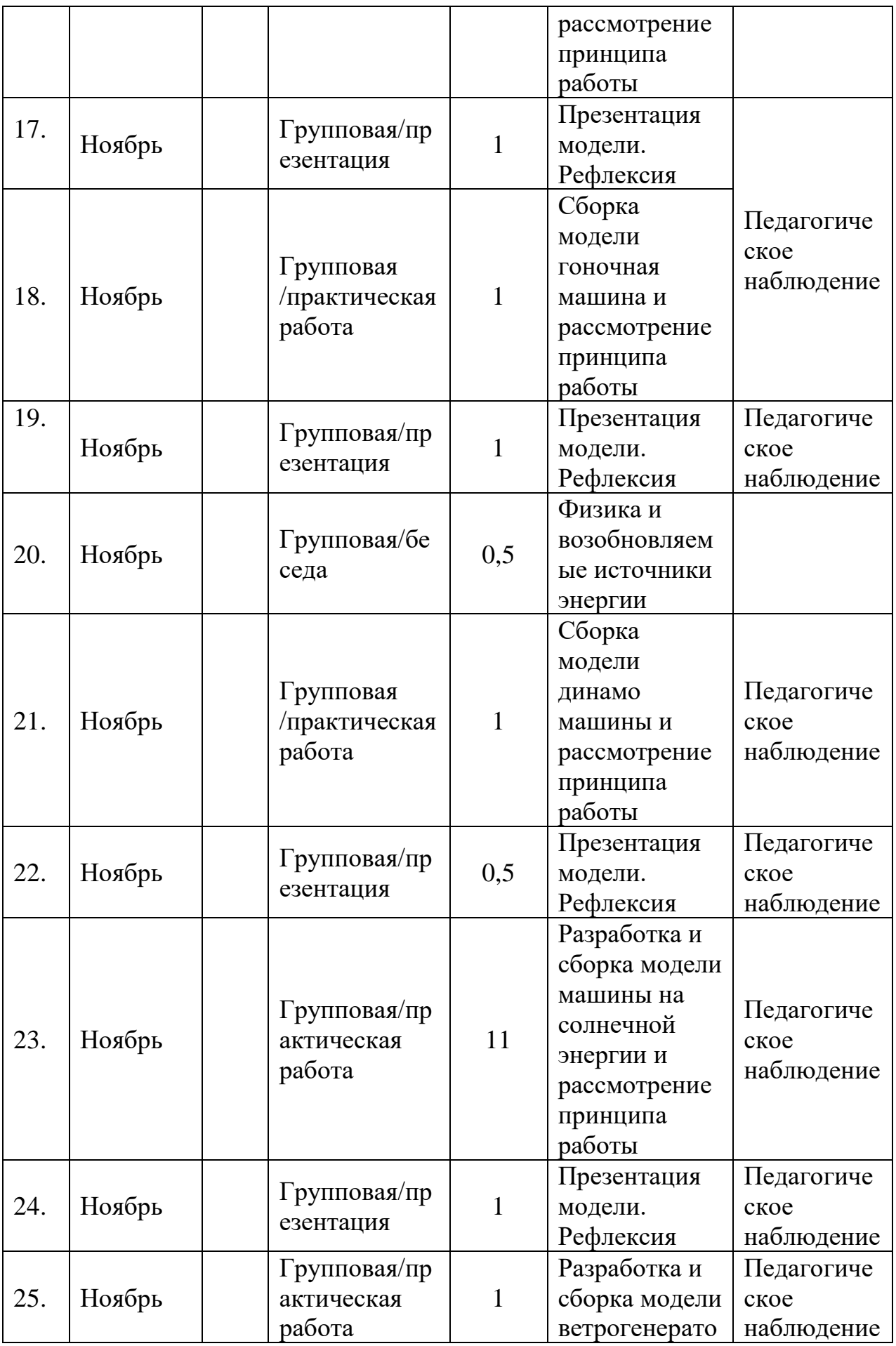

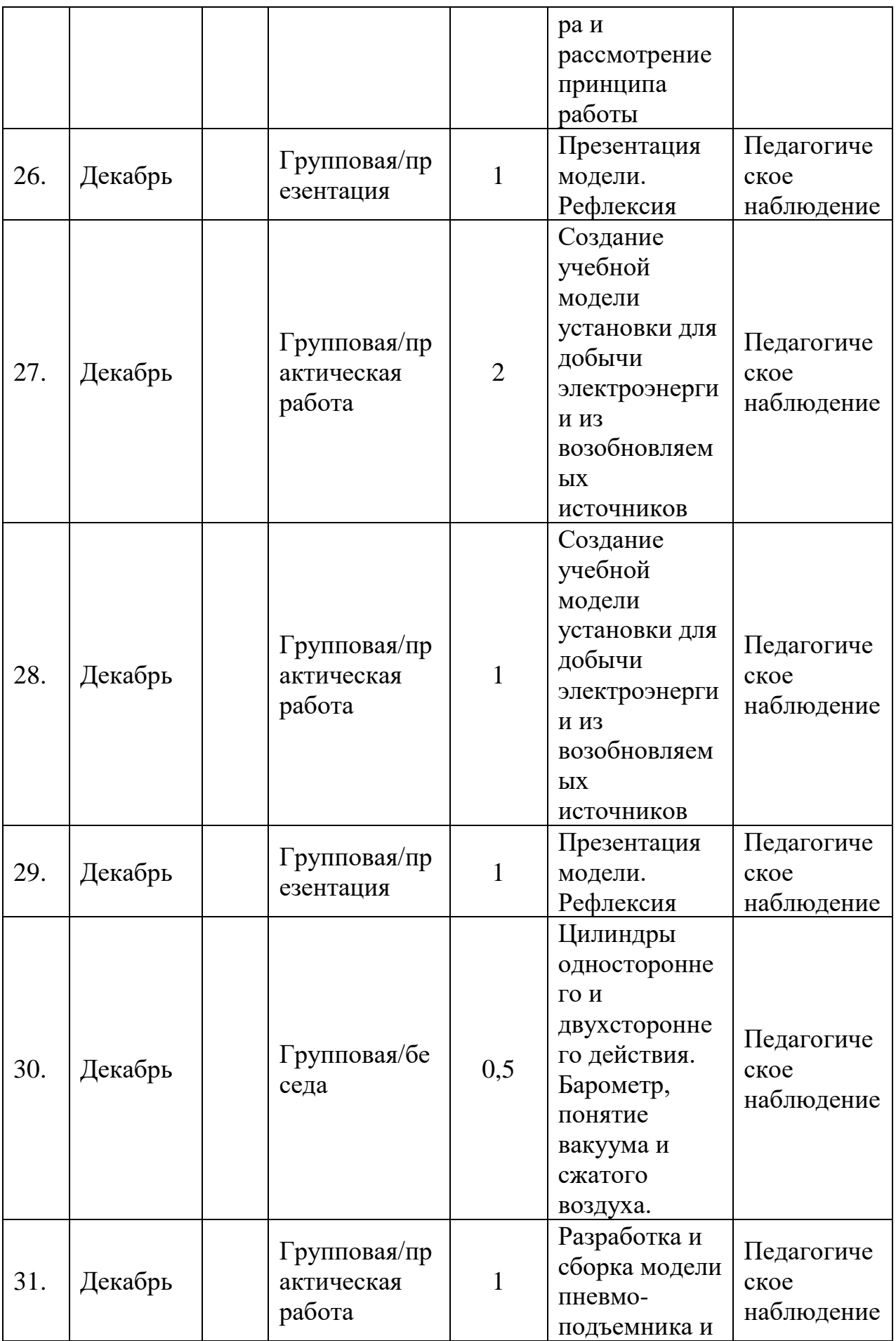

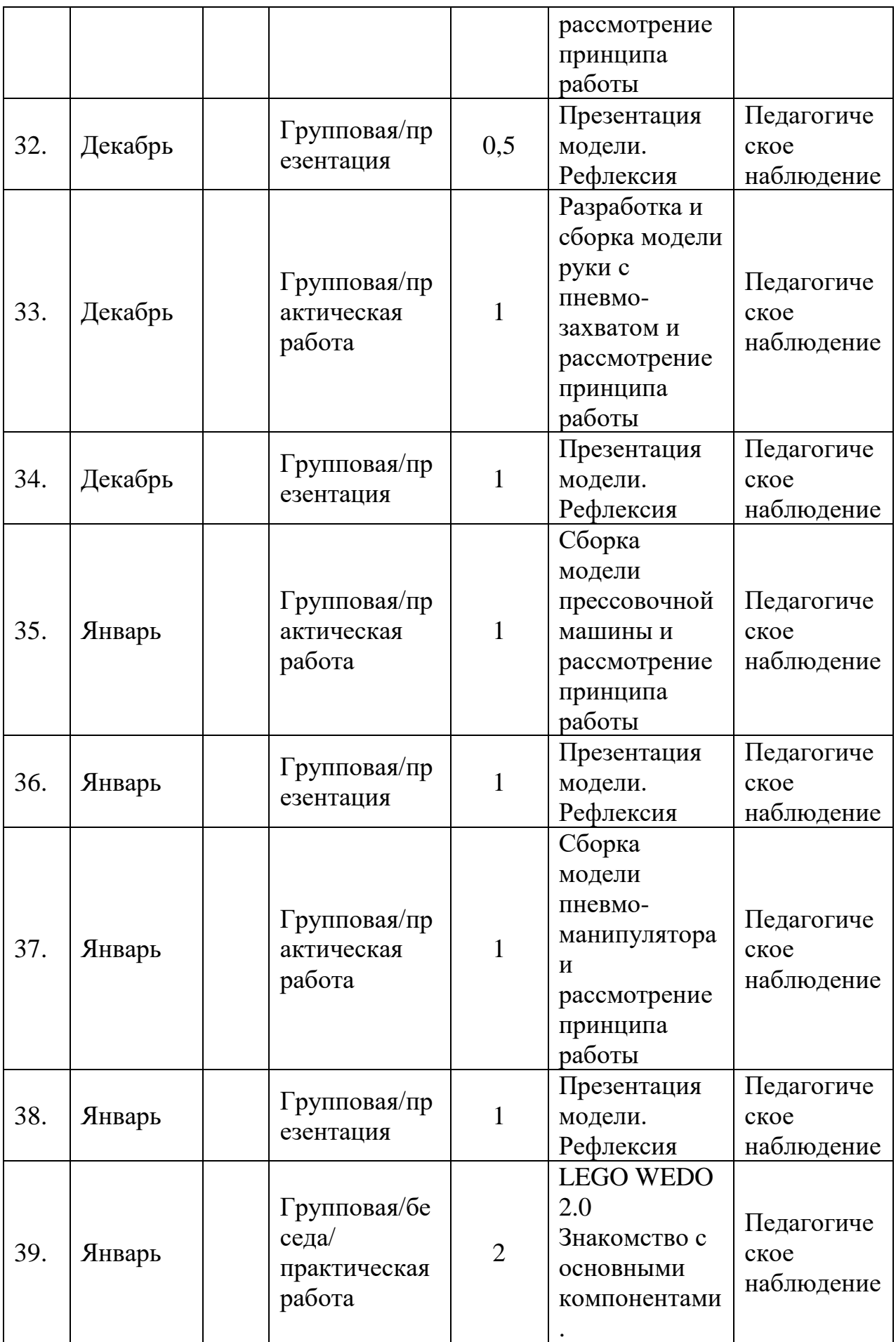

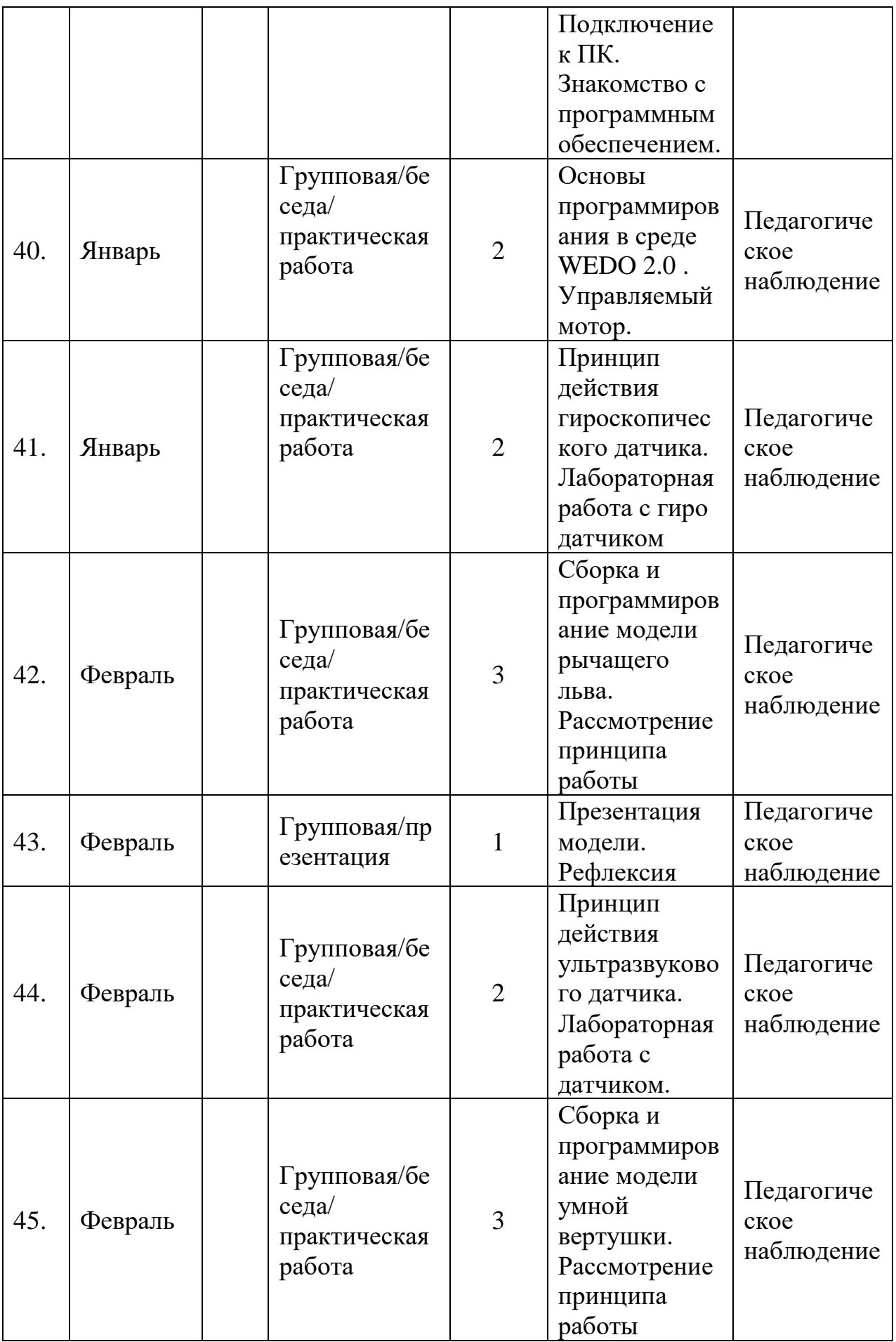

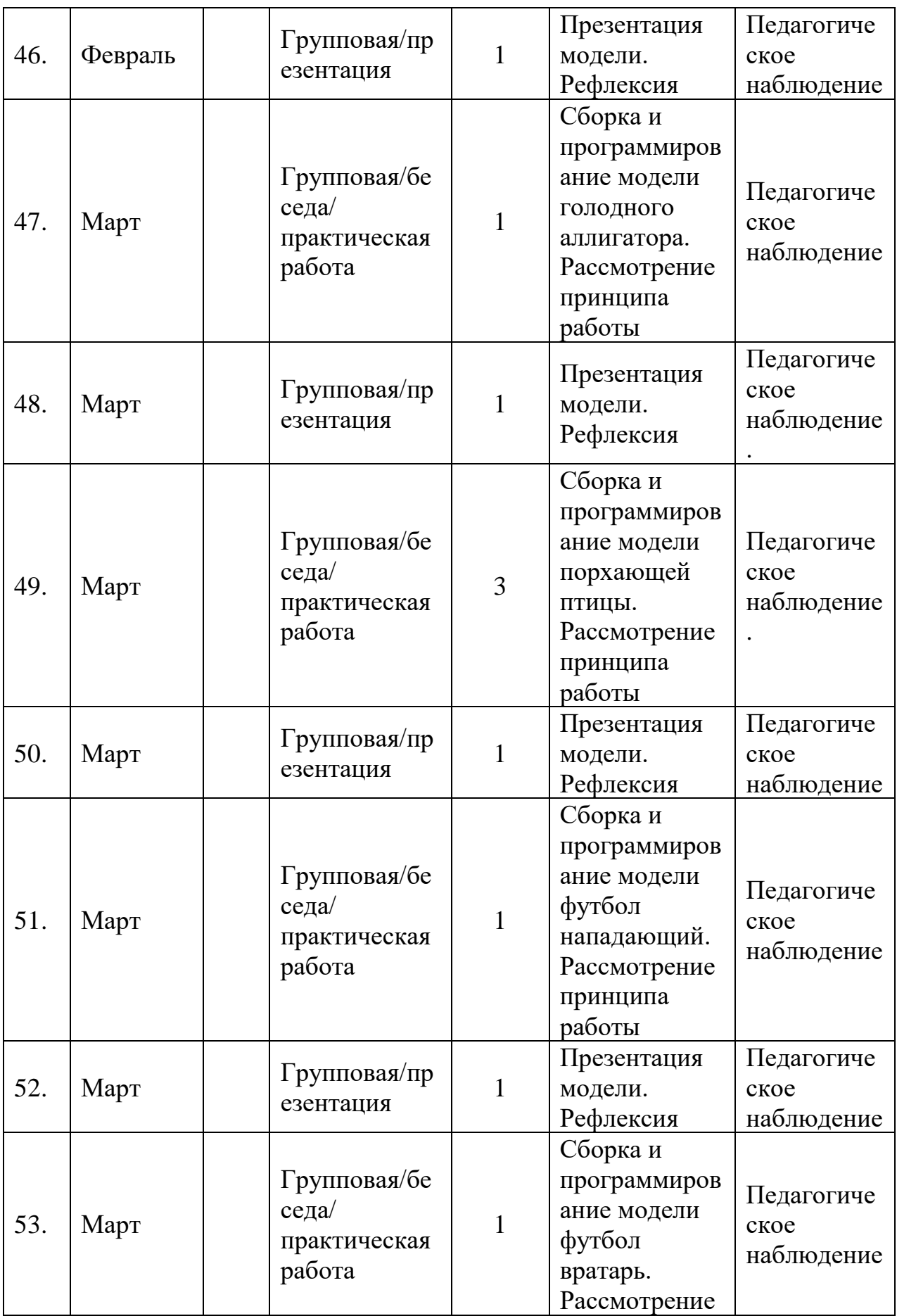

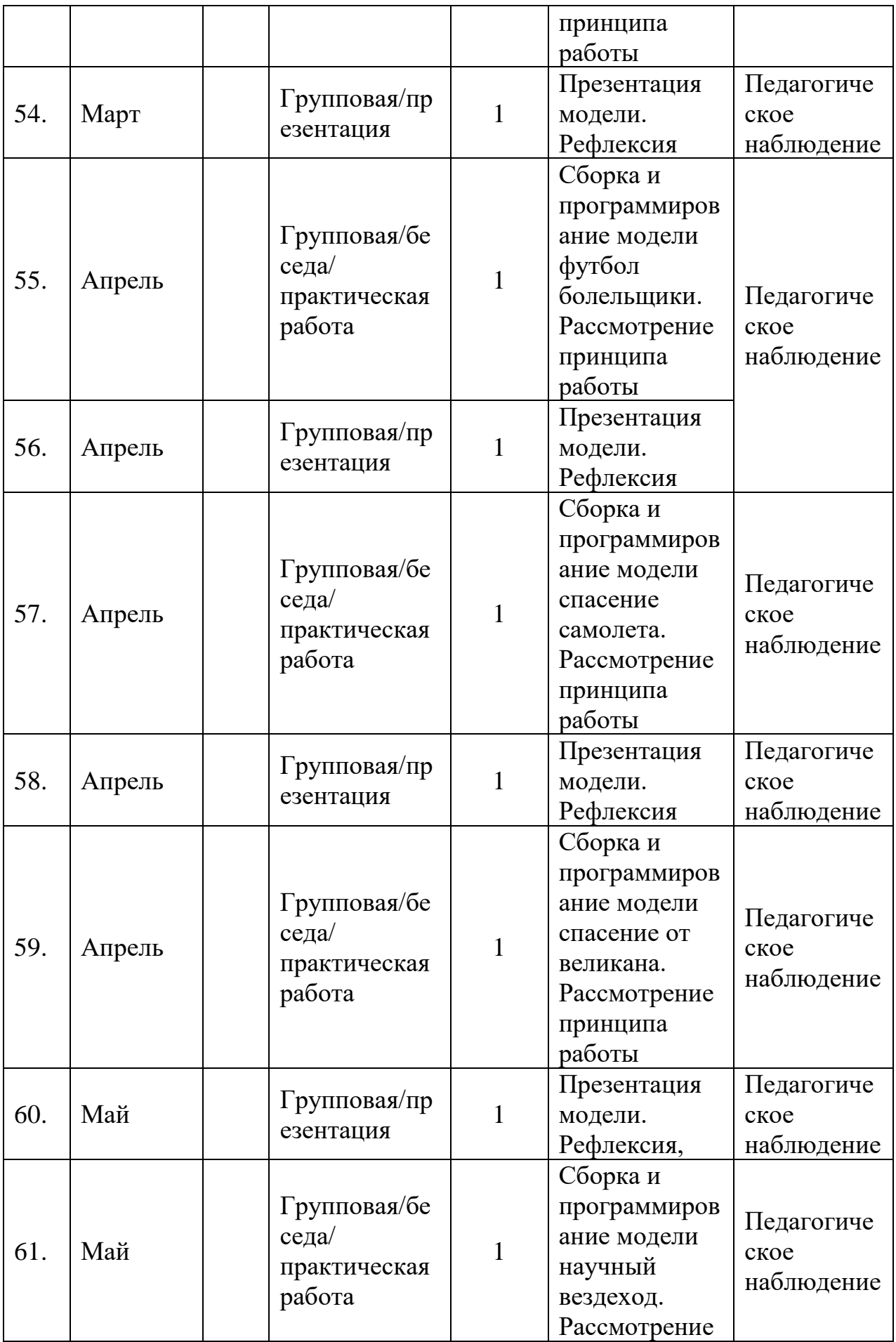

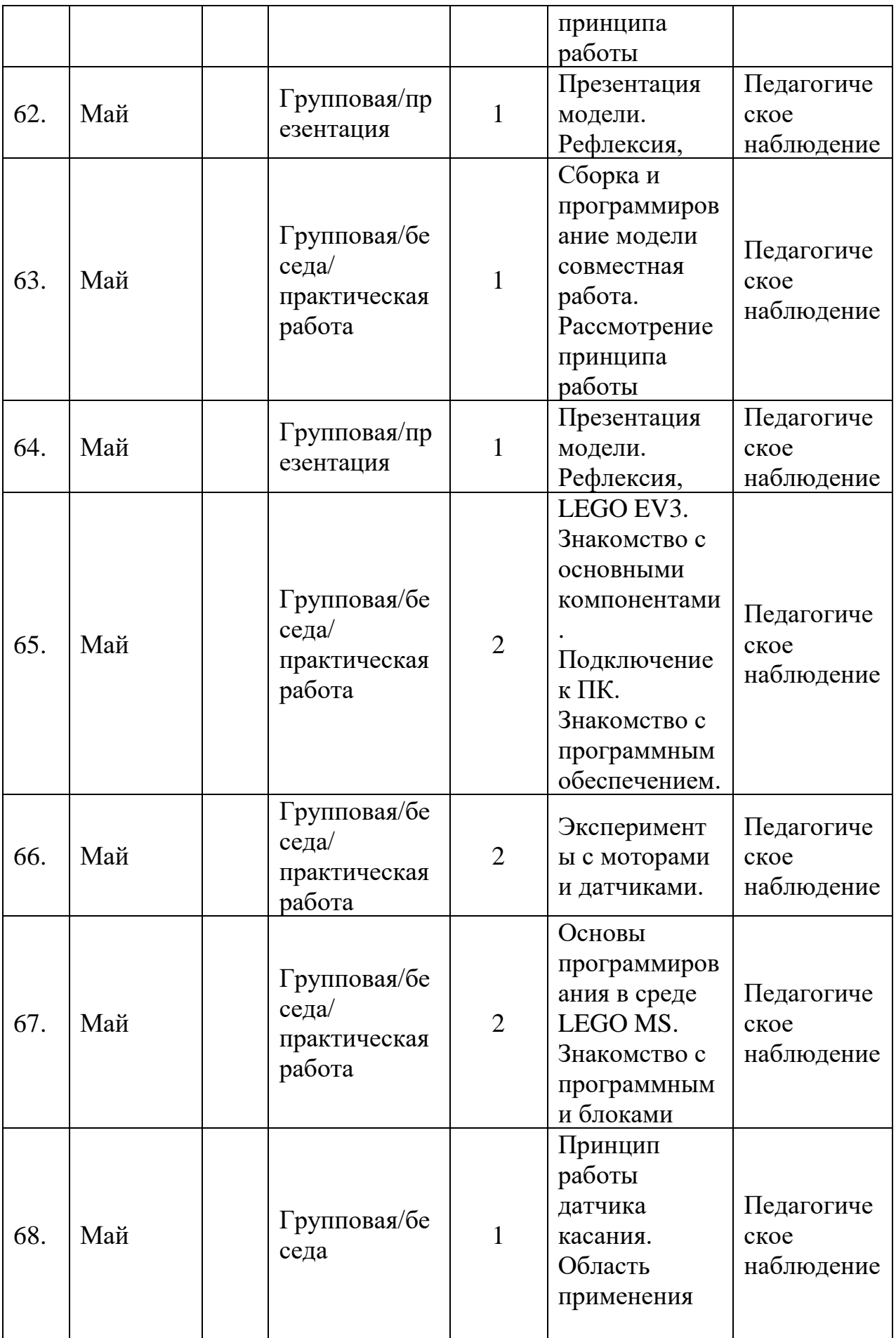

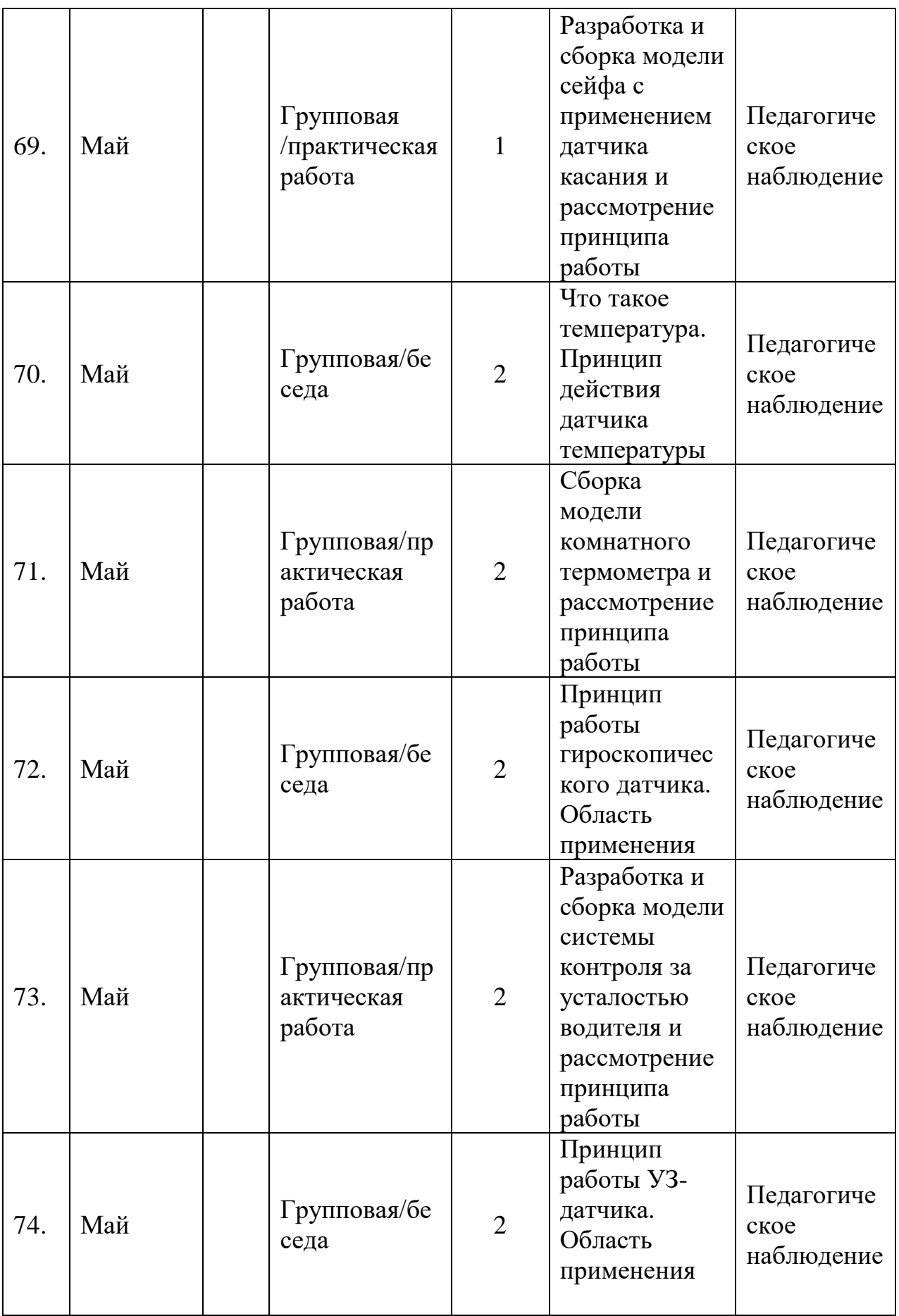

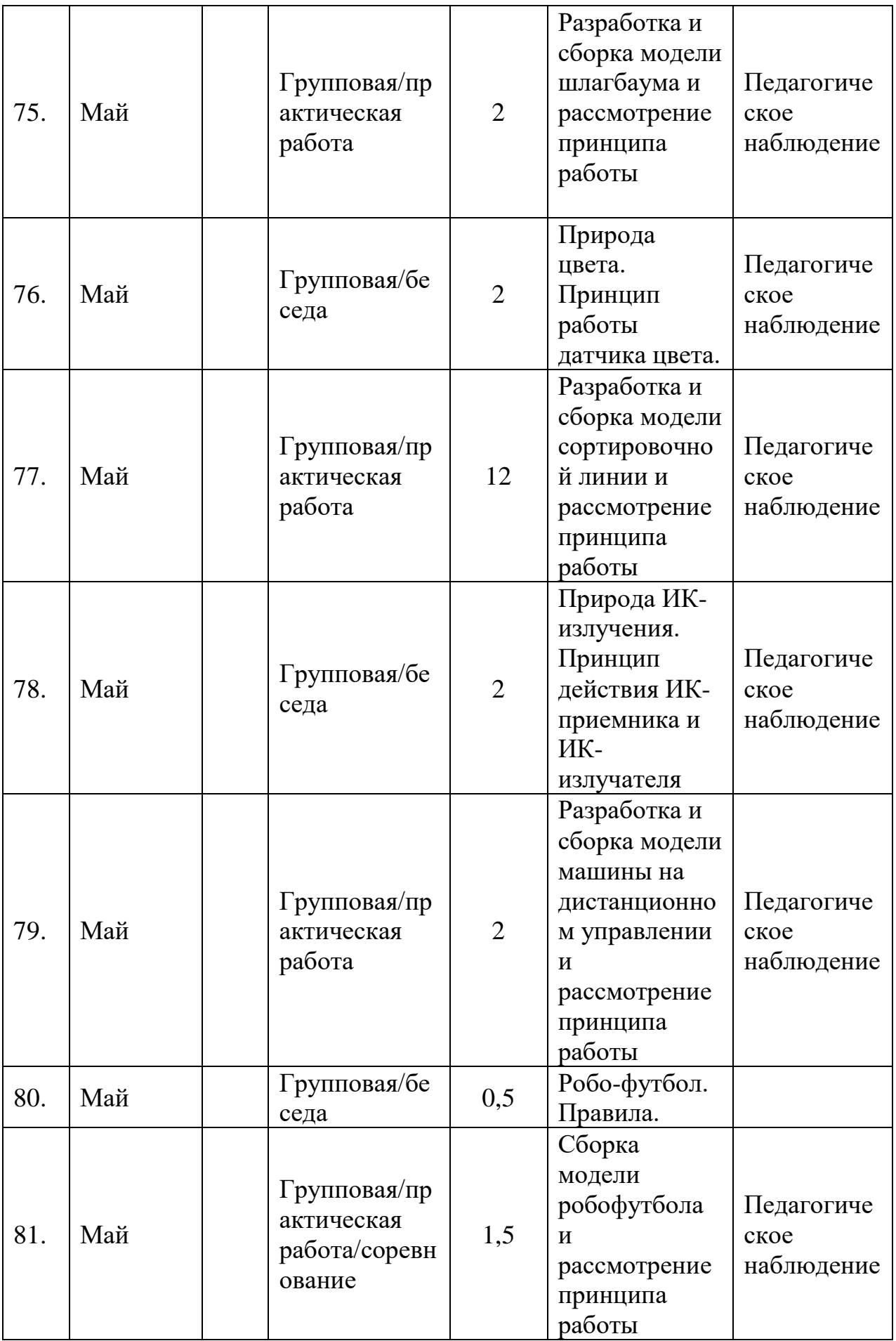

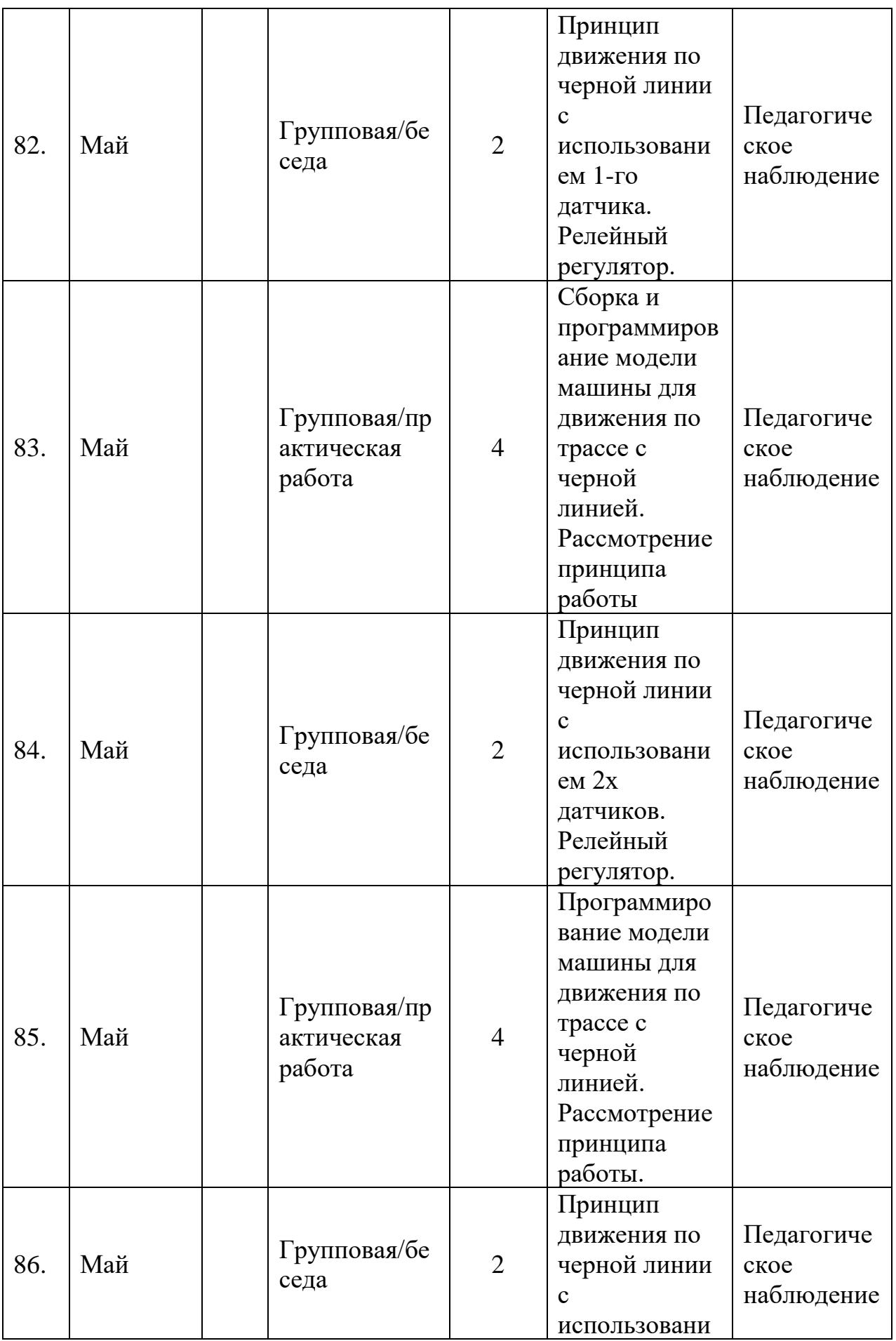

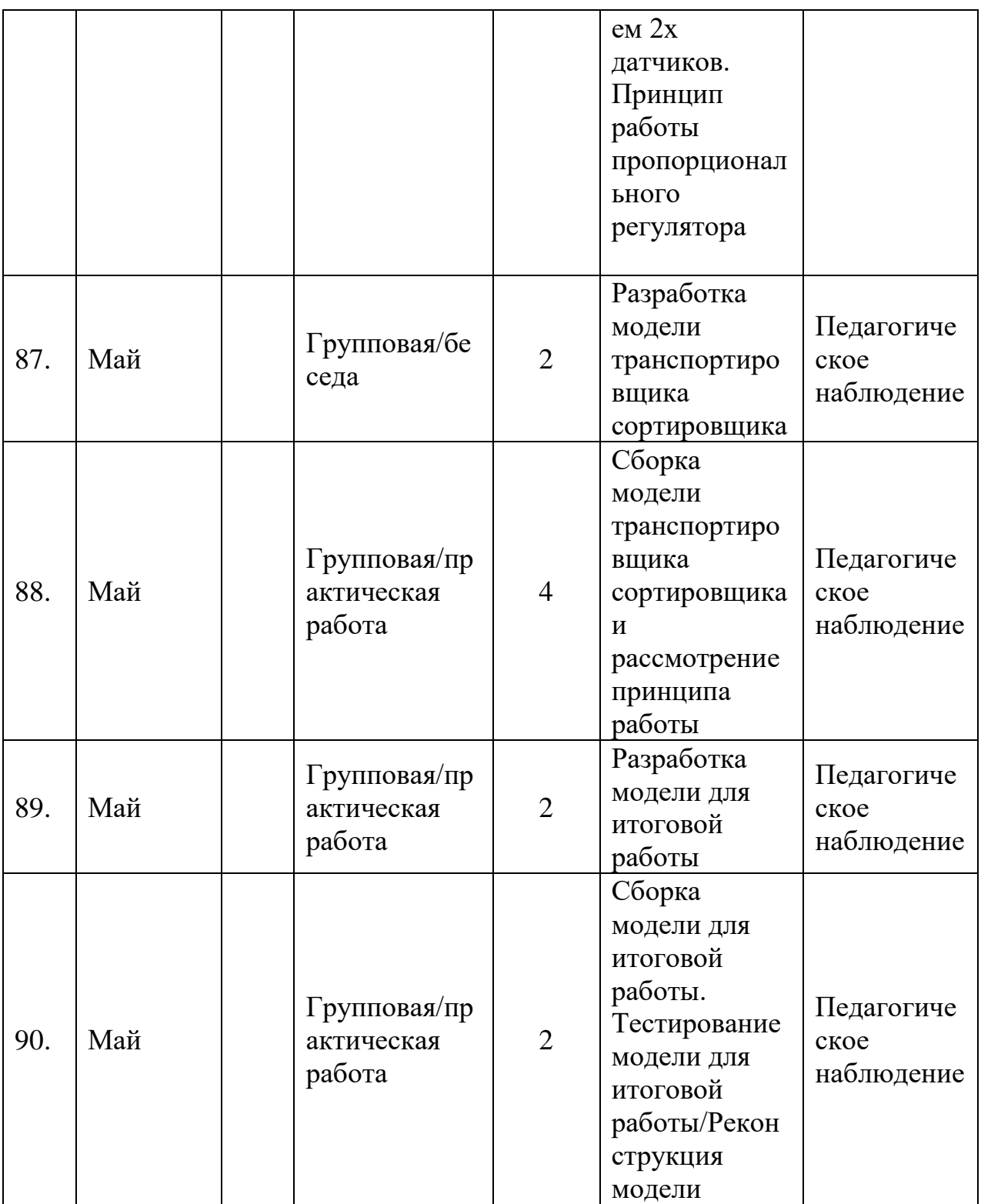

#### **Приложение 2**

#### **Индивидуальная диагностическая информационная карта**

#### *Модуль «Геоквантум»*

 $\Gamma$ руппа

ФИ обучающегося\_\_\_\_\_\_\_\_\_\_\_\_\_\_\_\_\_\_\_\_\_\_\_\_\_\_\_\_\_\_\_\_\_\_\_\_\_\_\_\_\_\_\_\_\_

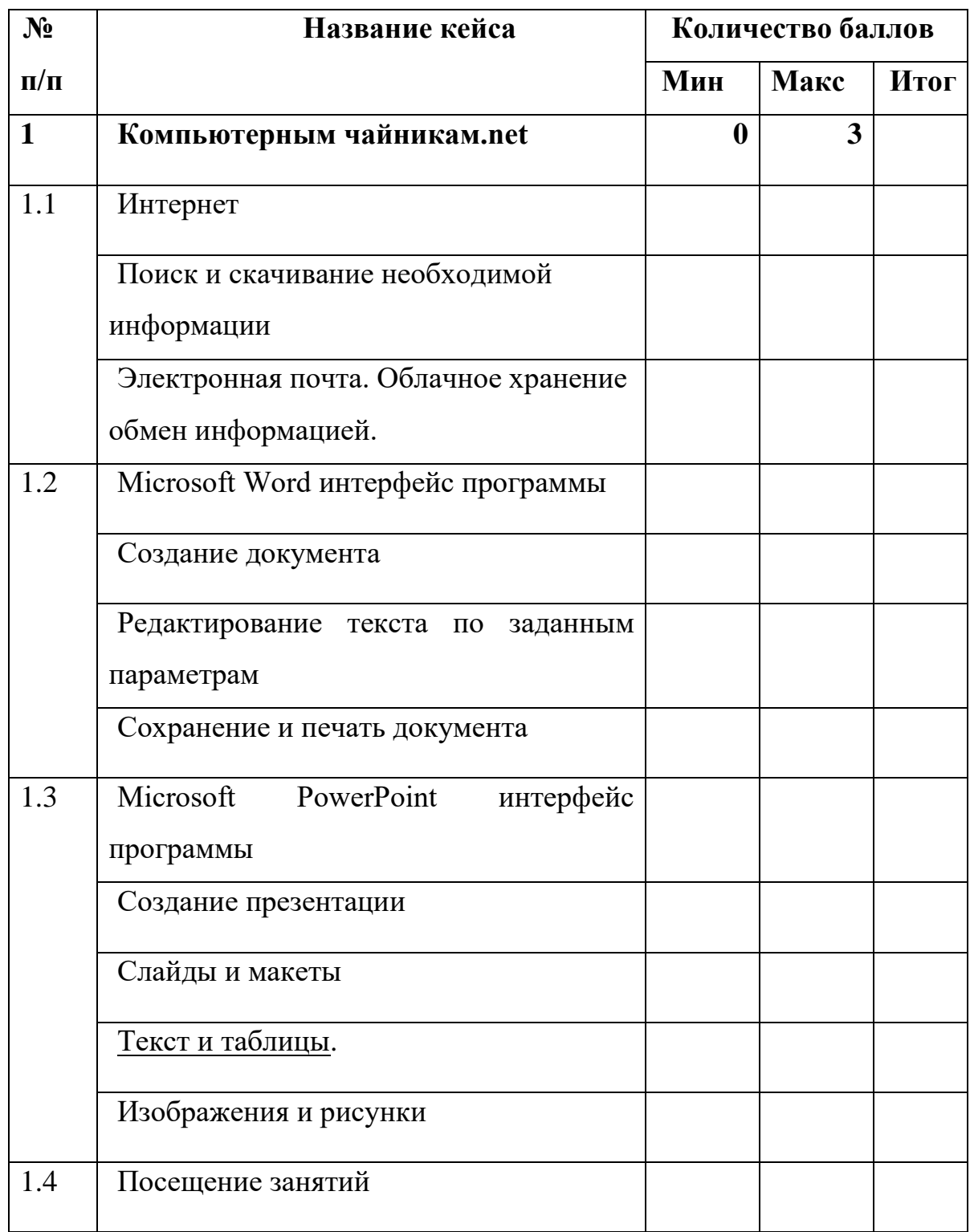

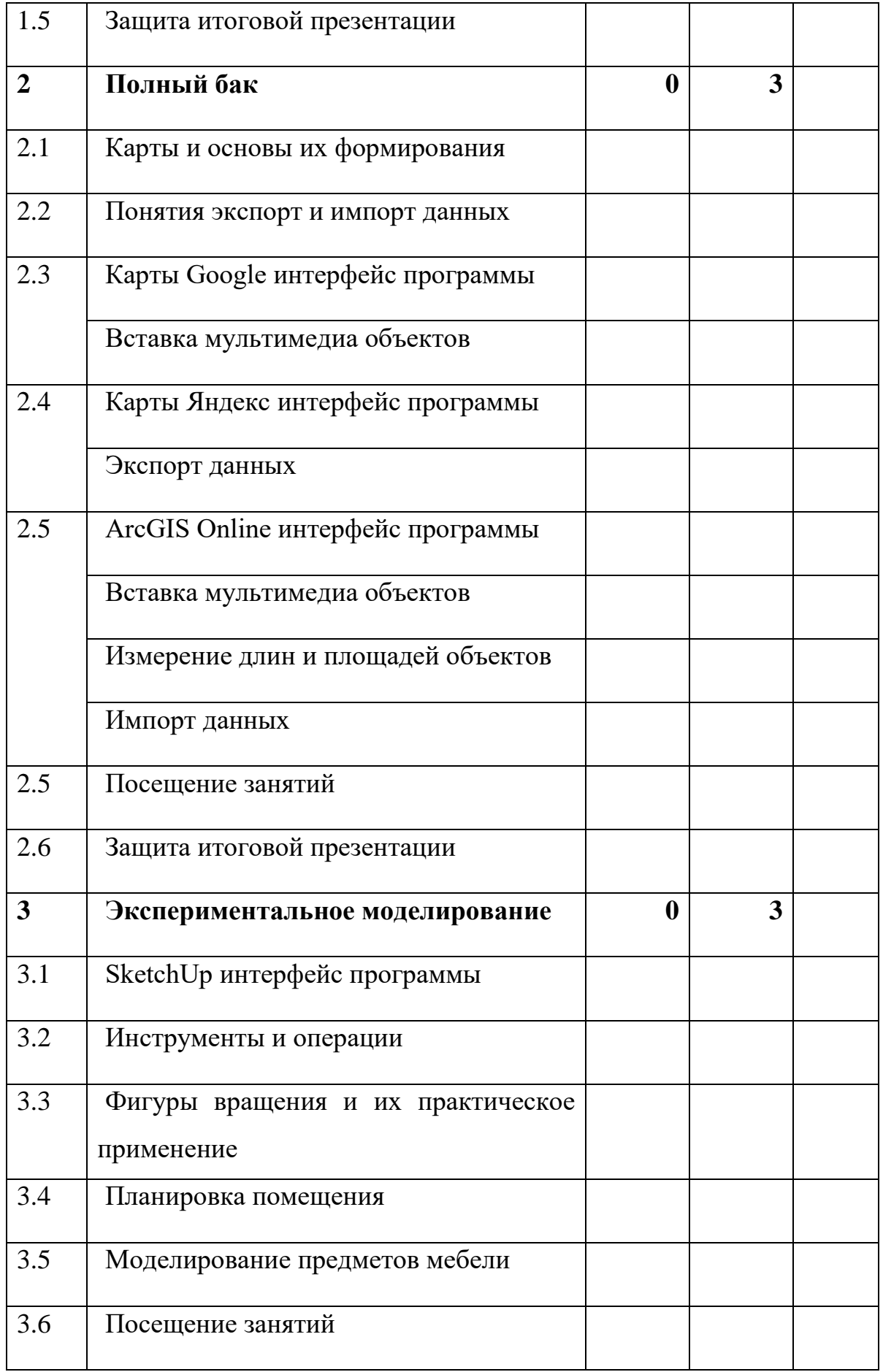

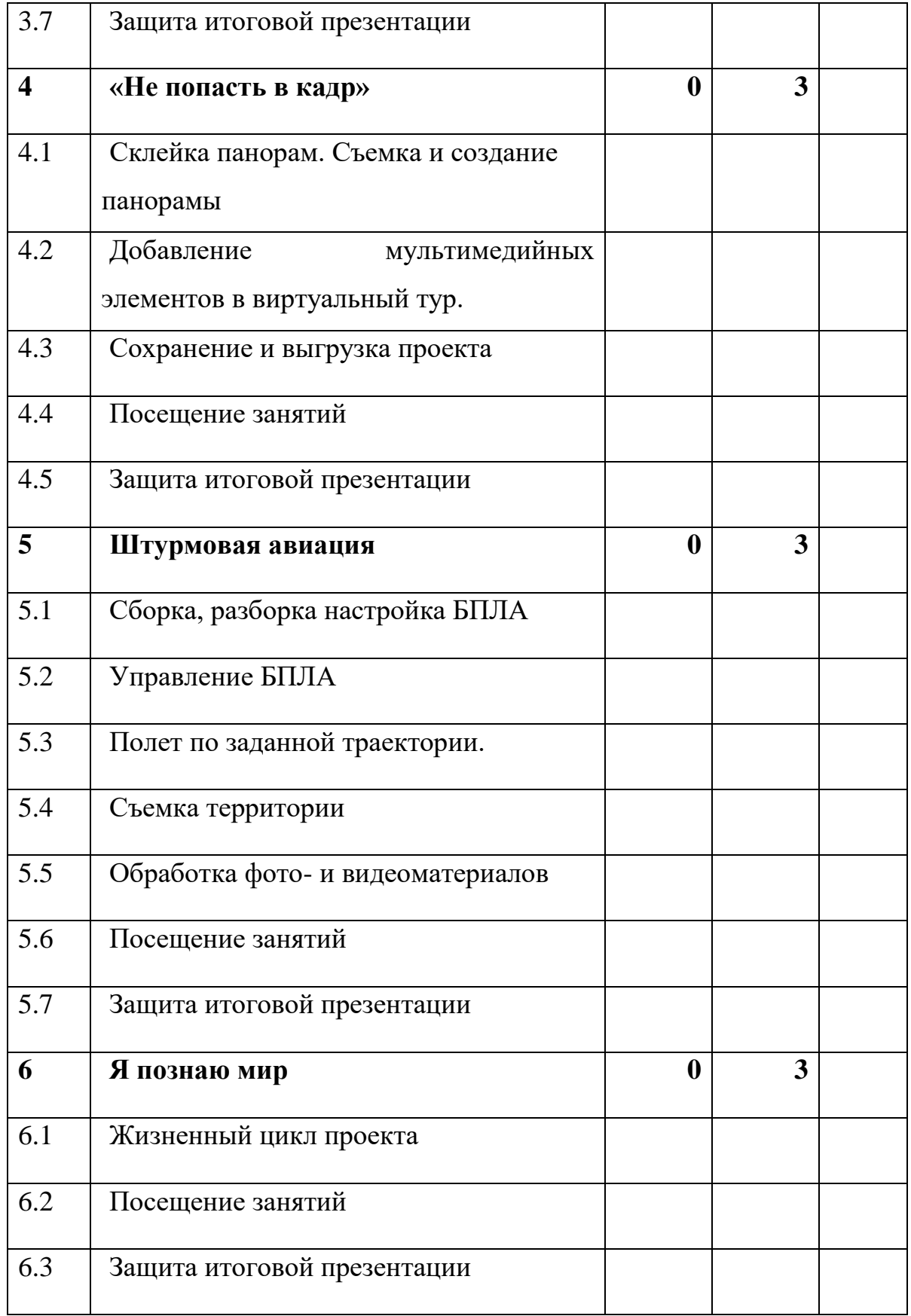

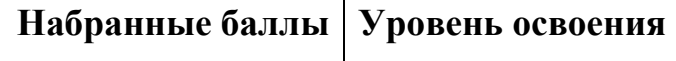

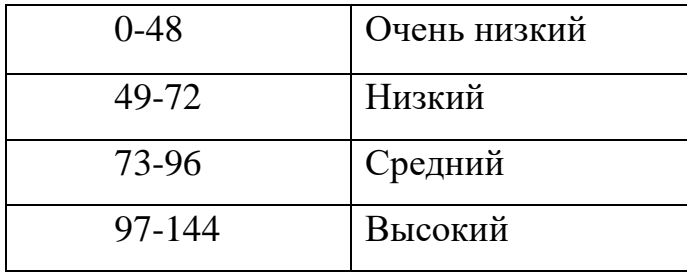

### *Модуль «Промдизайнквантум»*

 $\Gamma$ руппа $\blacksquare$ 

Обучающийся\_\_\_\_\_\_\_\_\_\_\_\_\_\_\_\_\_\_\_\_\_\_\_\_\_\_\_\_\_\_\_\_\_\_\_\_\_\_\_\_\_\_\_\_\_\_\_\_\_

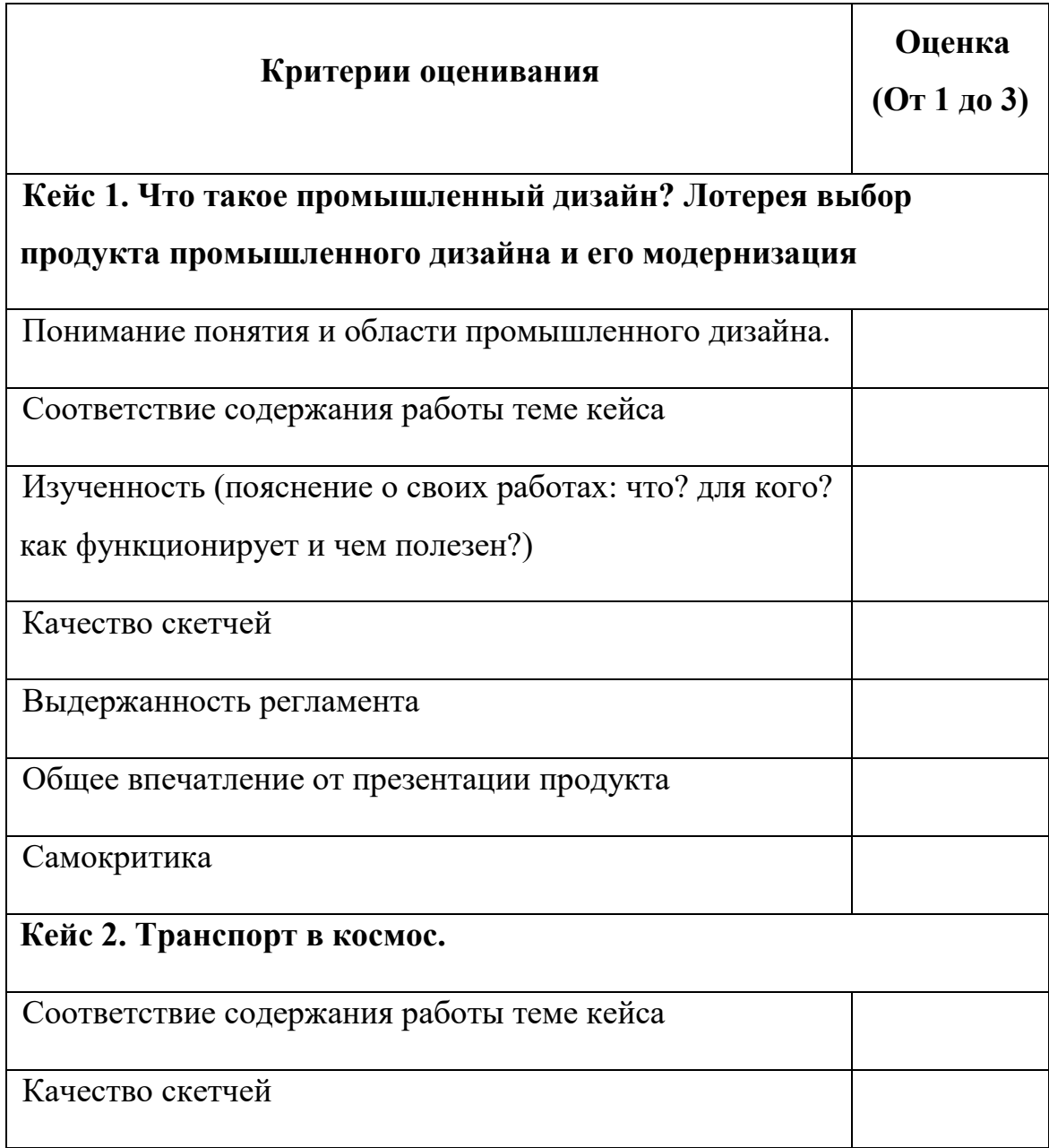

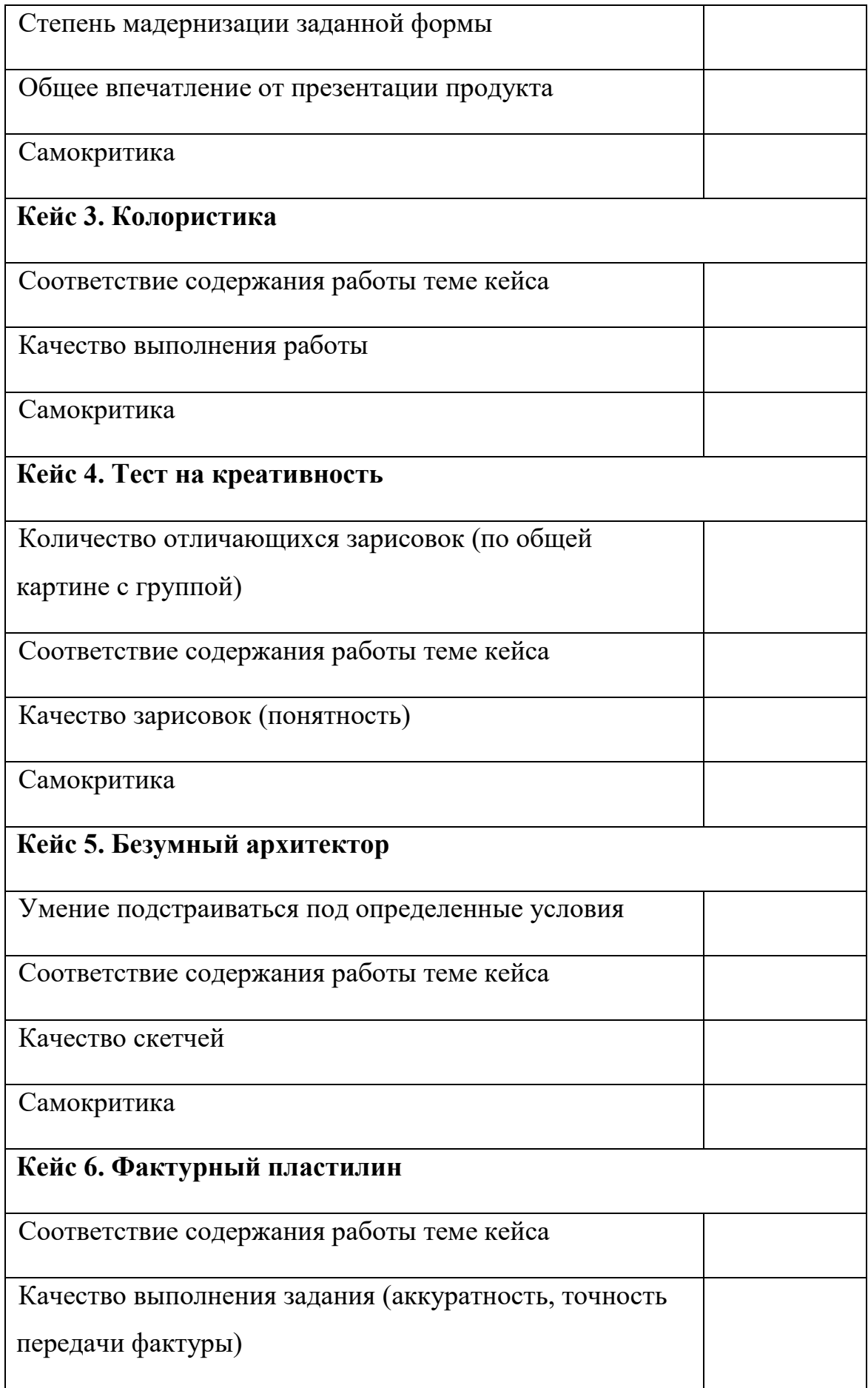

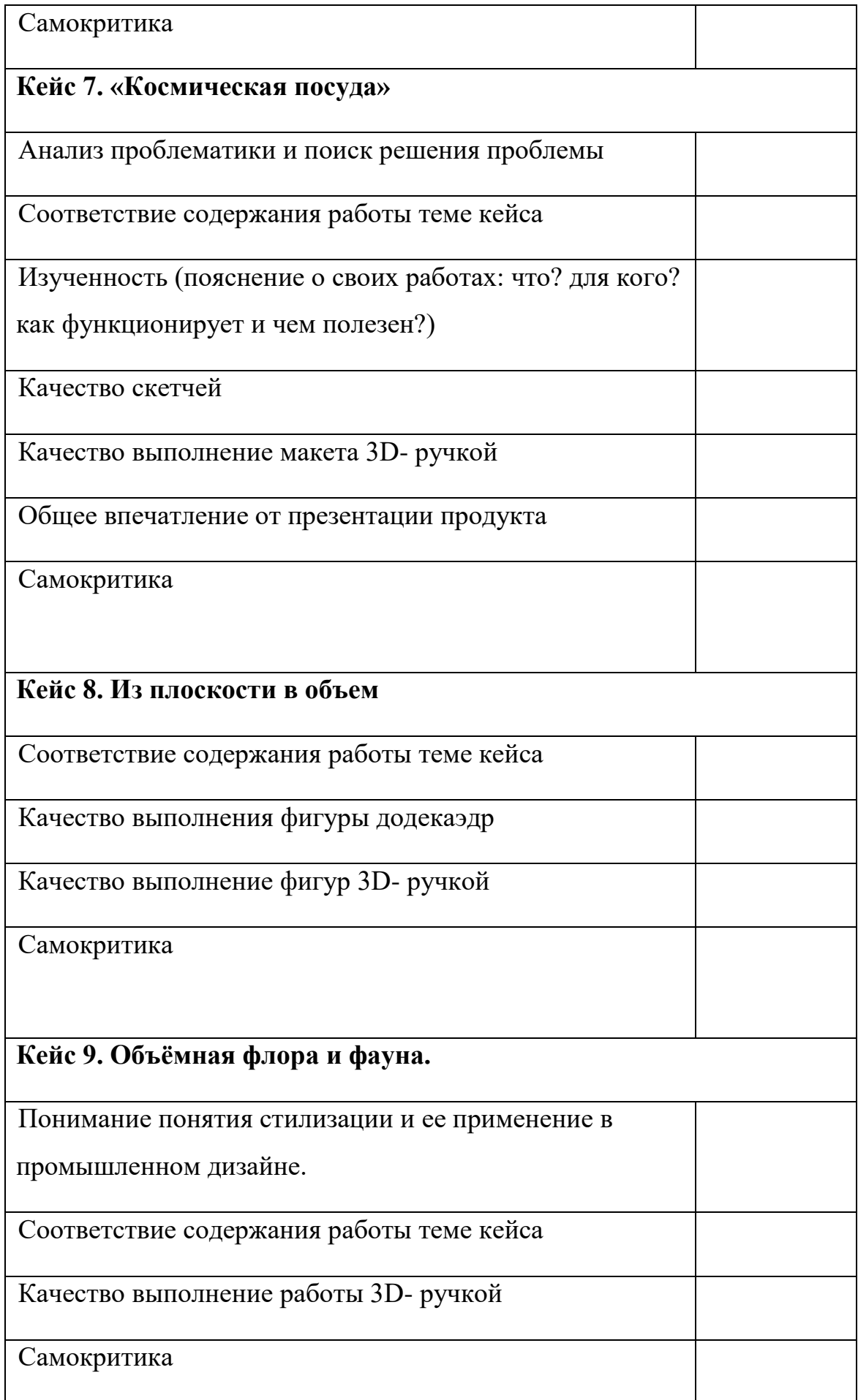

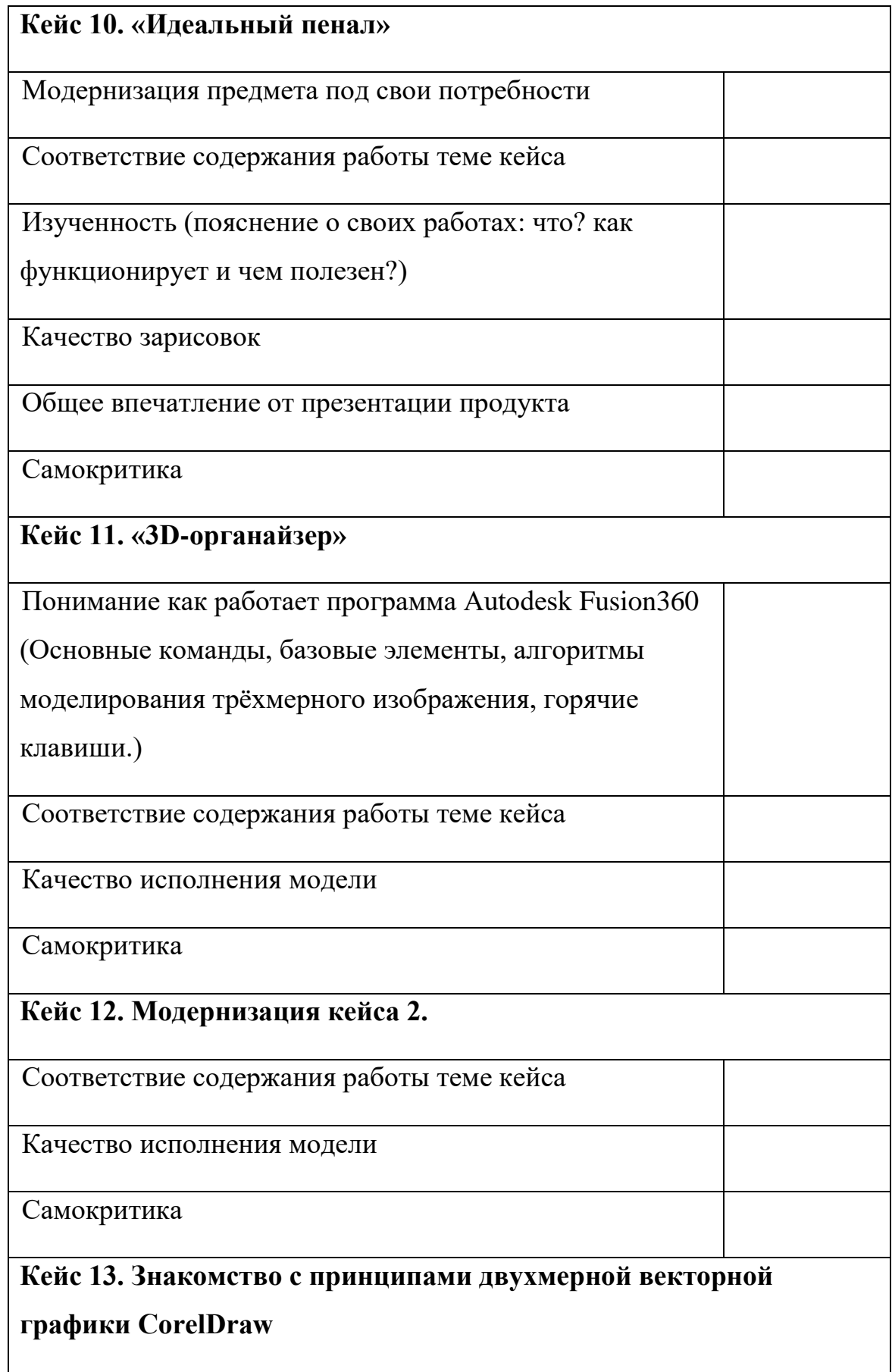

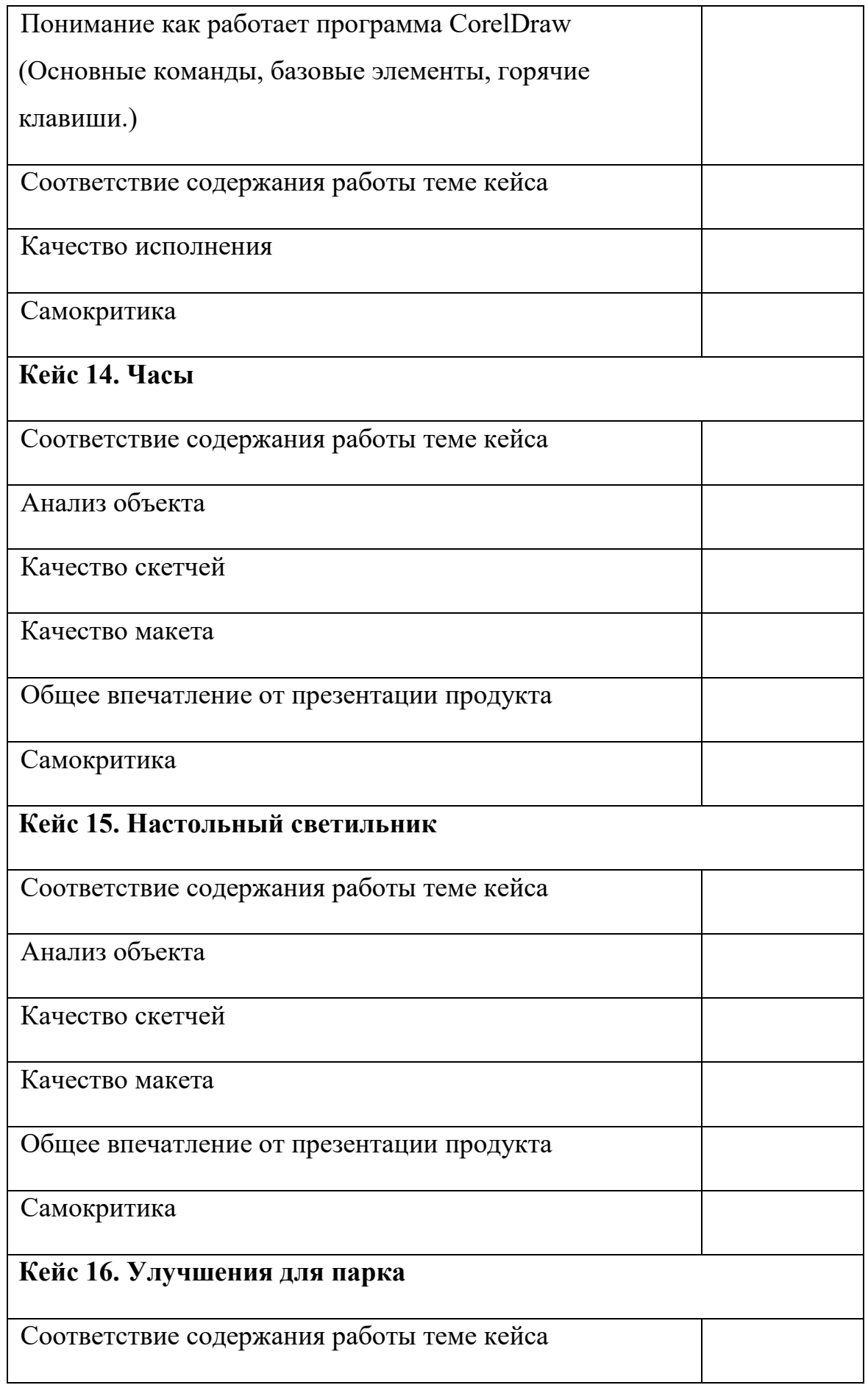

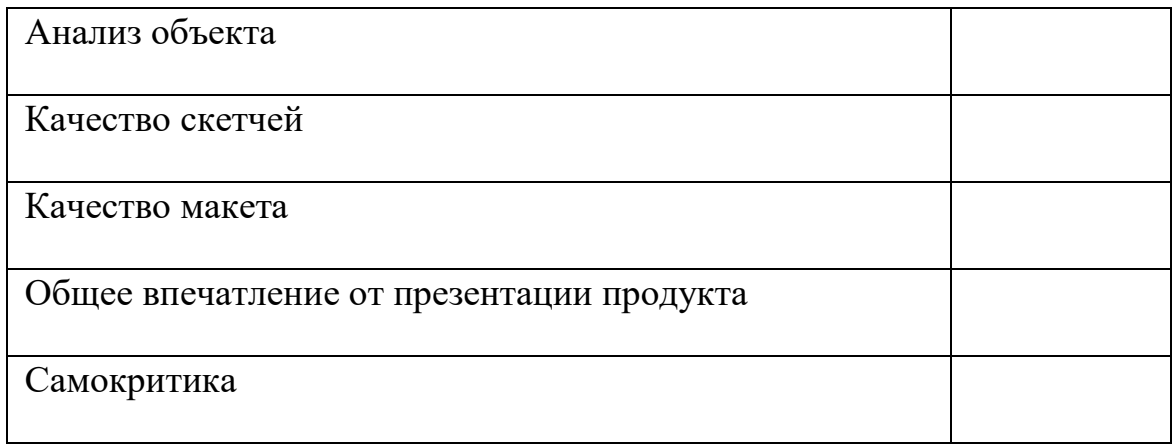

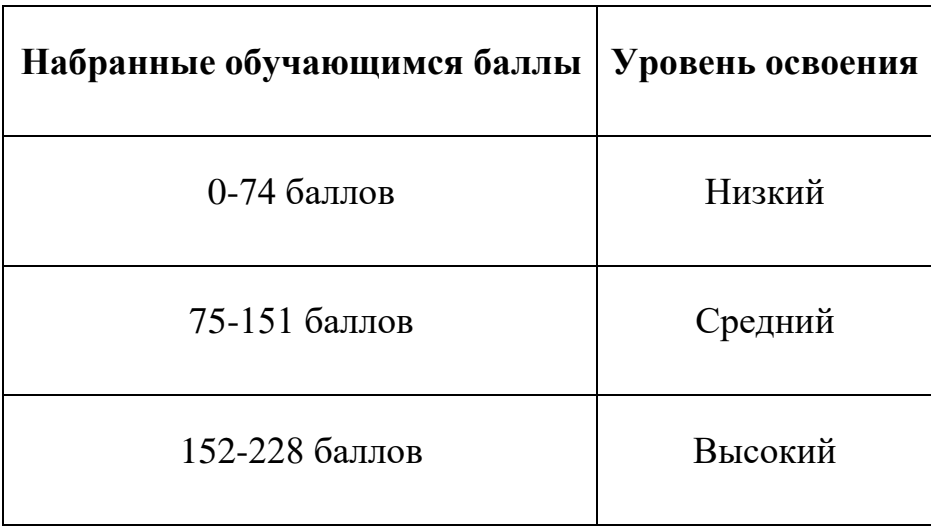

## *Модуль «VR/AR-квантум»*

 $\Gamma$ руппа $\Gamma$ 

ФИ обучающегося\_\_\_\_\_\_\_\_\_\_\_\_\_\_\_\_\_\_\_\_\_\_\_\_\_\_\_\_\_\_\_\_\_\_\_\_\_\_\_\_\_\_\_\_\_\_\_\_

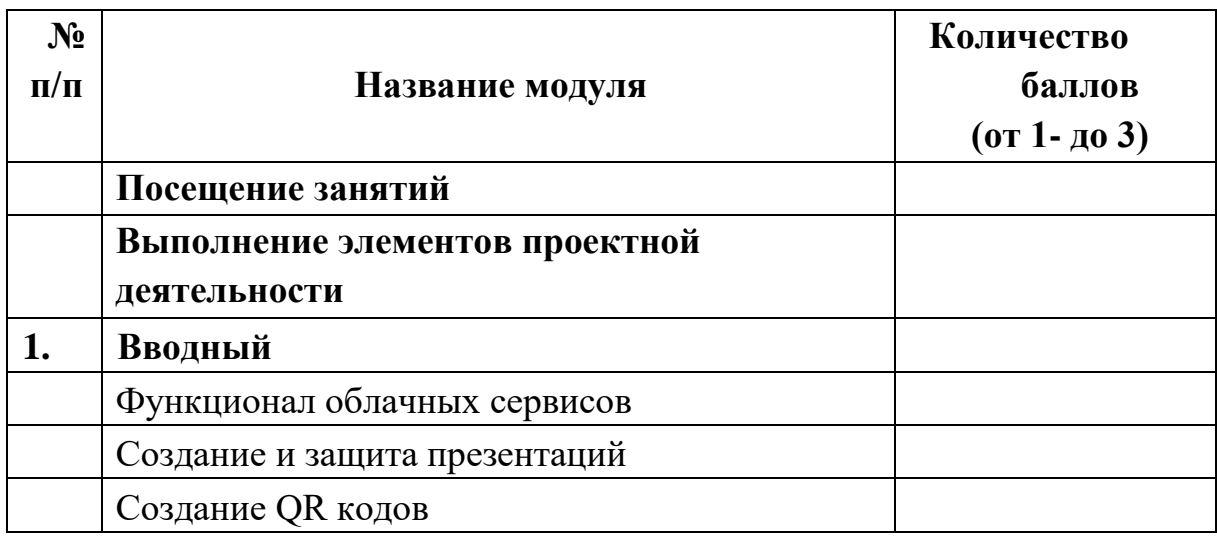

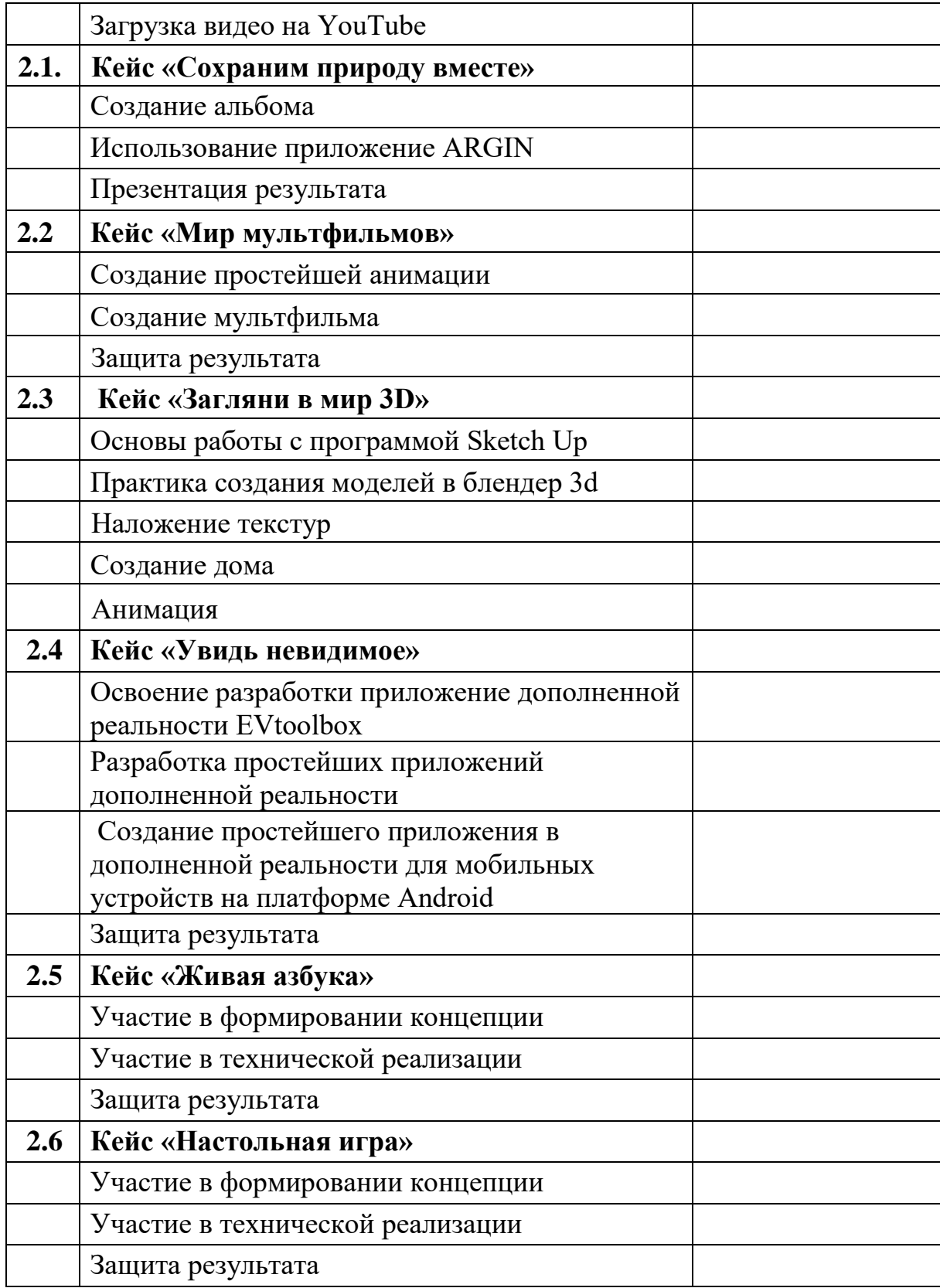

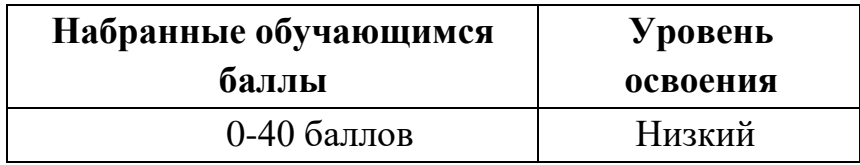

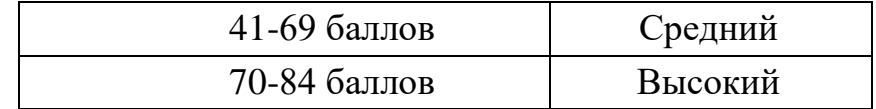

# *Модуль «Промробоквантум»*

Группа\_\_\_\_\_\_\_\_\_\_\_\_\_\_\_\_\_\_\_\_\_\_\_\_\_\_\_\_\_\_\_\_\_\_\_\_\_\_\_\_\_\_\_\_\_\_\_\_\_\_\_\_\_

ФИ обучающегося\_\_\_\_\_\_\_\_\_\_\_\_\_\_\_\_\_\_\_\_\_\_\_\_\_\_\_\_\_\_\_\_\_\_\_\_\_\_\_\_\_\_\_

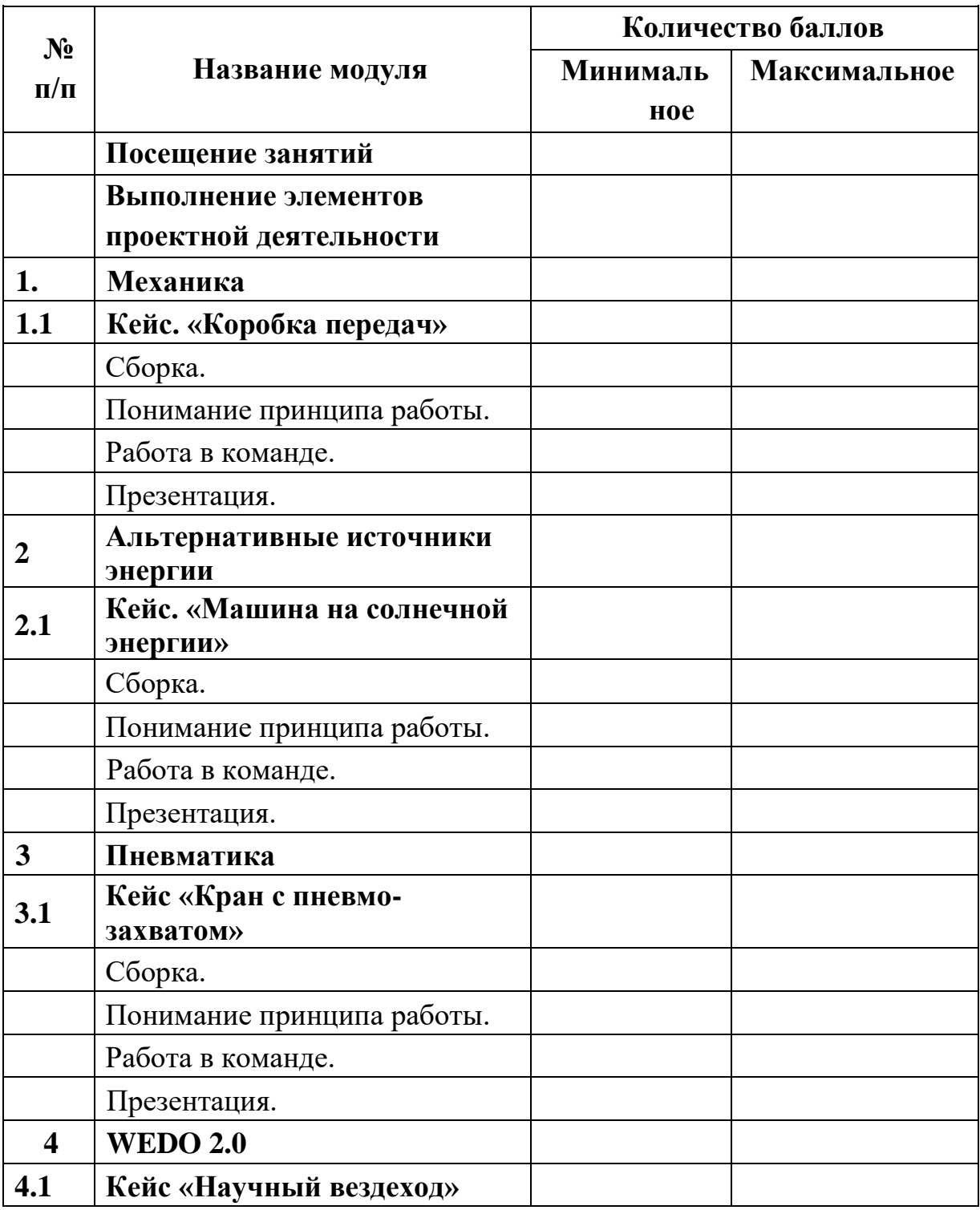

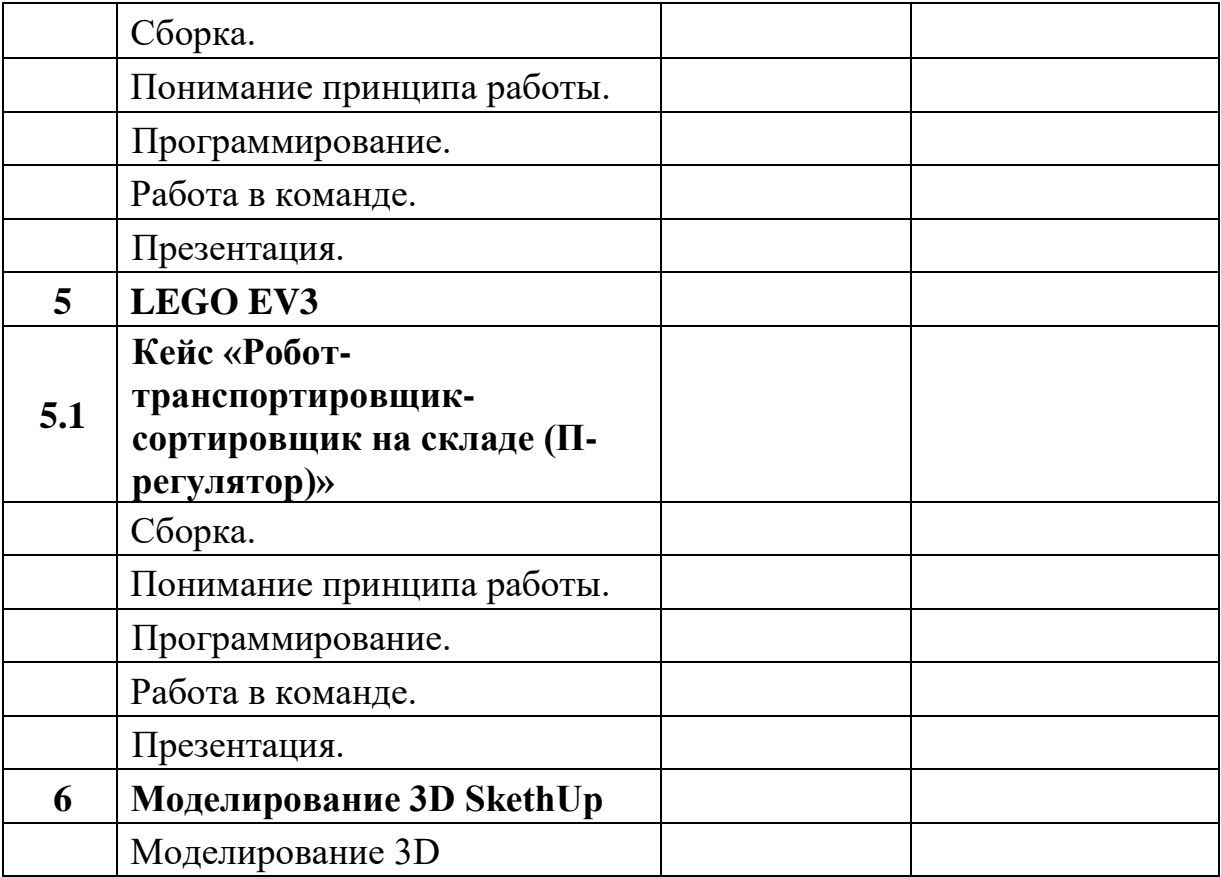

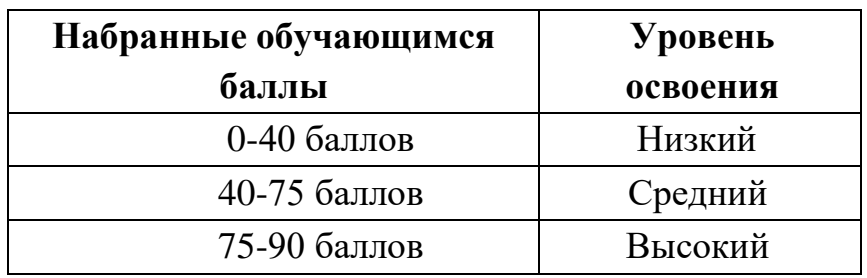